# DCP2 - Manual

# Antisymmetric Distorted Wave Impulse Approximation Calculations for Composite Particle Scattering

by

T. Udagawa, A. Schulte and F. Osterfeld Nuclear Physics, A474 (1987) 131-154

### Contents

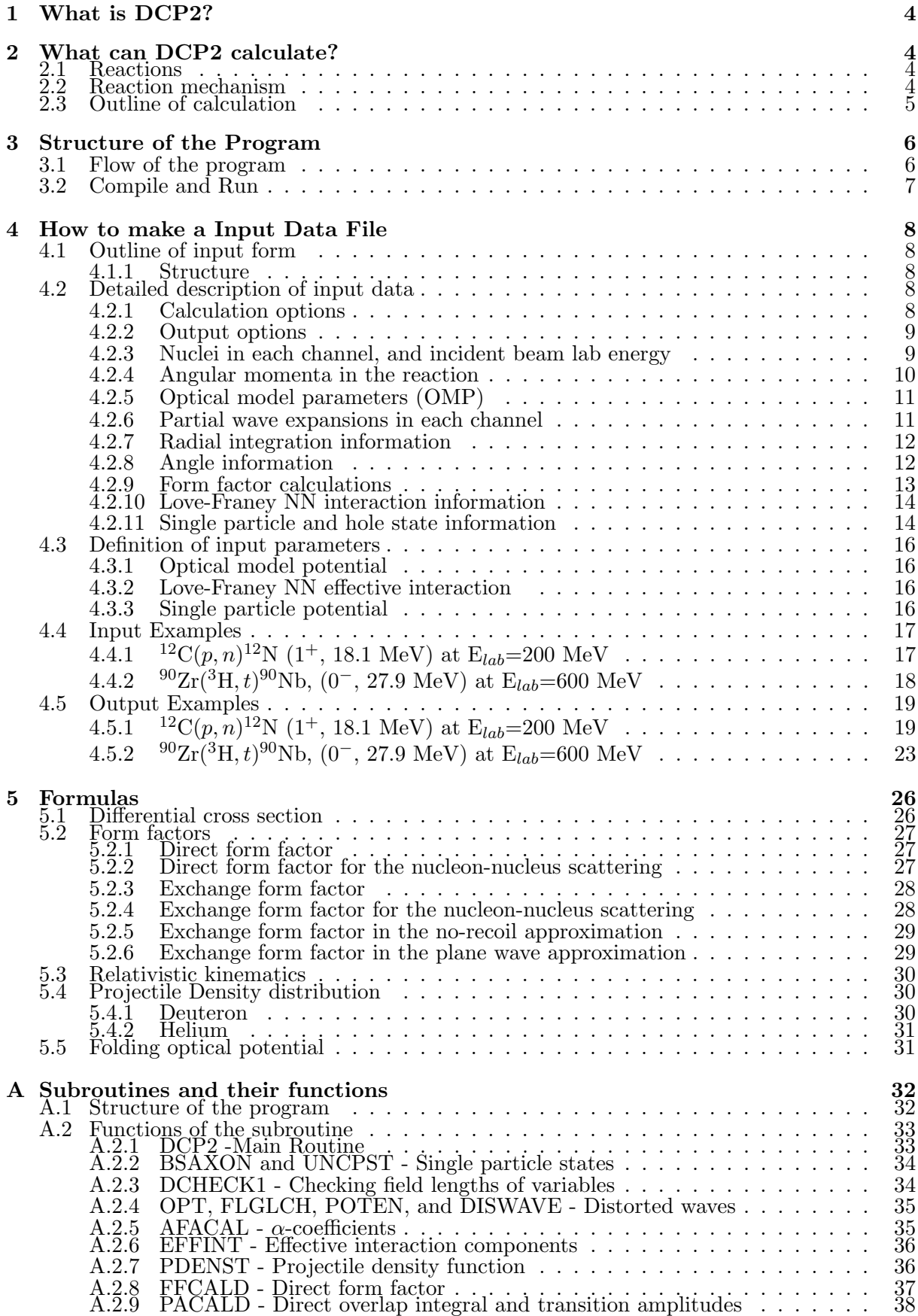

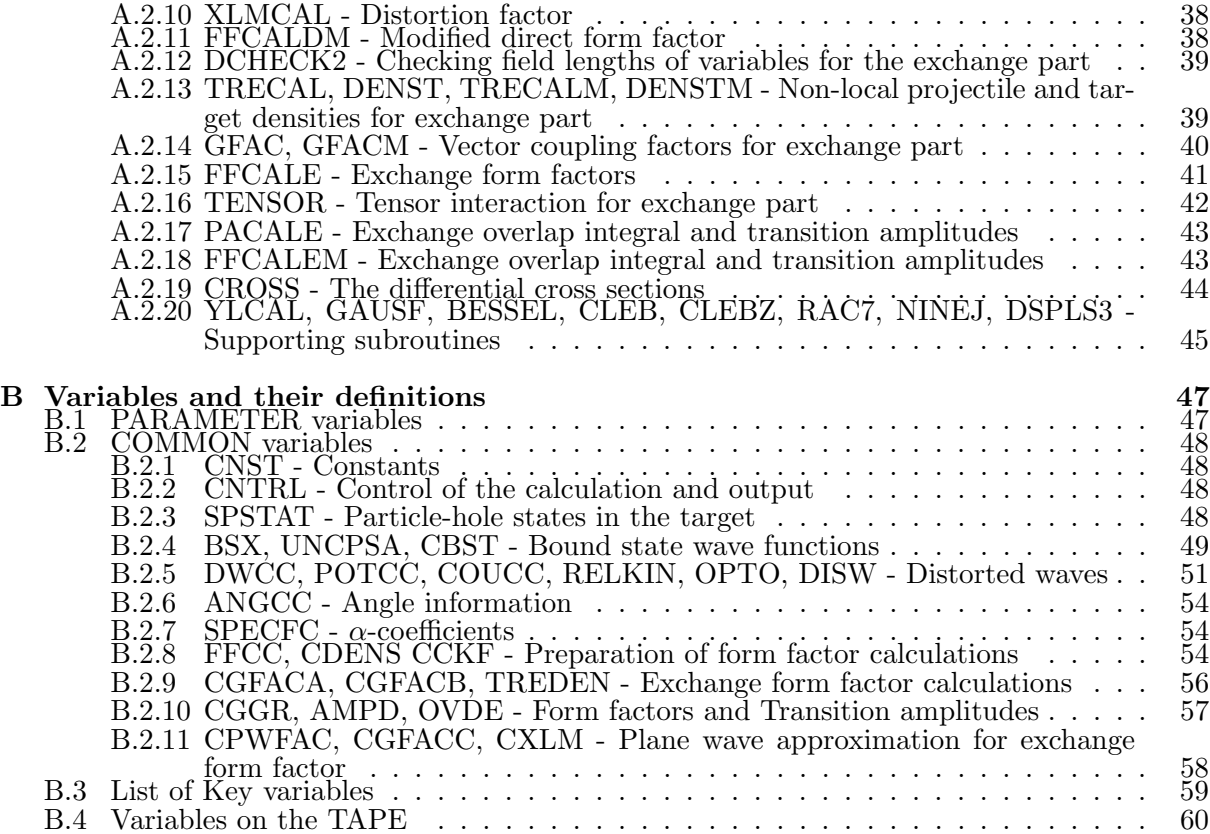

### 1 What is DCP2?

DCP is the abbreviation for Distorted wave impulse approximation (DWIA) calculations for Composite Particle scattering. DCP2 is a computer program, which performs a DWIA calculation for the light-ion induced inelastic scattering and charge exchange reactions to the discrete final states at intermediate energies. It permits the exact calculation of the so-called knock-on exchange transition amplitudes. It can calculate the exchange part in the no-recoil approximation, and can restore the recoil effect but in the plane wave approximation.

This program is originated from the program DCP1, coded by T. Udagawa, A. Schulte and F. Osterfeld in the middle of nineteen eighties. The original version of DCP1 was not published, and was not kept anywhere unfortunately.

B. T. Kim collected some of original subroutines from the Udagawa's Texas group, rebuilt the program with helps of Profs. H. Sakai and M. Ichimura during his stay at RIBF, Nishina Center, RIKEN, Japan in the winters of 2012 and 2013, and renamed it DCP2. Thus, B. T. Kim has the full responsibility for the present form of DCP2.

The code is written in FORTRAN. The program is written with capital letters. In this manual, the name consisting of capital letters denotes generally that of a subroutine, a variable, or a common block.

### 2 What can DCP2 calculate?

#### 2.1 Reactions

DCP2 calculates the differential cross sections for the inelastic scattering

$$
A(a,a')B
$$

where  $A(B)$  is the target (residual) nucleus, while a is the projectile nucleus and a' in its excited state, and the charge exchange reactions

 $A(a, b)B$ 

where b is the ejectile nucleus, by exchanging a charge with a, say,  $(p, n)$ ,  $({}^{3}He, t)$ , etc.

#### 2.2 Reaction mechanism

The antisymmetrized DWIA with the NN effective interactions with direct and exchange parts is the basic reaction mechanism. The effective interaction are assumed to be local and to contain central and tensor terms with spin-spin and isospin-isospin interactions. The excited and charge exchanged states are assumed to be in the single particle model state in a Woods-Saxon potential.

#### 2.3 Outline of calculation

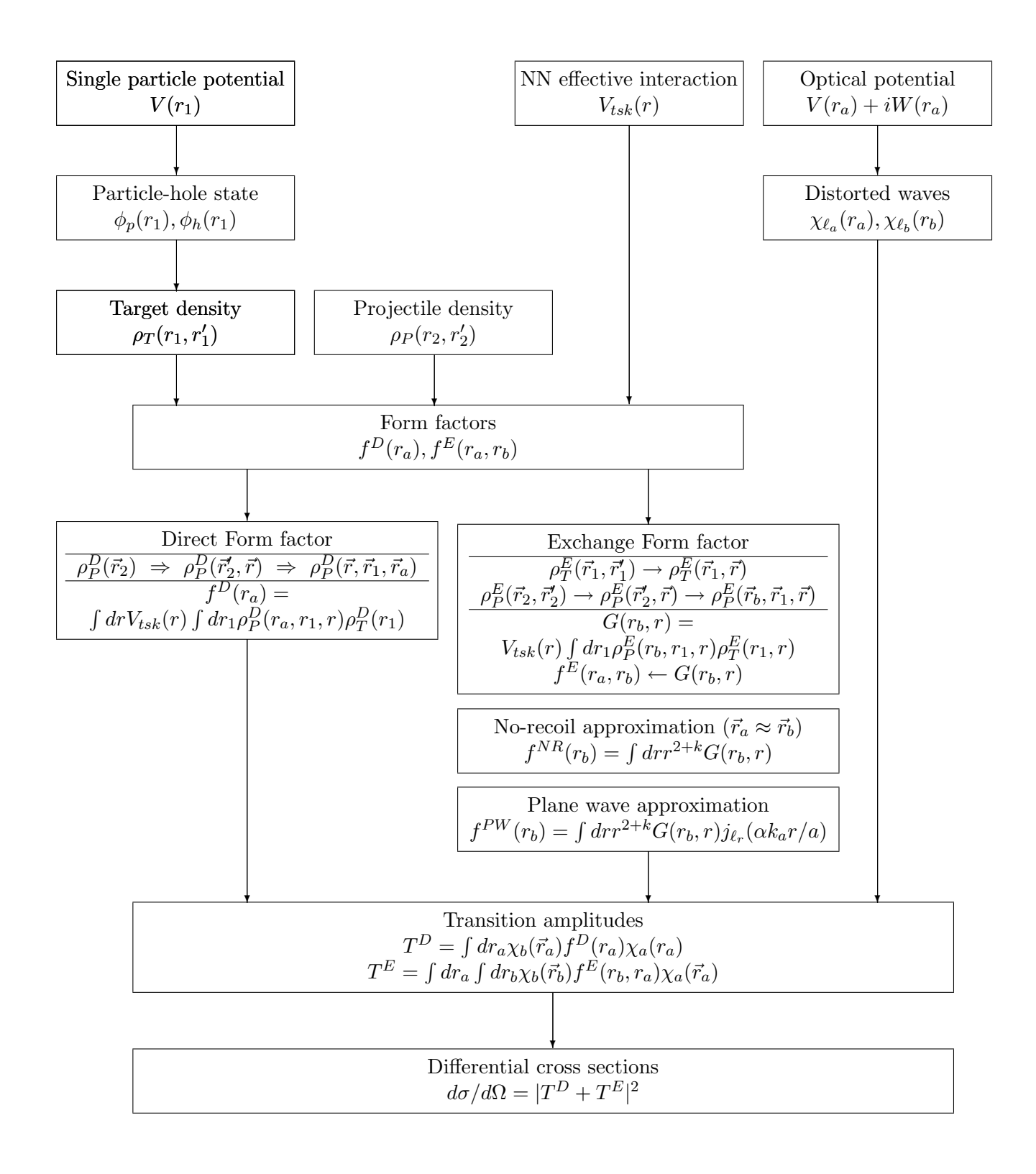

### 3 Structure of the Program

#### 3.1 Flow of the program

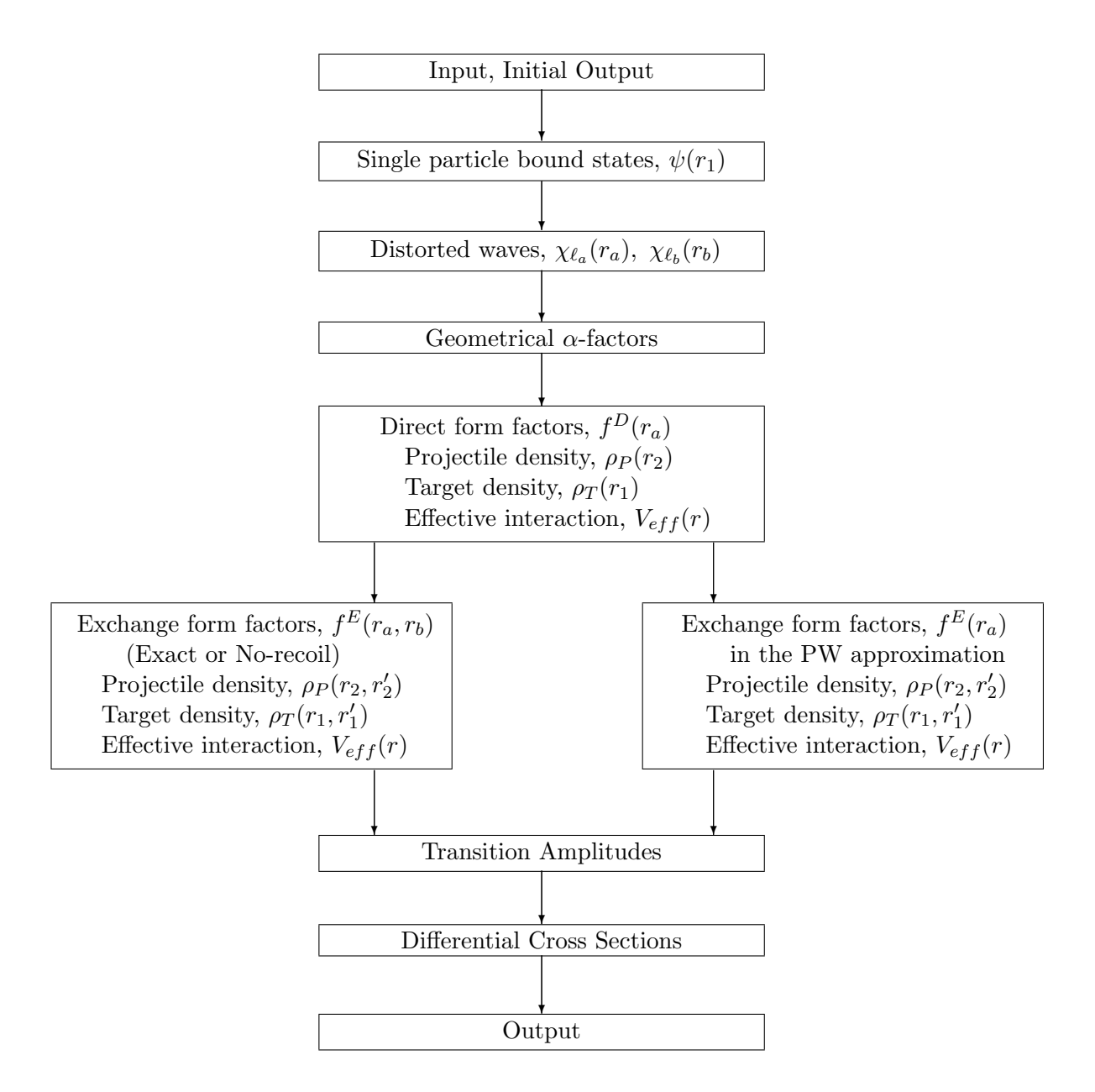

#### 3.2 Compile and Run

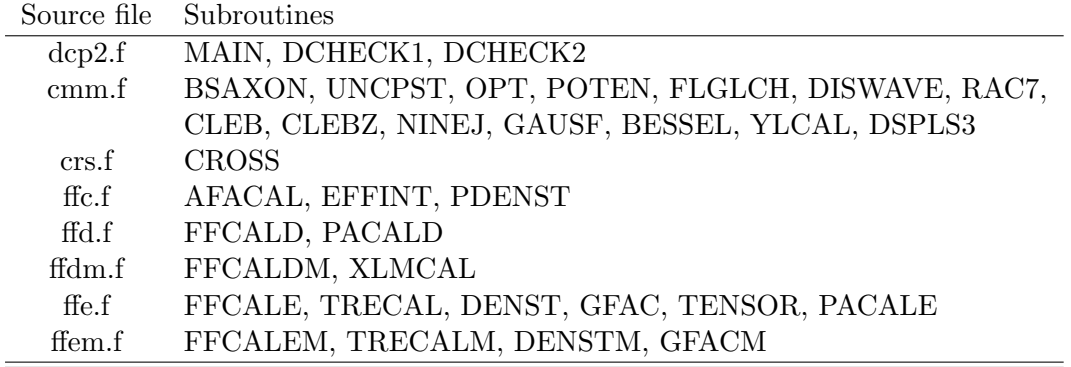

DCP2 consists of 8 fortran source files which contain subroutines as follows;

DCP2 can be compiled by calling a fortran compiler f77 or g77 on the shell of LINUX.

As an example,

"g77 dcp2.f cmm.f crs.f ffc.f ffd.f ffdm.f ffe.f ffem.f -o dcp2"

compiles DCP2 and creates a executable file "dcp2".

Before the run, one should prepare input data file (unit 7), "dcp.dat" on the shell. To execute, simply type

"./dcp2"

### 4 How to make a Input Data File

### 4.1 Outline of input form

#### 4.1.1 Structure

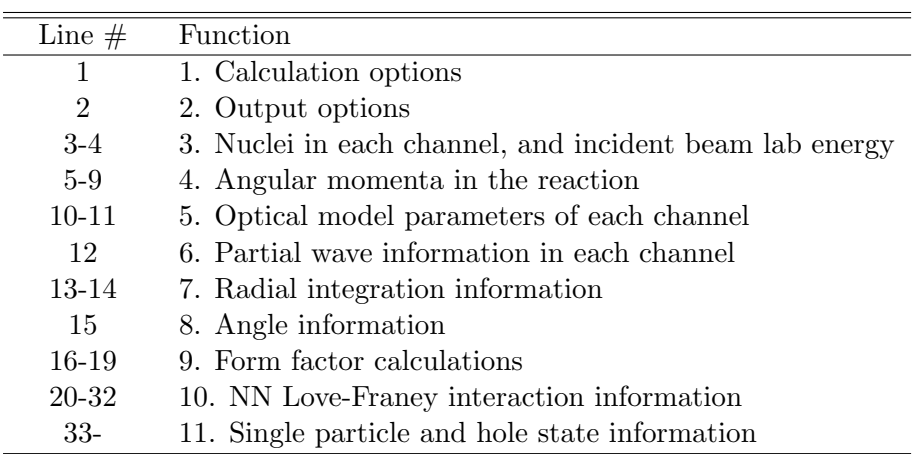

### 4.2 Detailed description of input data

#### 4.2.1 Calculation options

### $\textbf{Line 1} \quad : \quad \text{READ}(7,10) \qquad \quad (\text{KTRLD}(\text{N}),\text{N=1,9})$ FORMAT(24I3) Stored in COMMON /CNTRL/

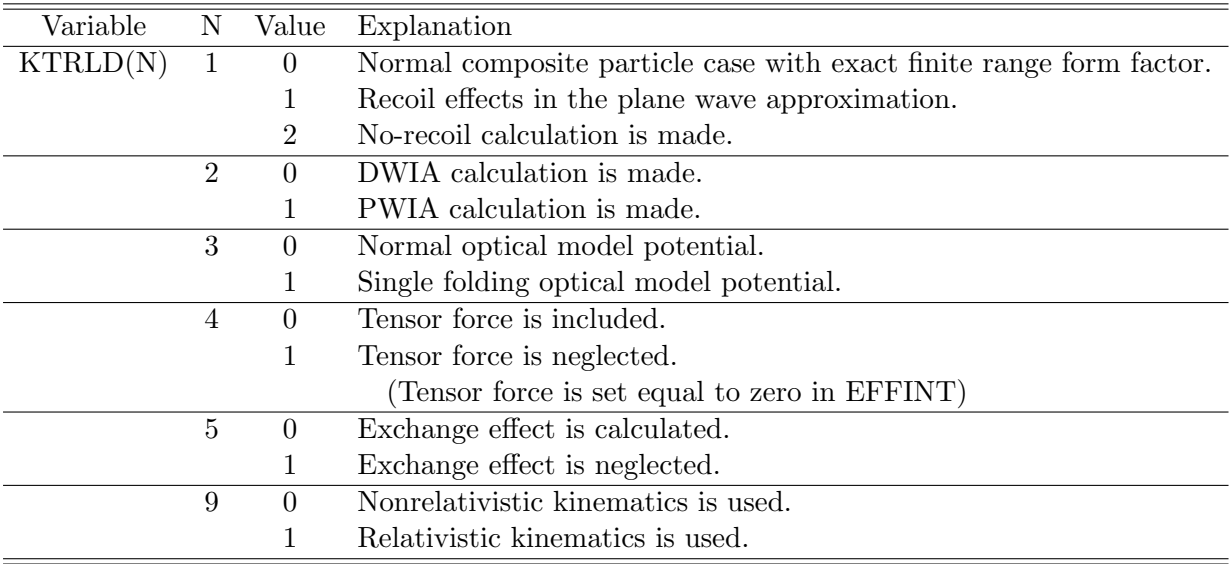

### 4.2.2 Output options

Line 2 :  $READ(7,10)$   $(KTLOUT(N),N=1,24)$ FORMAT(24I3) Stored in COMMON /CNTRL/

| Variabe   | N              | Value | Explanation                                            |  |
|-----------|----------------|-------|--------------------------------------------------------|--|
| KTLOUT(N) |                |       | Output of bound state wave functions.                  |  |
|           | $\overline{2}$ |       | Output of distorted waves.                             |  |
|           | 3              |       | Output of form factors and transition amplitudes       |  |
|           |                |       | in PACALD and PACALE.                                  |  |
|           | 4              |       | Output in GFAC.                                        |  |
|           | 5              |       | Output of elastic scattering information in OPT.       |  |
|           | $\overline{7}$ |       | Output of Coulomb wave functions in FLGLCH.            |  |
|           | 8              |       | Output of ph form factors.                             |  |
|           | 13             | 10    | Output of detailed form factors,                       |  |
|           |                |       | at every $(KTLOUT(13) \times \text{mesh size})$ point. |  |

#### 4.2.3 Nuclei in each channel, and incident beam lab energy

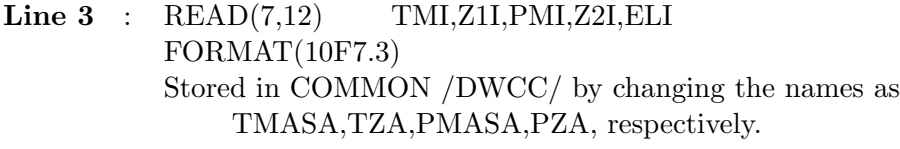

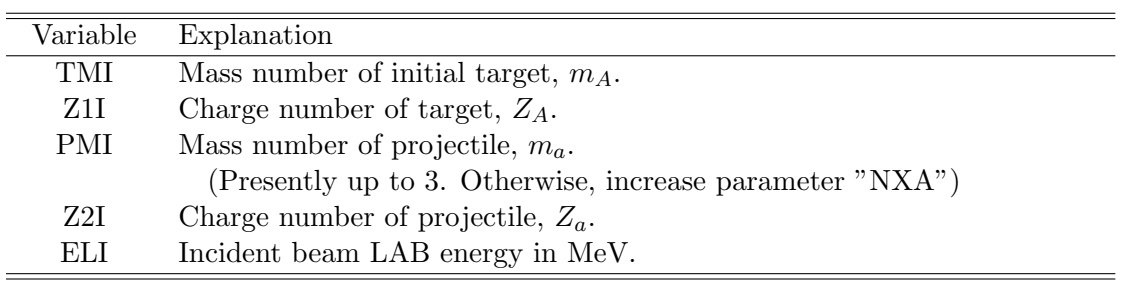

Line 4 : READ(7,12) TMI,Z1I,PMI,Z2I FORMAT(10F7.3) Stored in COMMON /DWCC/ by changing the names as TMASB,TZB,PMASB,PZB, respectively.

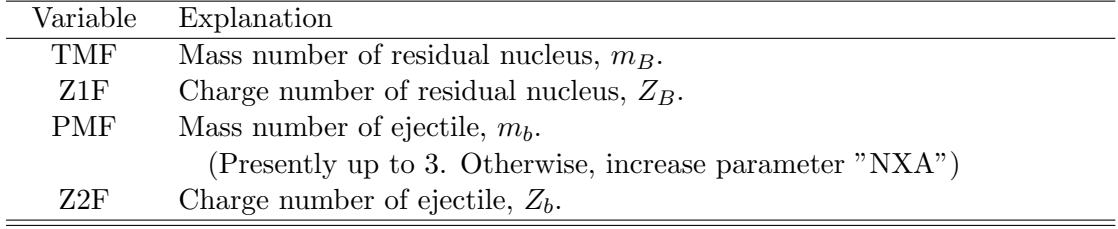

#### 4.2.4 Angular momenta in the reaction

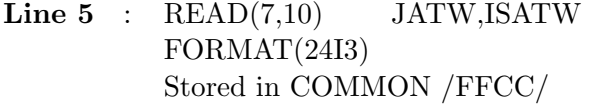

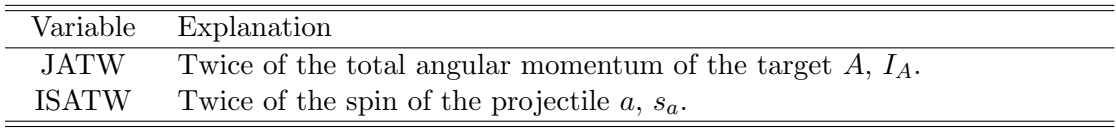

#### Line  $6$  : READ(7,17) JT, KPARIT, IST, EET FORMAT(3I3,3F7.3) Stored in COMMON /SPSTAT/

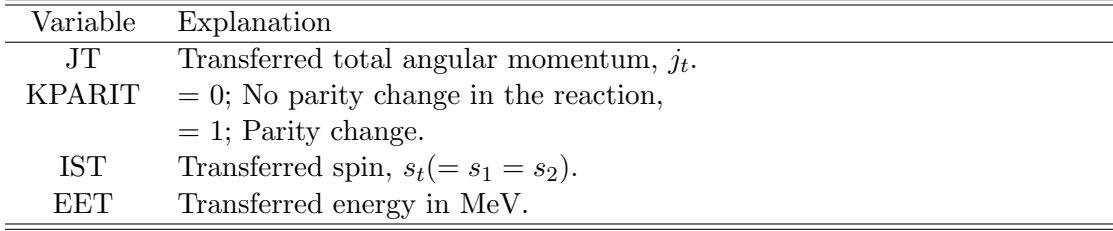

### Line 7 :  $READ(7,10)$  NOLTR,  $(LTR(N),N=1,NOLTR)$ FORMAT(24I3) Stored in COMMON /SPSTAT/

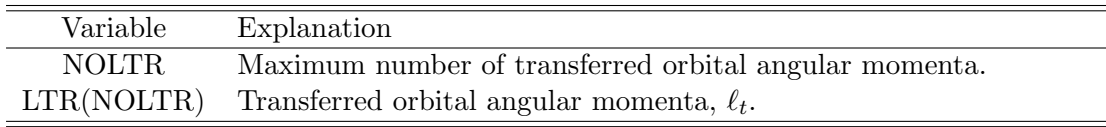

### Line 8 :  $READ(7,10)$  NLSMAX,  $(ITR(I),ISR(I),L1R(I),I=1,NLSMAX)$ FORMAT(24I3) Stored in COMMON /SPSTAT/

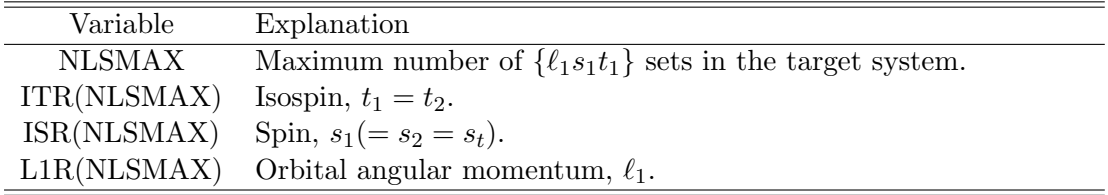

Line  $9$  :  $READ(7,10)$  MXMAX, MJMAX FORMAT(24I3) Stored in COMMON /FFCC/ for MXMAX Stored in COMMON /CTFAC/ for MJMAX

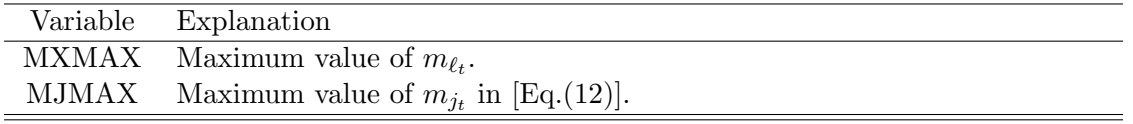

#### 4.2.5 Optical model parameters (OMP)

Line 10 : READ(7,12) VA,WA,WAS,ARA,AIA,AISA,RZRA,RZIA,RZISA,RZCA FORMAT(10F7.3) Stored in COMMON /POTCC/

| Variable     | Explanation                                              |
|--------------|----------------------------------------------------------|
|              | (Woods-Saxon OMP in the incident channel)                |
| VA           | Depth parameter of real potential in MeV.                |
| <b>WA</b>    | Depth parameter of imaginary potential.                  |
| WAS          | Depth parameter of imaginary surface potential.          |
| ARA          | Diffuseness parameter of real potential in fm.           |
| ATA          | Diffuseness parameter of imaginary potential.            |
| <b>AISA</b>  | Diffuseness parameter of imaginary surface potential.    |
| RZRA         | Reduced radius parameter of real potential in fm.        |
| RZIA         | Reduced radius parameter of imaginary potential.         |
| <b>RZIAS</b> | Reduced radius parameter of imaginary surface potential. |
| <b>RZCA</b>  | Reduced radius parameter of Coulomb potential.           |

#### Line 11 : READ(7,12) VB,WB,WBS,ARB,AIB,AISB,RZRB,RZIB,RZISB,RZCB FORMAT(10F7.3) Stored in COMMON /POTCC/

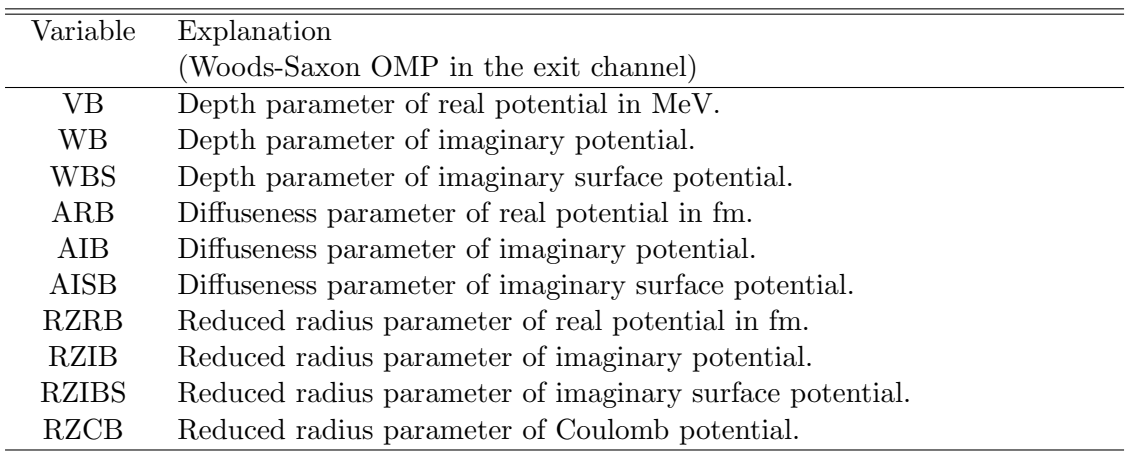

#### 4.2.6 Partial wave expansions in each channel

### Line  $12$  : READ(7,10) (LDWMIR(I),LDWMXR(I),LDWSTR(I),I=1,2) FORMAT(24I3) Stored in COMMON /DWCC/

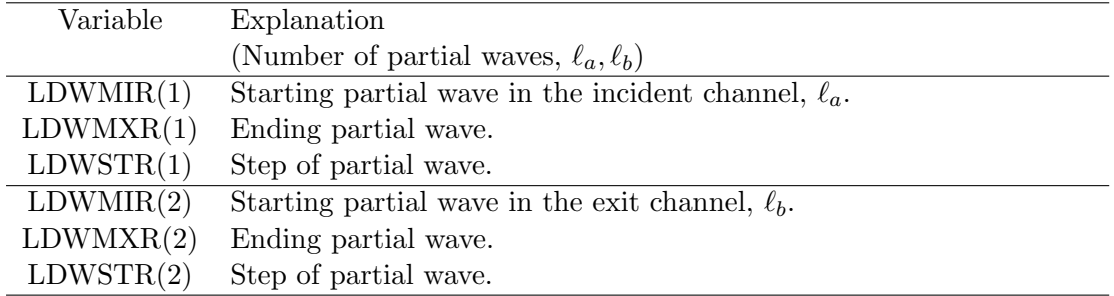

#### 4.2.7 Radial integration information

### Line 13 :  $READ(7,11)$  (NXMIR(I),NXMXR(I),I=1,4),NHDMX,NHEMX FORMAT(14I5) Stored in COMMON /DWCC/ for NXMIR(I),NXMXR(I) Stored in COMMON /FFCC/ for NHDMX, NHEMX

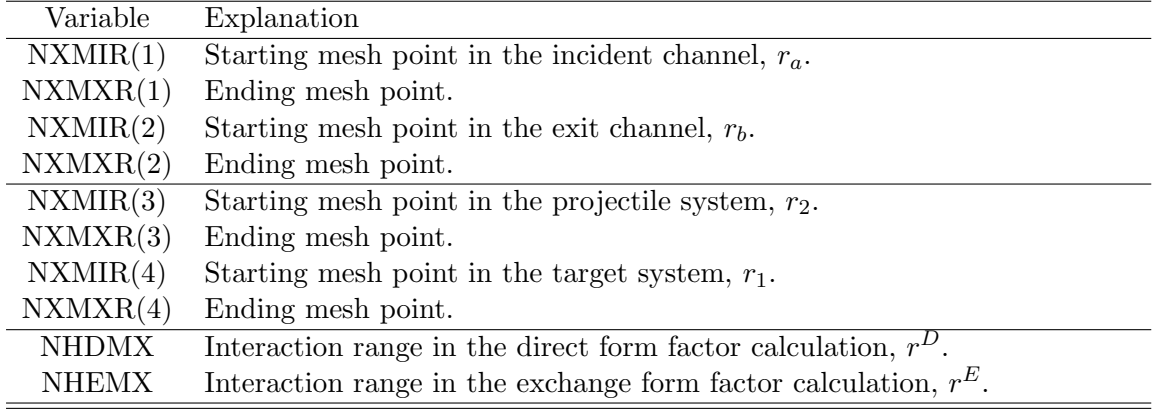

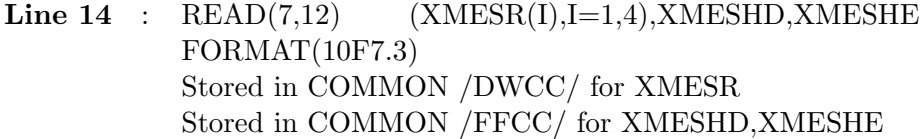

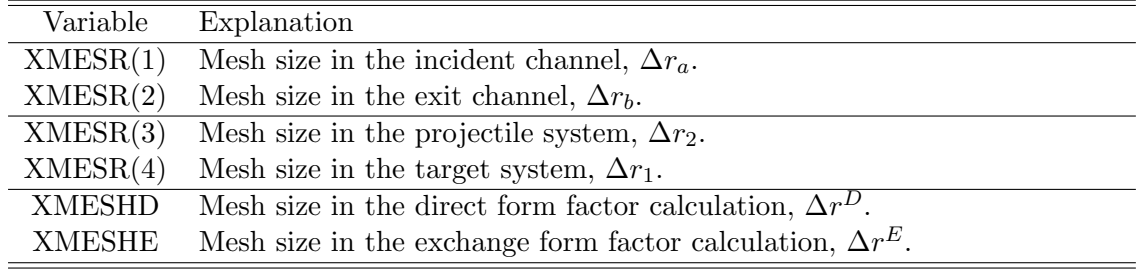

#### 4.2.8 Angle information

Line 15 : READ(7,12) THEB, THEBMX, DTHEB, THMIN, THMAX, THIND FORMAT(10F7.3) Stored in COMMON /ANGCC/

| Variable     | Explanation                                                    |
|--------------|----------------------------------------------------------------|
| <b>THEB</b>  | Starting angle in the differential cross section calculations. |
| THEBMX       | Ending angle.                                                  |
| <b>DTHEB</b> | Step in angle.                                                 |
| <b>THMIN</b> | Starting angle in elastic cross section calculations.          |
| THMAX        | Ending angle.                                                  |
| <b>THIND</b> | step in angle.                                                 |

#### 4.2.9 Form factor calculations

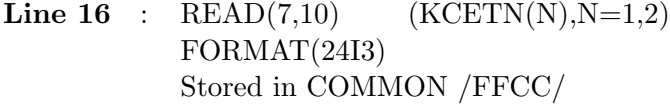

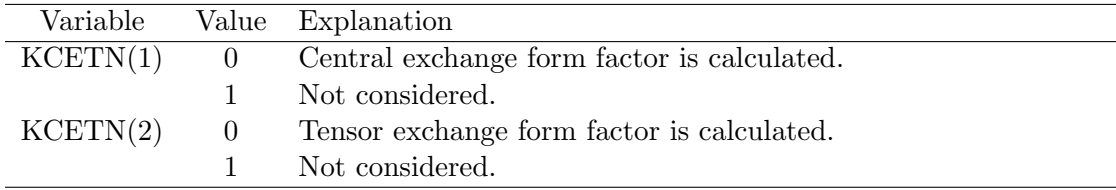

### Line 17 : READ(7,11) NBCMI,NBCMX,NBSTPD,NBSTPE NONAR,NASTEP,N1STEP,NGAUSR,

FORMAT(14I5) Stored in COMMON /FFCC/

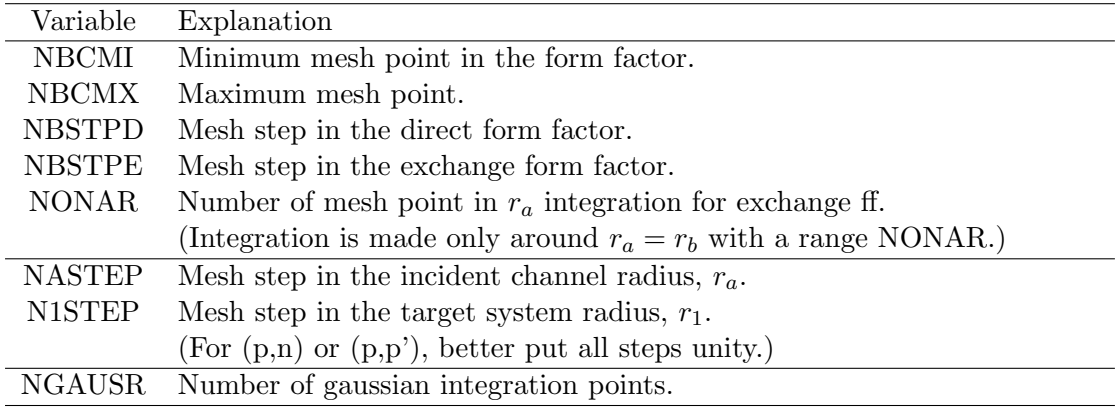

#### Line 18 :  $READ(7,11)$  LAMMXD(1),LAMMXD(2),LAMMXD(3) FORMAT(14I5) Stored in COMMON /CDENS/ for LAMMXD(I)

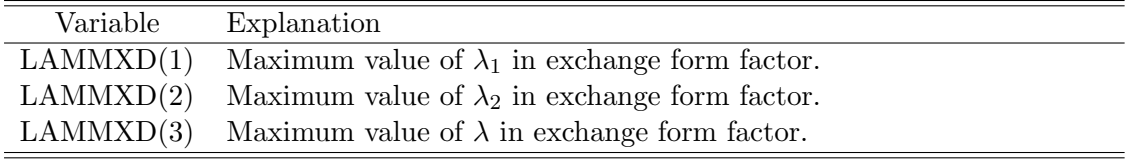

#### Line 19 : READ(7,14) LRP1MX, FACNR FORMAT(I7,6F7.2) Stored in COMMON /CPWFAC/

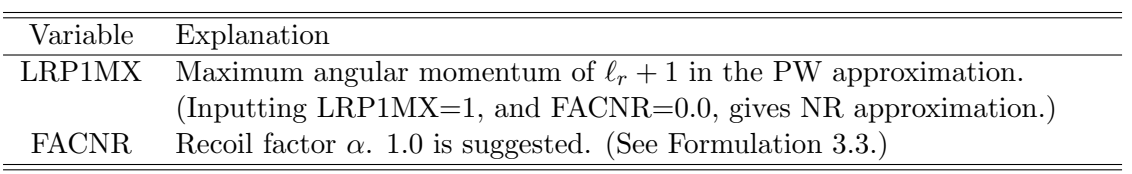

#### 4.2.10 Love-Franey NN interaction information

Line 20 :  $READ(7,14)$  KTRL1,(VRANG(N),N=1,6) FORMAT(I7,6F7.2) Stored in COMMON /FFCC/ for VRANG(N)

| Variable | Explanation                                                          |
|----------|----------------------------------------------------------------------|
| KTRL1    | $=$ 1; Yukawa type interaction, (Set equal to 1. Actually dummy.)    |
|          | $=$ 2; Gaussian type interaction. (Not used in the present program.) |
| VRANG(N) | 6 different range parameters in the effective NN interaction.        |

#### Line 21-32 :  $READ(7,13)$  ((VSTR(K,N),N=1,6), K=1,12) FORMAT(7F10.4) Stored in COMMON /FFCC/

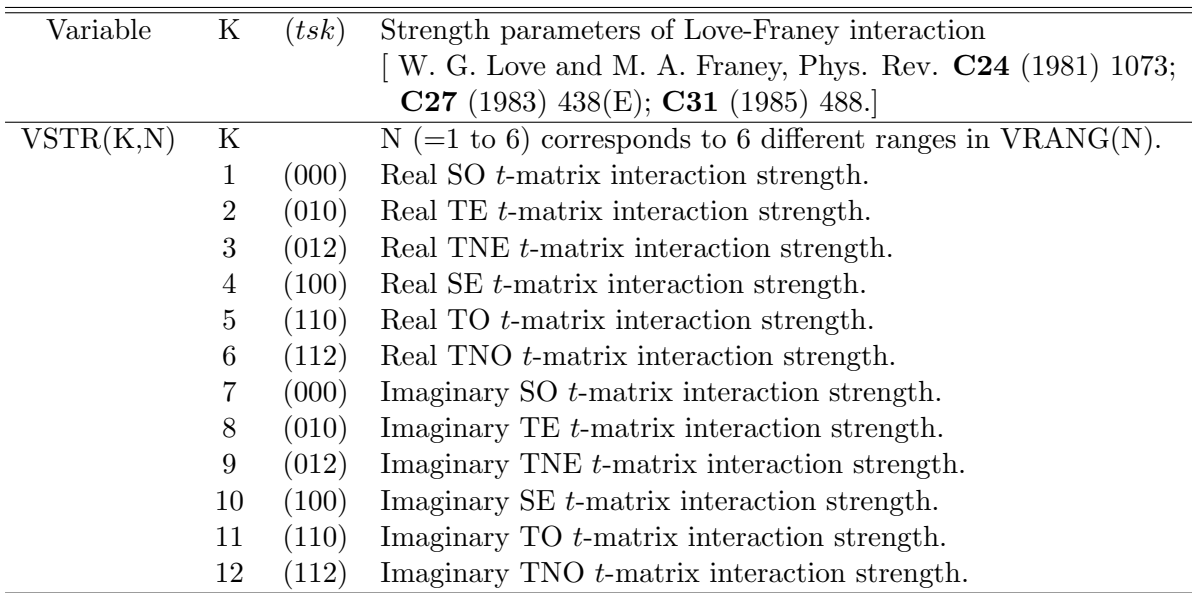

#### 4.2.11 Single particle and hole state information

#### Line 33 : READ(7,12) TMAS, PMAS, ZZT, ZZP FORMAT(10F7.3) Stored in COMMON /UNCPSA/

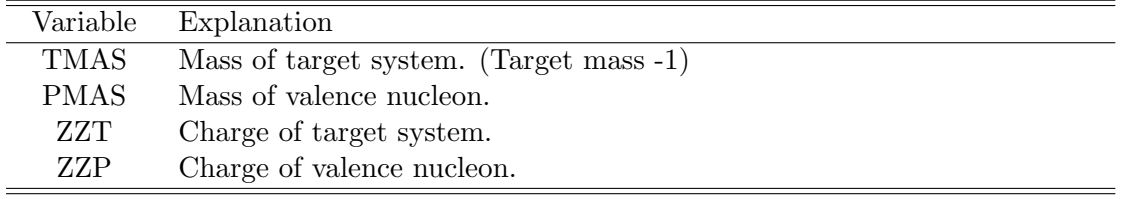

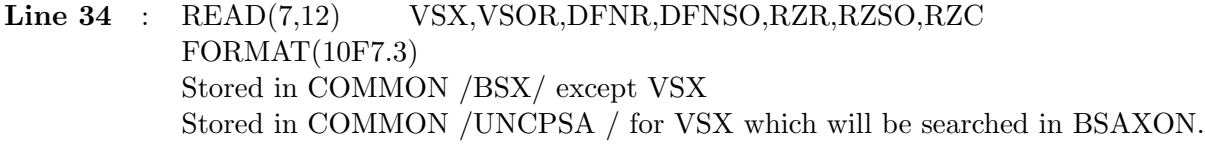

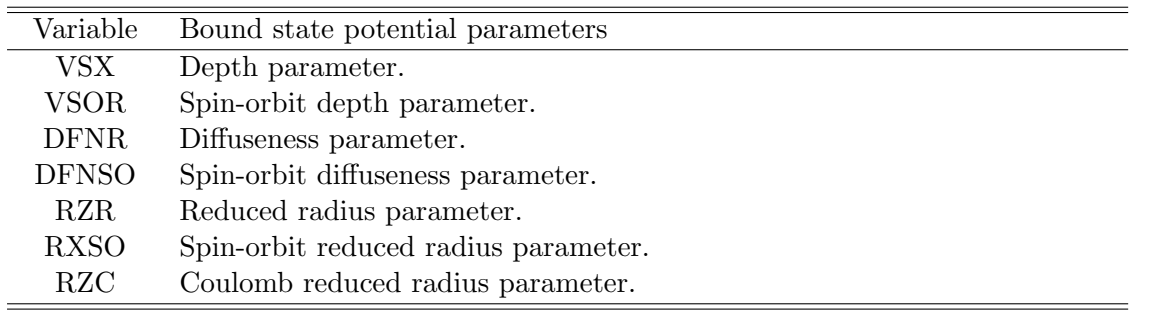

Line  $35$  :  $READ(7,10)$  NOSP, NOSH  $FORMAT(24I3)$ Stored in COMMON /SPSTAT/

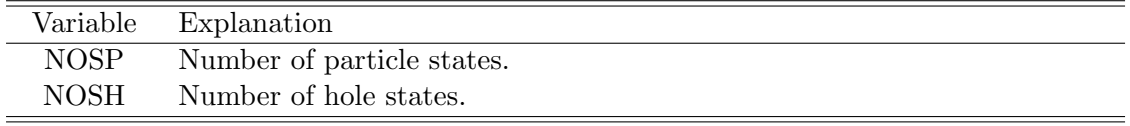

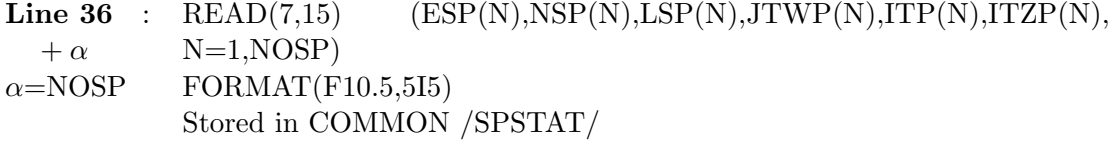

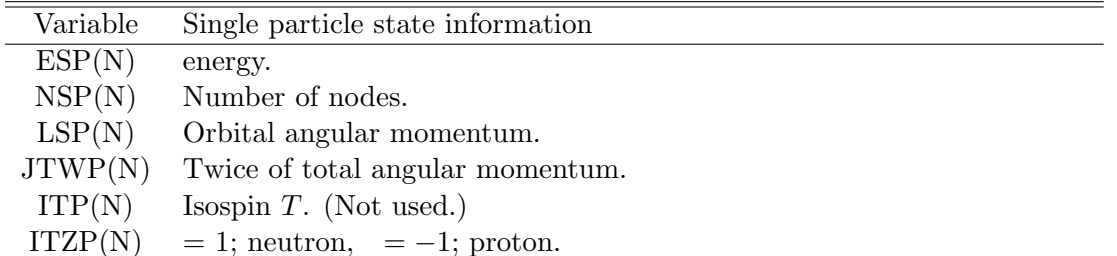

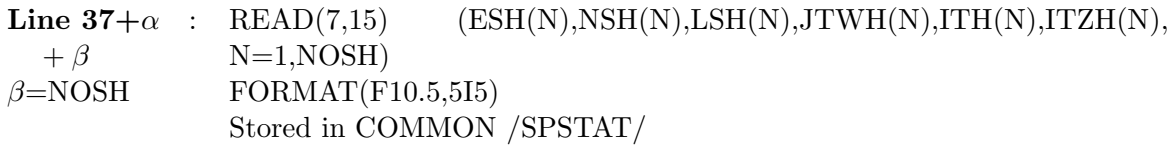

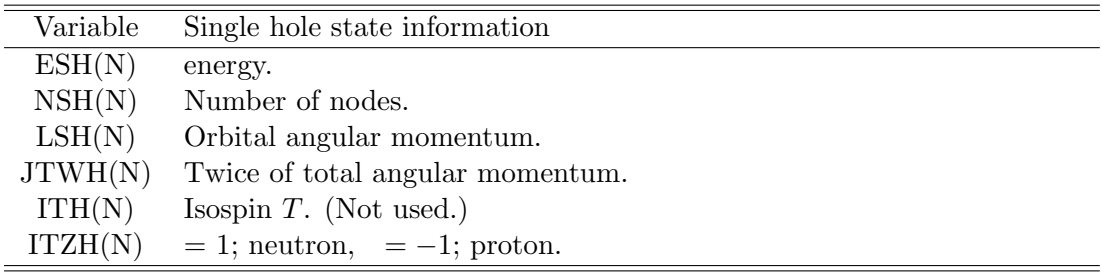

#### 4.3 Definition of input parameters

#### 4.3.1 Optical model potential

The optical model potential is of Woods-Saxon type, expressed as

$$
U(r) = -V_0 f_0(r) - i[W_I f_I(r) + 4W_S f_S(r)] + V_{Coul}
$$
  
\n
$$
f_0(r) = \frac{1}{1 + \exp[(r - R_0)/a_0]}
$$
  
\n
$$
f_I(r) = \frac{1}{1 + \exp[(r - R_I)/a_I]}
$$
  
\n
$$
f_S(r) = \frac{1 + \exp[(r - R_S)/a_S]}{\{1 + \exp[(r - R_S)/a_S]\}^2}
$$

Note that no spin-orbit interaction is applied.

#### 4.3.2 Love-Franey NN effective interaction

The Love-Franey nucleon-nucleon effective interaction is a superposition of Yukawa types as

$$
V_{12}(r) = V^{C}(r) + V^{T}(r)S_{12}
$$
  
\n
$$
V^{C}(r) = \sum_{i=1}^{6} V_{i}^{C}Y(r/R_{i}), \quad Y(x) = e^{-x}/x
$$
  
\n
$$
V^{T}(r) = \sum_{i=1}^{6} V_{i}^{T}r^{2}Y(r/R_{i})
$$
  
\n
$$
S_{12} = \frac{3}{r^{2}}(\vec{\sigma_{1}} \cdot \vec{r})(\vec{\sigma_{2}} \cdot \vec{r}) - (\vec{\sigma_{1}} \cdot \vec{\sigma_{2}})
$$
  
\n
$$
\equiv (\frac{24\pi}{5})^{1/2} \sum_{m} (\vec{\sigma_{1}} \vec{\sigma_{2}})_{2m} Y_{2m}^{*}(\hat{r})
$$

#### 4.3.3 Single particle potential

The single particle potential of Woods-Saxon type, is expressed as

$$
V(r) = -V_0 f_0(r) - \bar{\lambda}_{\pi}^2 (\vec{\sigma} \cdot \vec{\ell}) V_{SO} f_{SO}(r) + V_{Coul}
$$
  
\n
$$
f_0(r) = \frac{1}{1 + \exp[(r - R_0)/a_0]}
$$
  
\n
$$
f_{SO}(r) = \frac{1}{a_{SO}r} \frac{1 + \exp[(r - R_{SO})/a_{SO}]}{1 + \exp[(r - R_{SO})/a_{SO}]^2}
$$

where  $\bar{\lambda}_{\pi} = \hbar / m_{\pi} c =$ √ 2.

#### 4.4 Input Examples

 $\,$  4.4.1  $^{-12}{\rm C}(p,n){\rm ^{12}N}$   $(1^+,$   $18.1~{\rm MeV})$  at  ${\rm E}_{lab}$ =200  ${\rm MeV}$ 0 0 0 0 0 0 0 0 1 0 0 0 0 0 0 0 0 0 0 0<br>12.0 g.0 1.0 1.0 200.0 12.0 7.0 1.0 0.0  $\dot{0}$  1  $\begin{bmatrix} 1 & 1 & 0 \\ 0 & 1 & 18 & 1 \\ 0 & 2 & 0 \\ 1 & 1 & 0 \end{bmatrix}$ 2 0 2 2 1 1 0 1 1 2  $\tilde{4}$   $\tilde{1}$ 11.00 14.00 0.000 0.69 0.59 0.867 1.20 1.17 1.260 1.20 11.00 14.00 0.000 0.69 0.59 0.867 1.20 1.17 1.260 1.20  $\begin{bmatrix} 1 & 0 & 2 & 1 \\ 0 & 2 & 2 & 1 \\ 1 & 1 & 2 & 1 \\ 0 & 1 & 1 & 2 & 1 \\ 0 & 1 & 1 & 2 & 1 \\ 0 & 0 & 1 & 0 & 0 \\ 0 & 0 & 0 & 0 & 0 \end{bmatrix}$   $\begin{bmatrix} 1 & 0 & 0 & 0 & 0 \\ 0 & 1 & 0 & 0 & 0 \\ 0 & 0 & 1 & 1 & 2 \\ 0 & 0 & 0 & 0 & 0 \\ 0 & 0 & 0 & 0 & 0 \\ 0 & 0 & 0 & 0 & 0 \\ 0 & 0 & 0 & 0 & 0$ 1.0 50.0 1.0 10.0 70.0 1.0 0 0  $\begin{array}{cccccccc} 1 & 120 & 1 & 1 & 59 & 1 & 1 & 32 \\ 2 & 4 & 0.000 & 2 & 0.15 & 0.15 \\ 31.50 & 0.000 & 0.05 & 0.40 & 0.25 & 0.15 \\ -10.50 & 0.000 & 0.0 & -193.752 & 4714.12 & 0.0 \\ -694.708 & -69.7061 & 0.00 & -2615.66 & 3267.35 & 325631.0 \\ -10.00 & -694.7061 & 0.00 & -$ 0.00 0.00 0.0 -469.589 1458.53 0.0 0.00 0.00 0.0 -217.827 -1076.89 0.0 0.00 3.33699 0.0 -303.689 9392.15 -147371. 11.0<sup>2</sup> 1.00 6.0<sup>2</sup> 1.00  $\begin{array}{cccc} 1\ 1.000\ 1\ 1.40\ 0.000\ 0.000\ 0.00\ 0.000\ 0.00\ -1216.75\ 3567.35\ -69.7061\ 0.000\ 0.00\ -264.904\ -24728.8\ 0.000\ 0.00\ -2654.904\ -24728.8\ 0.000\ 0.00\ -1439.49\ 7313.42\ 14.8573\ 0.00\ 0.00\ -1439.49\ 7313.42\$  $\begin{array}{ccccccc}\n 1.5 & 2 & 1.5 & 0 & 0 & 0 & 1 & 1 & -1 \\
 26.00 & & 0 & 0 & 1 & 1 & -1 & -1 \\
 2.000 & & 0 & 1 & 1 & 1 & -1 \\
 2.000 & & 0 & 2 & 1 & 1 & -1 \\
 2.000 & & 0 & 3 & 5 & 1 & -1 \\
 31.20 & & 0 & 2 & 1 & 1 & 1\n \end{array}$ 18.72 0 1 3 1 1 \*\*\*\*\*\*\*\*\*\*\*\*\*\*\*\*\*the end of the input data

0 0 0 0 0 0 0 0 1 0 0 0 0 0 0 0 0 0 0 0 0 0 90.0 40.0 3.0 2.0 600.0 90.0 41.0 3.0 1.0  $\dot{\S}$  1  $\begin{bmatrix} 1 & 1 & 27.9 \\ 1 & 1 & 1 \\ 1 & 1 & 1 \end{bmatrix}$  $\begin{bmatrix} 1 & 1 & 1 \\ 1 & 1 & 1 \\ 4 & 1 & 1 \end{bmatrix}$ 15.31 13.26 0.000 0.724 0.662 0.662 1.276 1.260 1.260 1.260 15.31 13.26 0.000 0.724 0.662 0.662 1.276 1.260 1.260 1.260 0115 1 0115 1 1 120 1 120 1 80 1 120 300 300 0 0.10 0.10 0.10 0.10 0.03 0.015 0.01 8.00 0.2 10.0 70.0 1.0  $0.10$ <br>0.01<br>0.01<br>0<br>10<br>1  $\begin{array}{cccccccc} 10&120&10&10&59&1&1&32\\ 1&4&1.0000&1&&&&&&&&\\ 4&1.0000&0.70&0.55&0.40&0.25&0.15\\ -31.50&0.000&0.00&-193.752&4714.12&0.0\\ -10.50&0.000&0.0&-1216.75&3567.35&0.0\\ -69.7061&0.0&-654.904&-24728.8&325631.0\\ -10.50&0.00&0.0&-2$ 0.00 -4.70474 0.0 478.422 -15805.0 212453.0 0.00 0.00 0.0 -469.589 1458.53 0.0 0.00 0.00 0.0 -217.827 -1076.89 0.0 0.00 3.33699 0.0 -303.689 9392.15 -147371.  $\begin{smallmatrix} 89.0^\circ\ 1\cdot 00& 40.^\circ\ 1\cdot 00& 0.670& 1.200& 0.901\cdot 0.000\ 51\cdot 00& 1\cdot 200& 0.670& 1.270& 1.270& 1.270\ 5.160& 1\cdot 200& 0& 4& 9& 1& -1\ 5.1600& 0& 4& 9& 1& -1\ 1\cdot 000& 0& 1& 2& 5& 1& -1\ 1\cdot 000& 0& 1& 2& 5& 1& -1\$ \*\*\*\*\*\*\*\*\*\*\*\*\* The end of the input data \*\*\*\*\*\*\*

#### 4.5 Output Examples

#### $\,$  4.5.1  $^{-12}{\rm C}(p,n){\rm ^{12}N}$   $(1^+,$   $18.1~{\rm MeV})$  at  ${\rm E}_{lab}$ =200  ${\rm MeV}$

DWIA DIRECT-EXCHANGE CROSS SECTION CALCULATION FOR THE REACTION  $\begin{array}{ccccc} T & TZ & P & PZ \ 12.000 & 6.000 & 1.000 & 1.000 \ 12.000 & 7.000 & 1.000 & 0.000 \end{array}$ A-CHANNEL 12.000 6.000 1.000 1.000<br>B-CHANNEL 12.000 7.000 1.000 0.000 E=200.0 MEV INITIAL STATE JATW, ISATW= 0 1<br>FINAL STATE J, K, E= 1 0 18.1 MEV FINAL STATE  $J,K,E=$  1 0  $-$  18.1 MEV SPIN TRANSFERÍIST= 1<br>TOTAL L TRANSFER = 0 2  $KTRLD(1-9) = 0 0 0 0 0$ <br> $KTLOUT(1-20) = 0 0 0 0 0$ KTLOUT(1-20)= 0 0 0 0 0 0 0 0 0 0 0 0 0 0 0 0 0 0 0 0 \*\* RELATIVISTIC KINEMATICS IS USED NN INTERACTION POTENTIAL<br>
KTRL1, VRAN= 1 1.40<br>
K= 1 VSTR= 31.50<br>
K= 2 VSTR= -10.50<br>
K= 3 VSTR= -10.50<br>
K= 4 VSTR= -10.50<br>
K= 4 VSTR= 0.00<br>
K= 7 VSTR= 0.000<br>
K= 9 VSTR= 0.000<br>
K= 10 VSTR= 0.000<br>
K= 11 VSTR= 0.000<br>
K= 11 VST KTRL1,VRAN= 1 1.40 0.70 0.55 0.40 0.25 0.15 K= 1 VSTR= 31.50 0.00 0.00 -193.75 4714.12 0.00 K= 2 VSTR= -10.50 0.00 0.00 -1216.75 3567.35 0.00 K= 3 VSTR= 0.00 -69.71 0.00 654.90 -24728.80 325631.00 K= 4 VSTR= -10.50 0.00 0.00 -2615.66 8396.19 0.00 K= 5 VSTR= 3.50 0.00 0.00 -1439.49 7313.42 0.00 K= 6 VSTR= 0.00 14.86 0.00 334.91 -4099.14 50904.30 K= 7 VSTR= 0.00 0.00 0.00 -563.01 -919.82 0.00 K= 8 VSTR= 0.00 0.00 0.00 -2431.21 7419.73 0.00 K= 9 VSTR= 0.00 -4.70 0.00 478.42 -15805.00 212453.00 K= 10 VSTR= 0.00 0.00 0.00 -469.59 1458.53 0.00 K= 11 VSTR= 0.00 0.00 0.00 -217.83 -1076.89 0.00 K= 12 VSTR= 0.00 3.34 0.00 -303.69 9392.15-147371.00 SINGLE P AND H STATES IN THE TARGET SYSTEM NOSP,NOSH= 5 2 N L 2J 2S T BE<br>
0 0 1 3 1 -1 26.000<br>
0 1 3 1 -1 16.000<br>
0 2 3 1 -1 2:000<br>
0 2 3 1 -1 2:000<br>
0 3 5 1 -1 2:000 PARTICLE 1 0 0 1 1 -1 26.000<br>PARTICLE 2 0 1 3 1 -1 16.000<br>PARTICLE 3 0 1 1 1 -1 2.000<br>PARTICLE 4 0 2 3 1 -1 2.000 PARTICLE 5 0 3 5 1 -1 2.000<br>HOLE 1 0 0 1 1 1 31.200<br>HOLE 2 2 0 1 3 1 1 1 18.720 \*\* CALCULATED PH WAVEFUNCTION: KTLOUT(1) NPAIR= 5 NP,NH= 1 1 4 1 2 2 3 2 5 2 NPAIR= 5<br>NP,NH= 1<br>NPAIR= 5<br>NP,NH= 1 NP,NH= 1 1 4 1 2 2 3 2 5 2 PAIR STATES (IT IS L1)=( 1 1 0)  $(NP,NH, SF) = 1 1 1.0 4 1 1.0 2 2 1.0 3 2 1.0 5 2 1.0$ PAIR STATES (IT IS L1)=(112) (NP, NH, SF) = 1 1 1.0 4 1 1.0 2 2 1.0 3 2 1.0 5 2 1.0 DISTORTED WAVES FOR INITIAL AND FINAL CHANNELS OMP PARAMETERS  $V$  A R  $W$  AI RI RC 0-11 ARA-EFIERR V A R W AI RI RC<br>A-CHANNEL 11.000 0.690 1.200 14.000 0.590 1.170 1.200<br>B-CHANNEL 11.000 0.690 1.200 14.000 0.590 1.170 1.200 0.000 0.867 1.260 B-CHANNEL 11.000 0.690 1.200 14.000 0.590 1.170 1.200 0.000 0.867 1.260 LDMI LDMX LDST NXMI NXMX XMES A-CHANNEL 0 22 1 1 120 0.100 B-CHANNEL 0 22 1 1 120 0.100 E,WN,ETA FOR INCIDENT A-CHANNEL= 183.23 2.96 0.08 \*\* OUTPUT OF DW : KTLOUT(2)=NXSTEP, ELASTIC SCAT : KTLOUT(5) \*\* OUTPUT OF COULOMB WF : KTLOUT(7) 0M POTENTIAL IN STEPS OF 1.000<br>
-0.605E+01 -0.138E+02 -0.561E+01 -0.131E+02 -0.411E+01 -0.102E+02<br>
-0.134E+01 -0.460E+01 0.750E+00 -0.175E-02 0.134E+01 -0.143E-02<br>
0.133E+01 -0.423E-01 0.720E+01 -0.779E-02 0.106E+01 -0.143 E, WN, ETA FOR EXIT B-CHANNEL= 165.39 2.80 0.00<br>
OM POTENTIAL IN STEPS OF 1.000<br>
-0.108E+02 -0.138E+02 -0.101E+02 -0.131E+02<br>
-0.412E+01 -0.460E+01 -0.136E+01 -0.115E+01<br>
-0.847E-01 -0.423E-01 -0.200E-01 -0.779E-02<br>
-0.110 0M POTENTIAL IN STEPS OF 1.000<br>-0.108E+02 -0.138E+02 -0.101E+02 -0.131E+02 -0.791E+01 -0.102E+02<br>-0.412E+01 -0.423E-01 -0.136E+01 -0.115E+01 -0.352E+00 -0.227E+00<br>0.847E-01 -0.423E-01 -0.200E-01 -0.779E-02 -0.470E-02 -0.14

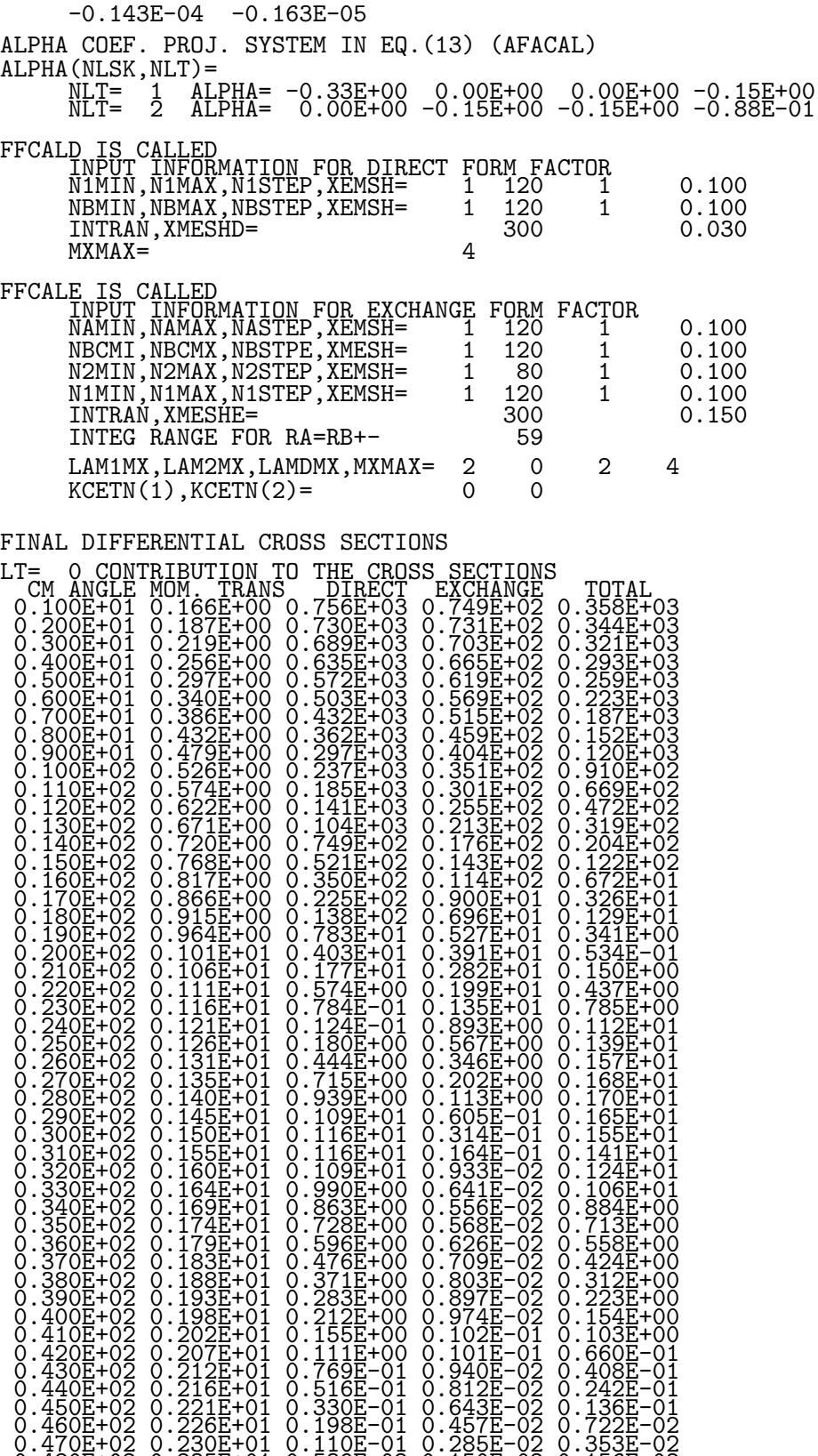

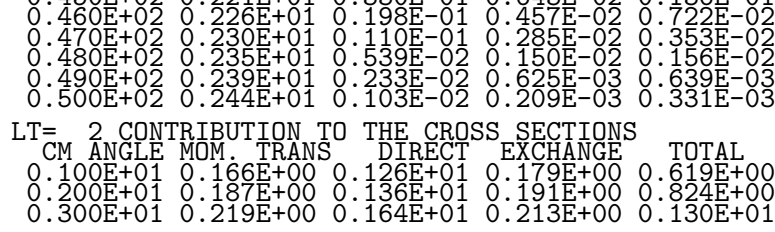

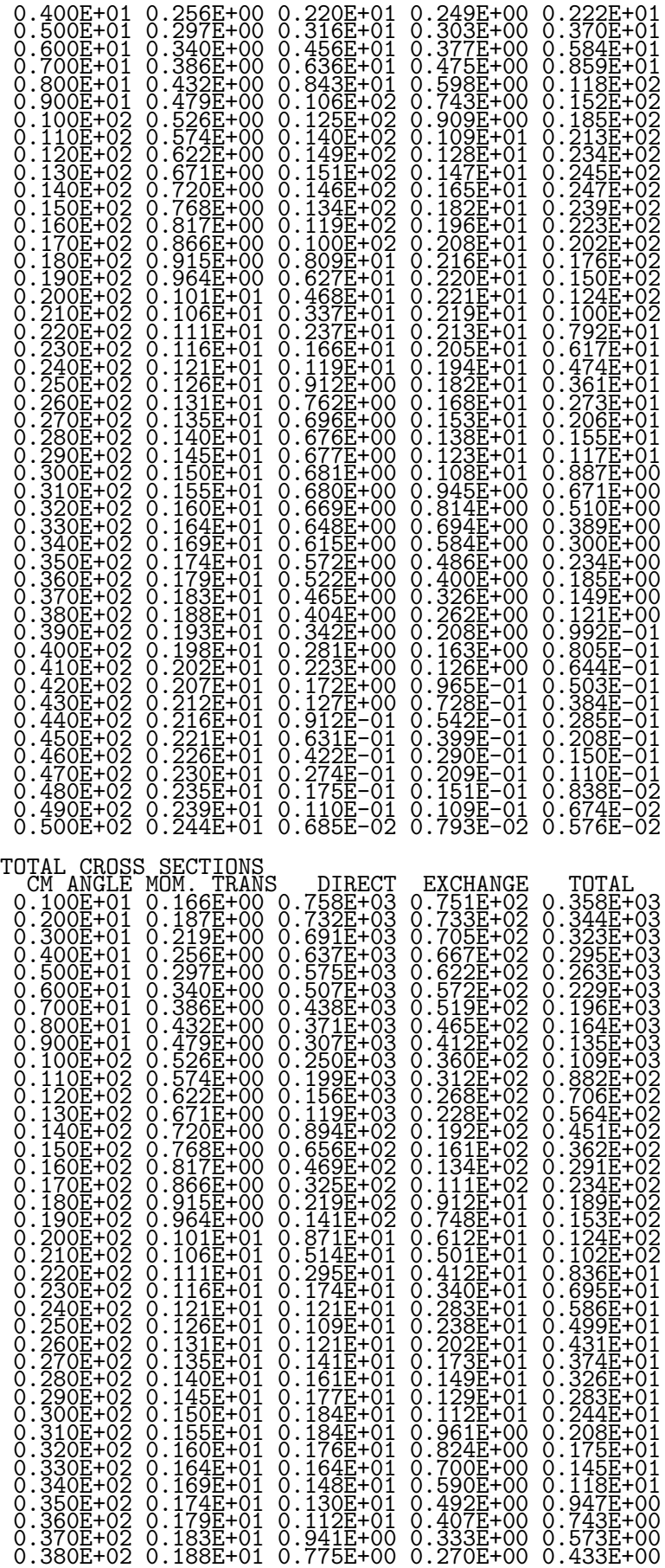

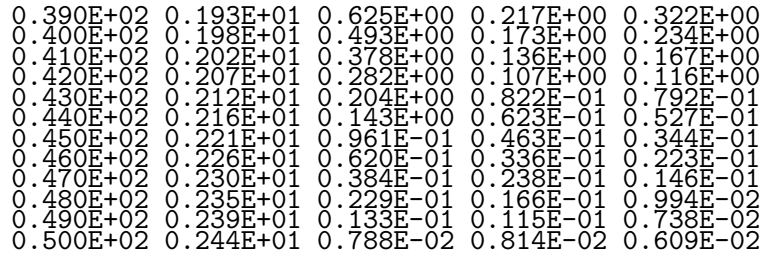

DWIA DIRECT-EXCHANGE CROSS SECTION CALCULATION FOR THE REACTION T TZ P PZ A-CHANNEL 90.000 40.000 3.000 2.000 B-CHANNEL 90.000 41.000 3.000 1.000 E=600.0 MEV INITIAL STATE JATW,ISATW= 0 1 FINAL STATE  $J,K,E=$  0 1  $-$  27.9 MEV SPIN TRANSFER IST= 1 TOTAL L'TRANSFER = 1  $KTRLD(1-9) = 0 0 0 0 0 0 0 0 1$ KTLOUT(1-20)= 0 0 0 0 0 0 0 0 0 0 0 0 0 0 0 0 0 0 0 0 \*\* RELATIVISTIC KINEMATICS IS USED NN INTERACTION POTENTIAL KTRL1,VRAN= 1 1.40 0.70 0.55 0.40 0.25 0.15  $\begin{array}{cccccc} \texttt{K=} & 1 & \texttt{VSTR=} & 31.50 & 0.00 & 0.00 & -193.75 & 4714.12 & 0.00 \\ \texttt{K=} & 2 & \texttt{VSTR=} & -10.50 & 0.00 & 0.00 & -1216.75 & 3567.35 & 3567.35 \\ \texttt{K=} & 3 & \texttt{VSTR=} & 0.00 & -69.71 & 0.00 & -654.90 & -24728.80 & 325631.00 \\ \texttt{K=} & 4 & \texttt{V$ K= 12 VSTR= 0.00 3.34 0.00 -303.69 9392.15-147371.00 SINGLE P AND H STATES IN THE TARGET SYSTEM NOSP,NOSH= 7 9 N L 2J 2S T BE PARTICLE 1 1 1 1 2 1 -1 5.160<br>PARTICLE 2 0 4 9 1 -1 2.000<br>PARTICLE 4 1 2 5 1 -1 1.000<br>PARTICLE 5 1 2 3 1 -1 1.000<br>PARTICLE 6 2 0 1 1 -1 1.000<br>PARTICLE 7 0 5 11 1 -1 1.000 HOLE 3 1 0 3 <sup>-7</sup><br>HOLE 3 1 3 1 -1 8.860<br>HOLE 4 1 3 5 1 -1 7.630<br>HOLE 4 0 3 7 1 -1 5.160<br>HOLE 6 0 3 7 1 1 19.220<br>HOLE 7 0 3 5 1 1 14.960<br>HOLE 7 0 3 5 1 1 14.960<br>HOLE 9 1 11.970 FARITULE<br>
HOLE 1 0 5 1<br>
HOLE 3 0 3 5 1 -1<br>
HOLE 4 1 3 1 1 -1<br>
HOLE 4 1 3 1 1 -1<br>
HOLE 5 0 3 1 1 1 -1<br>
HOLE 5 0 3 1 1 1<br>
HOLE 6 0 3 1 1 1<br>
HOLE 6 0 3 1 1 1<br>
HOLE 8 0 4 1 1 1 1<br>
HOLE 8 0 4 1 0 1 1 1<br>
HOLE 8 0 4 1 0 1 1 1 1<br> NPAIR=<br>NP,NH= NP,NH= 3 5 5 6 4 7 6 8 PAIR STATES (IT IS L1)=( 1 1 1)  $(NP,NH, SF) = 35 1.0 56 1.0 47 1.0 68 1.0$ PROJECTILE DENSITY FOR FOLDING POT. CALCULATION KMAS, NXMI, NXMX ,XMES3 = 3 1 80 0.100 NORM PROJECTILE,RRMS,G1,FWID= 0.100E+01 0.160E+01 0.675E+00 0.420E+00 NORMAL DENSITY<br>
N2= 10 0.56E+00<br>
N2= 20 0.97E-01<br>
N2= 30 0.88E-04<br>
N2= 40 0.88E-04<br>
N2= 50 0.45E-06<br>
N2= 60 0.73E-12<br>
N2= 60 0.73E-12<br>
N2= 80 0.57E-16<br> DISTORTED WAVES FOR INITIAL AND FINAL CHANNELS OMP PARAMETERS<br>A-CHANNEL 15.310  $V$ ,  $A$ ,  $R$ ,  $\sqrt{M}$ ,  $A$ ,  $R$ ,  $R$ A-CHANNEL 15.310 0.724 1.276 13.260 0.662 1.260 1.260  $\begin{array}{c} \text{A1} \\ 0.662 \\ 0.662 \\ 0.662 \end{array}$ B-CHANNEL 15.310 0.724 1.276 13.200 0.000 0.002 1.200 0.000 0.662 1.260 LDMI LDMX LDST NXMI NXMX XMES A-CHANNEL 0 115 1 1 120 0.100 B-CHANNEL 0 115 1 1 120 0.100 E,WN,ETA FOR INCIDENT A-CHANNEL= 578.71 9.39 1.02 \*\* OUTPUT OF DW : KTLOUT(2)=NXSTEP, ELASTIC SCAT : KTLOUT(5)

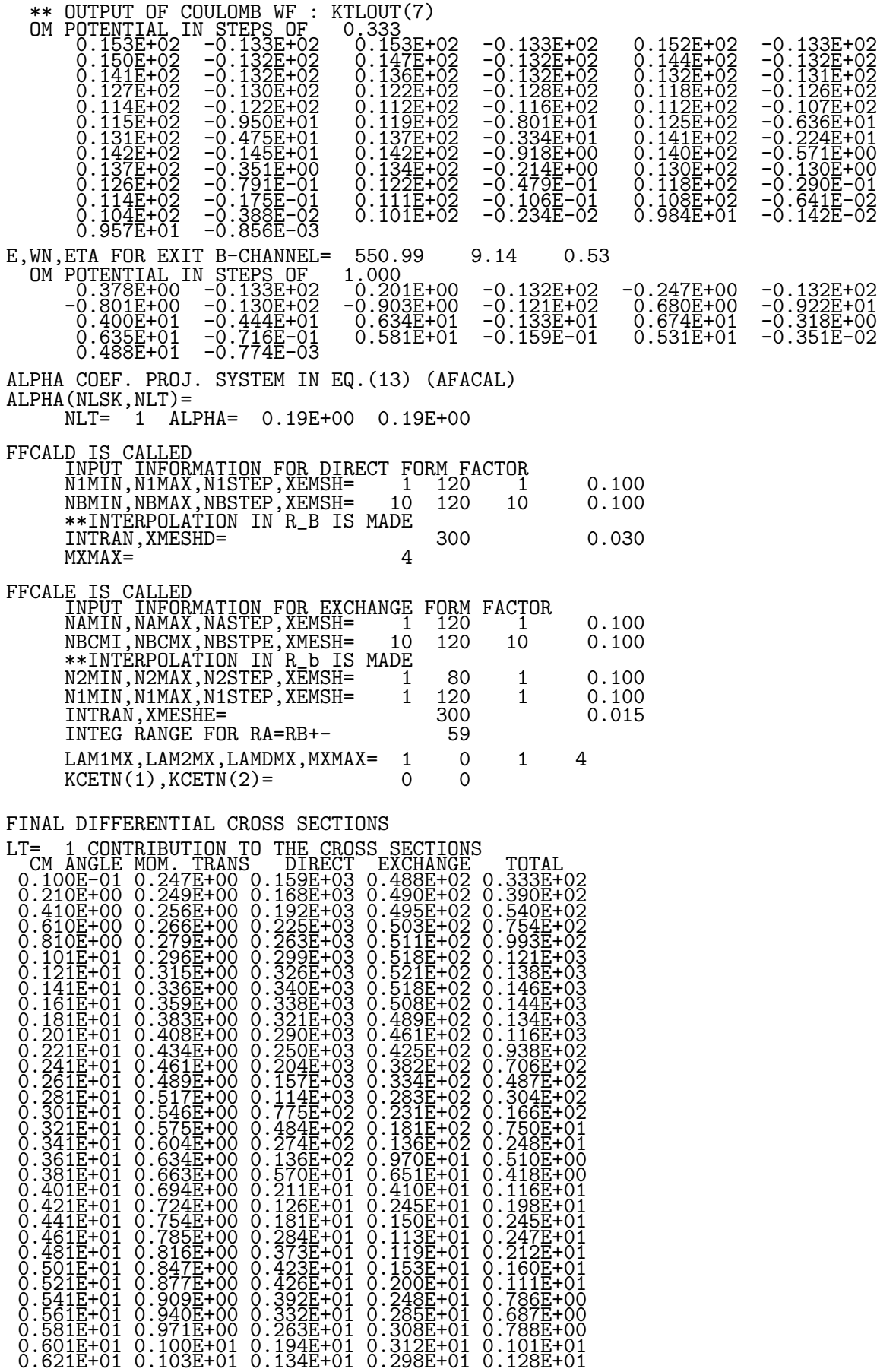

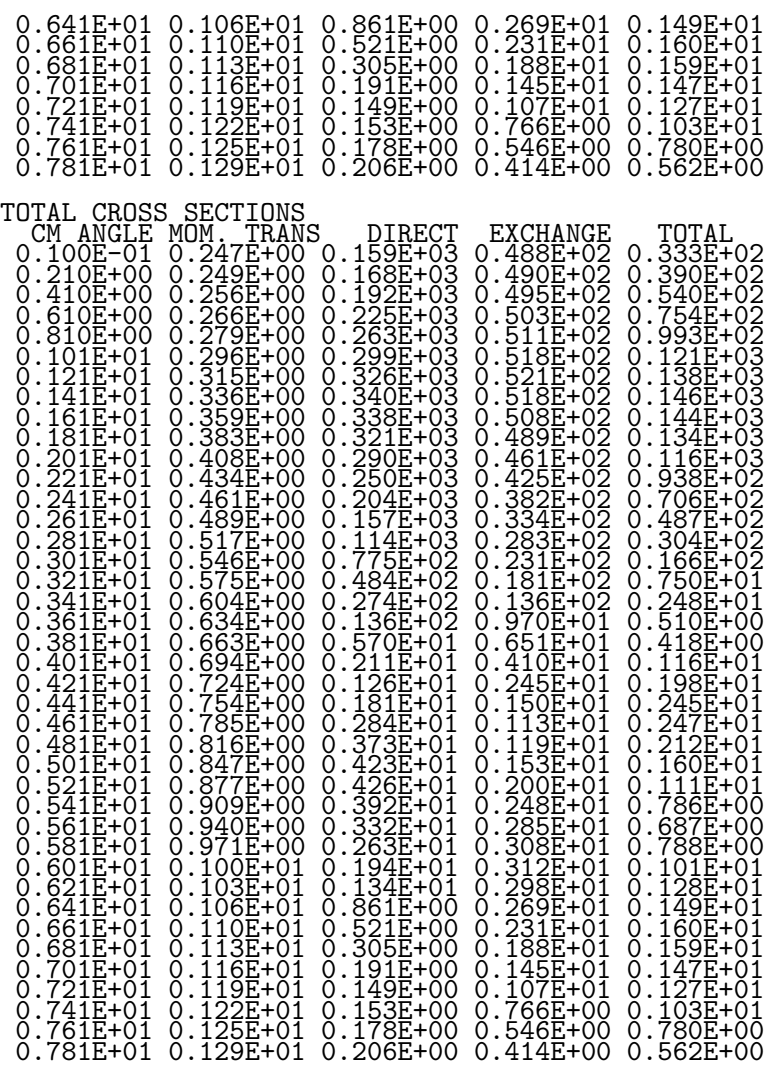

### 5 Formulas

The details of derivation of formulas can be found in a separate note "DCP2 - Formulation".

#### 5.1 Differential cross section

The differential cross section,  $Eq.(21)$  in the original paper (Hereafter, use as  $[Eq.(21)]$ .), becomes

$$
\frac{d\sigma}{d\Omega} = \frac{\mu_a \mu_b}{(2\pi\hbar^2)^2} \frac{k_b}{k_a} \frac{1}{(2I_A + 1)(2s_a + 1)} \left| \sum_i \sum_{k\ell_1 t_1} \alpha_{t_1 s_1 \ell_1 k \ell_t}^{j_t s_t \nu_1} T_{t_1 s_1 \ell_1 k \ell_t m_{\ell_t}}^i \right|^2 \quad \text{[Eq. (21)]}
$$

where  $\mu_a(\mu_b)$  is the reduced mass in the incident (exit) channel and i is  $i = D$  for direct transitions and  $i = E$  for exchange transitions.

The  $\alpha_{t,s}^{j_{t} s_{t} \nu_{1}}$  $u_1^{j_t s_t \nu_1}$  coefficients and the transition amplitudes are

$$
\alpha_{t_1 s_1 \ell_2 k \ell_t}^{j_t s_t \nu_1} = W(s_t \ell_t s_t \ell_1; j_t k) \hat{s}_t^{-1} \hat{t}_1^{-1} < b || [c^\dagger c]_{s_1 t_1 \nu_1} ||a\rangle, \quad \text{with } \hat{s} = \sqrt{2s+1} \qquad \text{[Eq. (13)]}
$$
\n
$$
T_{t_1 s_1 \ell_1 k \ell_t m_{\ell_t}}^i = \frac{(4\pi)^{3/2}}{k_a k_b} \sum_{\ell_a \ell_b} i^{\ell_a - \ell_b + \pi} \hat{\ell}_a (\ell_a 0 \ell_t m_{\ell_t} | \ell_b m_{\ell_t}) O_{t_1 s_1 \ell_1 k \ell_t, \ell_a \ell_b}^i Y_{\ell_b m_{\ell_t}}(\hat{k}_b) \quad \text{[Eq. (18)]}
$$

where the direct and exchange overlap integrals are

$$
O_{t_1s_1\ell_1k\ell_t,\ell_a\ell_b}^D = d_{\ell_a\ell_t\ell_b} \int dr_a \chi_{\ell_b}(r_a) f_{t_1s_1\ell_1k\ell_t}^D(r_a) \chi_{\ell_a}(r_a) \text{ [Eq. (19a)]}
$$
  
\n
$$
O_{t_1s_1\ell_1k\ell_t,\ell_a\ell_b}^E = J \int dr_b \int dr_a r_b r_a \chi_{\ell_b}(r_b) f_{t_1s_1\ell_1k\ell_t,\ell_a\ell_b}^E(r_b, r_a) \chi_{\ell_a}(r_a) \text{ [Eq. (19b)]}
$$
  
\n
$$
d_{\ell_a\ell_t\ell_b} = \frac{1}{\sqrt{4\pi}} \hat{\ell}_a \hat{\ell}_t \hat{\ell}_b^{-1} (\ell_a 0 \ell_t 0 | \ell_b 0) \text{ [Eq. (19c)]}
$$

where  $f_{t_1s_1\ell_1k\ell_t}^D(r_a)$  and  $f_{t_1s_1\ell_1k\ell_t,\ell_a\ell_b}^E(r_b,r_a)$  are direct and exchange form factors, respectively.  $\chi_{\ell_a}(r_a)(\chi_{\ell_b}(r_b))$  are the partial distorted waves in the incident (exit) channel. J is the Jacobian associated with the transformation of integral coordinate from  $\vec{r}_2$  to  $\vec{r}_a$ .  $\langle b \rangle | [c^{\dagger}c]_{s_1 t_1 \nu_1} | |a \rangle$  is the usual spectroscopic amplitude for the spin-isospin wave function of projectile system.

| Form factor | Interaction | Couplings                                                                                               |
|-------------|-------------|----------------------------------------------------------------------------------------------------|
| Direct      | Central     | $k = 0, \{s_t \ell_t j_t\}, \delta(s_1, s_t), \delta(\ell_1, \ell_t), s_1 = s_t = 0 \text{ or } 1,$     |
|             |             | $\{\ell_a\ell_b\ell_t\},\ell_a+\ell_b+\ell_t=\text{even}.$                                              |
|             | Tensor      | $k = 2, \{s_t \ell_t j_t\}, \{s_1 \ell_1 j_t\}, \{ \ell_1 \ell_t 2\}, \delta(s_1, s_t), s_1 = s_t = 1,$ |
|             |             | $\{\ell_a\ell_b\ell_t\},\ell_a+\ell_b+\ell_t =$ even.                                                   |
| Exchange    | Central     | $k = 0, \{s_t \ell_t j_t\}, \delta(s_1, s_t), \delta(\ell_1, \ell_t), s_1 = s_t = 0 \text{ or } 1,$     |
|             |             | $\{\ell_a\ell_b\ell_t\}.$                                                                               |
|             | Tensor      | $k=2, \{s_t\ell_t j_t\}, \{s_1\ell_1 j_t\}, \{\ell_1\ell_t 2\}, \delta(s_1, s_t), s_1 = s_t = 1,$       |
|             |             | $\{\ell_a\ell_b\ell_t\}.$                                                                               |

The angular momentum couplings are as follows;

#### 5.2 Form factors

#### 5.2.1 Direct form factor

We write the radial direct form factors as

$$
f_{t_1s_1\ell_1k\ell_t}^D(r_a) = i^{-\pi}(-)^{\ell_1} \hat{\ell}_t^{-1} \int r^2 dr V_{t_1s_1k}^D(r) \int r_1^2 dr_1 \rho_{P,k\ell_t\ell_1}^D(r_a, r_1, r) \rho_{T,\ell_1}^D(r_1) \text{ [Eq. (27)]}
$$

$$
\rho_{P,k\ell_t\ell_1}^D(r_a, r_1, r) = \frac{2\pi}{\hat{k}^2} \sum_m \hat{\ell}_t(\ell_t 0 \ell_1 m | km) \int \rho_{P,k\ell_t\ell_1}^D(r_a, r_1, \mu, r) Y_{km}(\theta_2', 0) Y_{\ell_1m}^*(\theta, 0) d\mu \text{ [Eq. (26)]}
$$

$$
\rho_{T,\ell_1}^D(r_1) = X(\ell_p \frac{1}{2} j_p, \ell_h \frac{1}{2} j_h; \ell_1 s_1 j_t) < I_B ||[\hat{a}_{j_p \nu_p}^{\dagger} \hat{a}_{j_h \nu_h}]_{j_t} || I_A > \sqrt{4\pi} d_{\ell_p \ell_h \ell_1} R_{\ell_p}(r_1) R_{\ell_h}(r_1)
$$

where the force components  $V_{t,s,k}^{D(E)}$  $t_{tsk}^{D(E)}(r)$  are related to Love-Franey NN interaction  $V_{tsk}^{D(E)}(r)$  by

$$
V_{t_1s_1k}^i(r) = \sqrt{4\pi} f_k \hat{s}_1^2 \hat{t}_1^2 \sum_{st} \hat{s}^3 \hat{t}^3 \left\{ \begin{array}{ccc} \frac{1}{2} & \frac{1}{2} & s \\ \frac{1}{2} & \frac{1}{2} & s \\ s_1 & s_1 & k \end{array} \right\} \left\{ \begin{array}{ccc} \frac{1}{2} & \frac{1}{2} & t \\ \frac{1}{2} & \frac{1}{2} & t \\ t_1 & t_1 & 0 \end{array} \right\} P_i V_{tsk}^i(r) \quad \text{[Eq.(16)]}
$$

Where  $P_D = 1$  and  $P_E = (-)^{s+t+1}$ , while  $f_0 = 1$  and  $f_2 = \sqrt{ }$ 8. The target density  $\rho_{T,\ell_1}^D(r_1)$  is expressed in terms of the particle (hole) wave functions  $R_{\ell_p}(r_1)(R_{\ell_h}(r_1))$ , and  $\lt I_B||[\hat{a}_j^{\dagger}]$  $\int_{j_{p}\nu_{p}}\hat{a}_{j_{h}\nu_{h}}|_{j_{t}}||I_{A}>$ is the usual spectroscopic amplitude for the target system. The projectile density  $\rho_P^D(r_2)$  is written as  $\rho_{P,k\ell_{t}\ell_{1}}^{D}(r_{a},r_{1},r)$  in the multipole expansion method.

The angular momentum couplings from target density which appears both in the direct and exchange factors are

$$
\{\ell_p \frac{1}{2} j_p\}, \{\ell_h \frac{1}{2} j_p\}, \{\ell_h \ell_p \ell_1\}, \text{ and } \{j_h j_p j_t\}.
$$

Note that the angular momenta, say,  $\ell, \ell_a, \lambda_2$ , appeared in the multipole expansions of projectile density, are reduced to  $\lambda_2 = k, \ell = \ell_t, \ell_q = \ell_1$  after angular integrations. (See Formulation 2.1.)

#### 5.2.2 Direct form factor for the nucleon-nucleus scattering

For the nucleon-nucleus scattering, we adopt the following limits for the direct form factor

$$
\rho_P(\vec{r}_2) = \delta(\vec{r}_2) = \sum_{\lambda_2} \rho_{P,\lambda_2}^D(r'_2, r)(-\lambda_2^2 [Y_{\lambda_2} Y_{\lambda_2}]_{00}
$$
  

$$
\rho_{P,\lambda_2}(r'_2, r) = \hat{\lambda}_2(-\lambda_2^2 \delta(r'_2 - r)/r^2)
$$

The radial direct form factor becomes

$$
f_{t_1s_1\ell_1k\ell_t}^D(r_a) = i^{-\pi}(-)^{\ell_1}\hat{\ell}_t^{-1} \int r^2 dr V_{t_1s_1k}^D(r) Q_{t_1s_1\ell_1k\ell_t}^D(r_a, r)
$$
  
\n
$$
Q_{t_1s_1\ell_1k\ell_t}^D(r_a, r) = \int r_1^2 dr_1 \rho_{T,\ell_1}^D(r_1) \frac{2\pi}{\hat{k}^2}
$$
  
\n
$$
\times \sum_m \hat{\ell}_t(\ell_t 0\ell_1 m | km) \hat{k}(-)^k (\frac{-1}{r_1r_a r}) Y_{km}(\theta_2', 0) Y_{\ell_1m}^*(\theta, 0)
$$
  
\n
$$
\mu \equiv \cos \theta = \frac{r_a^2 + r_1^2 - r^2}{2r_1r_a}, \quad \mu' \equiv \cos \theta_2' = \frac{r_a^2 + r^2 - r_1^2}{2rr_a}
$$

#### 5.2.3 Exchange form factor

The exchange form factor can be written as,

$$
f_{t_{1}s_{1}\ell_{1}k\ell_{t},\ell_{b}\ell_{a}}^{E}(r_{b},r_{a}) = J 4\pi m_{a}^{k} \sum_{\lambda_{a}\lambda_{b}\ell_{\alpha}\ell_{\beta}} [\frac{(2k+1)!}{(2\lambda_{a}+1)!(2\lambda_{b}+1)!}]^{1/2} \delta_{\lambda_{a}+\lambda_{b},k} (-r_{a})^{\lambda_{a}}(r_{b})^{\lambda_{b}}
$$
  
\n
$$
\times X(\ell_{\alpha}\lambda_{a}\ell_{a},\ell_{\beta}\lambda_{b}\ell_{b};\ell_{1}k\ell_{t})d_{\ell_{\alpha}\lambda_{a}\ell_{a}}d_{\ell_{\beta}\lambda_{b}\ell_{b}} c_{t_{1}s_{1}\ell_{1}k,\ell_{\alpha}\ell_{\beta}}(r_{b},r_{a}) [Eq.(36)]
$$
  
\n
$$
c_{t_{1}s_{1}\ell_{1}k,\ell_{a}\ell_{\beta}}(r_{b},r_{a}) = \frac{2\pi}{\ell_{1}^{2}} \sum_{m_{\ell_{1}}} \hat{\ell}_{\beta}(\ell_{\alpha}m_{\ell_{1}}\ell_{\beta}0|\ell_{1}m_{\ell_{1}}) \sum_{\ell\lambda} (\ell_{0}\lambda m_{\ell_{1}}|\ell_{1}m_{\ell_{1}})
$$
  
\n
$$
\times \int d\mu G_{t_{1}s_{1}\ell_{1}\ell}^{k}(r_{b},r) Y_{\lambda m_{\ell_{1}}}(\theta',\pi) Y_{\ell_{\alpha}m_{\ell_{1}}}^{*}(\theta,0)
$$
  
\n
$$
G_{t_{1}s_{1}\ell_{1}\ell}^{k}(r_{b},r) = \frac{1}{\sqrt{4\pi}} r^{-k} V_{t_{1}s_{1}k}^{E}(r) \sum_{\lambda_{1}\lambda_{2}\ell_{c}} (-)^{\ell} \hat{\lambda}_{1} \hat{\lambda}_{2}(\lambda_{1}0\lambda_{2}0|\lambda_{0}) W(\lambda_{1}\lambda_{2}\ell_{1}\ell;\lambda\ell_{c})
$$
  
\n
$$
\times \int r_{1}^{2} dr_{1} \rho_{\ell_{\lambda}\lambda_{2}\ell_{c}}^{E}(r_{b},r_{1},r) \rho_{T,\ell_{1}\lambda_{1}\ell_{c}}^{E}(r_{1},r) [Eq.(33b)]
$$
  
\n
$$
\rho_{\ell_{\lambda}\lambda_{2}\ell\ell_{q}}^{
$$

The angular momentum couplings appeared in the exchange form factor are as follows;

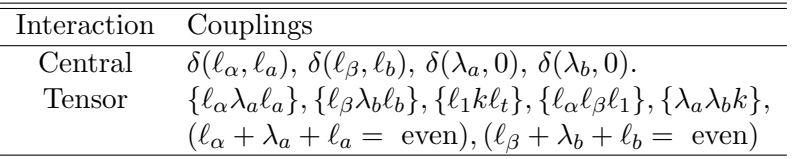

With this coupling scheme, the central exchange form factor just becomes the  $c$ -factor in the above equation,

$$
f^E_{t_1s_1\ell_1k=0,\ell_t,\ell_b\ell_a}(r_b,r_a) \quad = \quad c_{t_1s_1\ell_1k=0,\ell_a\ell_b}(r_b,r_a).
$$

Note that the angular momenta, say,  $(\ell, \ell_q, \lambda_2)$ , appeared in the multipole expansions of projectile density, and  $(\eta_1, \ell_c, \lambda_1)$  in target density expansions, are disappeared after integrating over  $d\hat{r}_1$ which gives  $\ell_q = \ell_c$  and summing over the rest of angular momenta. (See Formulation 2.2.)

#### 5.2.4 Exchange form factor for the nucleon-nucleus scattering

We adopt the following limits for the exchange form factor

$$
\rho_P(\vec{r}_2, \vec{r}'_2) = \delta(\vec{r}_2)
$$
  
\n
$$
\rho_{P, \lambda_2}(r'_2, r) = \hat{\lambda}_2(-)^{\lambda_2} \delta(r'_2 - r)/r^2
$$

The radial exchange form factor yields

$$
f_{t_1s_1\ell_1k\ell_t,\ell_b\ell_a}^E(r_b,r_a) = J 4\pi m_a^k \sum_{\lambda_a\lambda_b\ell_\alpha\ell_\beta} \left[ \frac{(2k+1)!}{(2\lambda_a+1)!(2\lambda_b+1)!} \right]^{1/2} \delta_{\lambda_a+\lambda_b,k} (-r_a)^{\lambda_a} (r_b)^{\lambda_b}
$$
  
 
$$
\times X(\ell_\alpha\lambda_a\ell_a,\ell_\beta\lambda_b\ell_b;\ell_1k\ell_t) d_{\ell_\alpha\lambda_a\ell_a} d_{\ell_\beta\lambda_b\ell_b} c_{t_1s_1\ell_1k,\ell_\alpha\ell_\beta}(r_b,r_a)
$$

The projectile density is just replaced by

$$
\rho_{P,\lambda_2\ell\ell_c}^E(r_b,r_1,r) = \frac{2\pi}{\hat{\lambda}_2^2} \sum_m \hat{\ell}(\ell 0 \ell_c m | \lambda_2 m) \int \rho_{P,\lambda_2\ell\ell_c}^E(r_b,r_1,\mu,r) Y_{\lambda_2m}(\theta_2',0) Y_{\ell_c m}^*(\theta,0) d\mu
$$

$$
\mu = \frac{r_b^2 + r_1^2 - r^2}{2r_1r_b}, \quad \mu' = \frac{r_b - r_1\mu}{r}
$$

#### 5.2.5 Exchange form factor in the no-recoil approximation

The no-recoil approximation was originally invented to simplify the cross section calculations for heavy-ion induced one and two nucleon transfer reactions. The essence of the approximation is to ignore the recoil momentum the target receives in the transfer process. In the same spirit we neglect here the recoil momenta which projectile and target pick up in the knock-on exchange process. Formally this approximation is obtained by replacing  $\chi_a^{(+)}(\vec{k}_a, \vec{r}_a)$  in [Eq.(15)] through  $\chi_a^{(+)}(\vec{k}_a, \vec{r}_b)$ , i.e., ignoring the difference between the vectors  $\vec{r}_a$  and  $\vec{r}_b$ .

We write the radial exchange form factors in the no-recoil approximation as

$$
f_{t_1 s_1 \ell_1 k \ell_t}^{NR}(r_b) = \sqrt{4\pi} (-)^k \hat{\ell}_1 \hat{\ell}_t^{-1} \int dr \ r^{k+2} G_{t_1 s_1 \ell_1 \ell_t \lambda}^{k}(r_b, r) \delta(k, \lambda) \ [\text{Eq}.(41)]
$$

Note that, in the no-recoil approximation, the angular momenta, say,  $(\ell, \lambda)$ , appeared in the multipole expansions are reduced to  $\ell = \ell_t, \lambda = k$ . (See Formulation 3.2.)

#### 5.2.6 Exchange form factor in the plane wave approximation

In the plane wave approximation, the recoil effect<sup>1</sup> is described by a recoil factor  $\exp(-i\alpha \vec{k}_a \cdot r/a)$ . A simple reason is that in the plane wave approximation the incoming and outgoing waves are described by

$$
\exp(i\vec{k}_a\cdot\vec{r}_a-i\vec{k}_b\cdot\vec{r}_b) = \exp[i(\vec{k}_a-\vec{k}_b)\cdot\vec{r}_b]\exp[-i\vec{k}_a\cdot\vec{r}/a]
$$

where we use  $\vec{r}_a = \vec{r}_b - \vec{r}/a$ . Obviously  $-\vec{k}_a/a$  is the change of linear momentum between the exchanged particles.

A possible improvement of the no-recoil approximation is then to replace  $f^{NR}$  by the following  $f^{PW}$  that takes into account the recoil factor within the plane wave approximation,

$$
F_{t_1s_1\ell_1k\ell_t m_{\ell_t}}^{PW}(\vec{r}_b) = J^{-1} f_{t_1s_1\ell_1k\ell_t}^{PW}(r_b) Y_{\ell_t m_{\ell_t}}(\hat{r}_b) i^{\pi} = \int d\vec{r} \; f_{t_1s_1\ell_1k\ell_t}^{E}(r_b) \exp(-i\alpha \vec{k}_a \cdot \vec{r}/a)
$$

where a parameter  $\alpha$  in the recoil factor is treated as an adjustable parameter. We fit it such that the resultant approximate cross section reproduces the exact cross section  $\sigma(E)$  as closely as possible. It has turned out that a close fit is obtained with  $\alpha = 1.2$ 

We obtain the radial exchange form factors with recoil effect in the plane wave approximation (See Formulation 3.3 for details.) as,

$$
f_{t_1s_1\ell_1k\ell_t}^{PW}(r_b) = \sqrt{4\pi} \sum_{\ell\lambda\ell_r} i^{\pi-\ell_r-\ell} \hat{k}\hat{\lambda}(k0\lambda0|\ell_r0)\hat{\ell}_1\hat{\ell}_r W(\ell\lambda\ell_t k : \ell_1\ell_r) \times (-)^{k+\ell_1-\ell_t} (\ell m_{\ell_t}\ell_r0|\ell_t m_{\ell_t}) \int dr \ r^{k+2} G_{t_1s_1\ell_1\ell\lambda}^k(r_b, r) j_{\ell_r}(\alpha k_a r/a)
$$

Inputting LRP1MX=1 ( $\ell_r = 0$ ) and FACNR=0.0 ( $\alpha = 0.0$ ), yields NR approximation.

<sup>&</sup>lt;sup>1</sup>T.Tamura, Phys. Rep. 14C, 59 (1974), Section 4.4.

<sup>2</sup>B. T. Kim, D. P. Knobles, S. A. Stotts, and T. Udagawa, Phys. Rev. C61, 044611 (2000).

#### 5.3 Relativistic kinematics

What we want to do is the Lorentz transformation of Lab system with

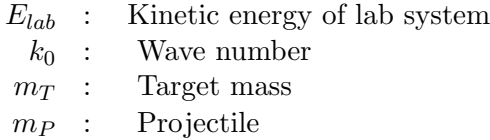

to c.m. system such that

$$
(E_0 + m_T, k_0) \rightarrow (\omega, 0)
$$

where  $E_0 - m_P = E_{lab}$ , and  $E_0^2 = m_P^2 + k_0^2$ . Thus we have

$$
\begin{pmatrix}\n\omega \\
0\n\end{pmatrix} = \begin{pmatrix}\n\gamma & -\gamma\beta \\
-\gamma\beta & \gamma\n\end{pmatrix} \begin{pmatrix}\nE_0 + m_T \\
k_0\n\end{pmatrix}
$$
\n
$$
\beta_{cm} = \frac{\vec{k}_0}{E_0 + m_T} \quad \text{(Velocity of c.m. wrt lab frame)}
$$
\n
$$
\gamma_{cm} = \frac{1}{\sqrt{1 - \beta^2}} = \frac{E_0 + m_T}{\sqrt{(E_0 + m_T)^2 - k_0^2}} = \frac{E_0 + m_T}{\sqrt{s}}
$$
\n
$$
s = \omega^2 = (E_0 + m_T)^2 - k_0^2
$$
\n
$$
= (E_{lab} + m_P + m_T)^2 - (E_{lab} + m_P)^2 + m_P^2
$$
\n
$$
= (m_P + m_T)^2 + 2E_{lab}m_T
$$

We write the kinetic energy, wave number and masses in the center of mass system.

$$
E_{cm} = \omega - (m_T + m_P) = \sqrt{s} - (m_T + m_P)
$$
  
\n
$$
k_{cm}^2 = \frac{m_T^2}{s} k_0^2 = \frac{m_T^2}{s} (E_0^2 - m_P^2) = \frac{m_T^2}{s} [(E_{lab} + m_P^2)^2 - m_P^2] = \frac{m_T^2}{s} (E_{lab}^2 + 2E_{lab}m_P)
$$
  
\n
$$
m_{cm,T} = \gamma_{cm} m_T = \frac{E_0 + m_T}{\sqrt{s}} = \frac{m_T}{\sqrt{s}} (E_{lab} + m_P + m_T)
$$
  
\n
$$
m_{cm,P} = \frac{1}{\sqrt{s}} [2E_{lab}^2 + 4E_{lab}m_P + m_P(m_P + m_T) + E_{lab}m_T]
$$
  
\n
$$
\approx \frac{1}{\sqrt{s}} [m_P(m_P + m_T) + E_{lab}m_T]
$$

with  $m_T >> m_P$  and  $m_T >> E_{lab}$ .

#### 5.4 Projectile Density distribution

#### 5.4.1 Deuteron

We use the Hulthen wavefunction of the deuteron

$$
\rho_d(r) = \phi_{Hulthen}^2
$$
  

$$
\phi_{Hulthen}(r) = \frac{1}{\sqrt{4\pi}} \frac{1}{r} \sqrt{\frac{2\alpha\beta(\alpha+\beta)}{(\beta-\alpha)^2}} (e^{-\alpha r} - e^{-\beta r})
$$

where  $\alpha^{-1} = 4.3$  fm, and  $\beta = 7\alpha$ .

#### 5.4.2 Helium

We use the <sup>3</sup>He density from a paper by C.W. de Jager, H. de Vries and C. de Vries, Atomic data and nuclear data tables,  $36 (1987) 495$ .

$$
\rho_0(r) = \frac{z}{8\pi^{3/2}} \left[\frac{1}{a^3} \exp\left(\frac{-r^2}{4a^2}\right) - \frac{c^2 (6b^2 - r^2)}{4b^7} \exp\left(\frac{-r^2}{4b^2}\right)\right]
$$

with  $a = 0.675$ ,  $b = 0.836$ ,  $c = 0.366$  fm.

#### 5.5 Folding optical potential

The single folding potential is defined as

$$
U(r) = 4\pi \int dr_1 r_1^2 \rho(r_1) v_0(r, r_1),
$$
  

$$
v_0(r, r_1) = \frac{1}{2} \int_{-1}^1 v(|\vec{r} - \vec{r}_1|) d\mu
$$

The last integration is done by the gaussian integration method. Here, the density function is normalized to the mass of the projectile; for example,  $N_d = 2.0$  for the deuteron and  $N_{He} = 3.0$ for the helium.

### A Subroutines and their functions

#### A.1 Structure of the program

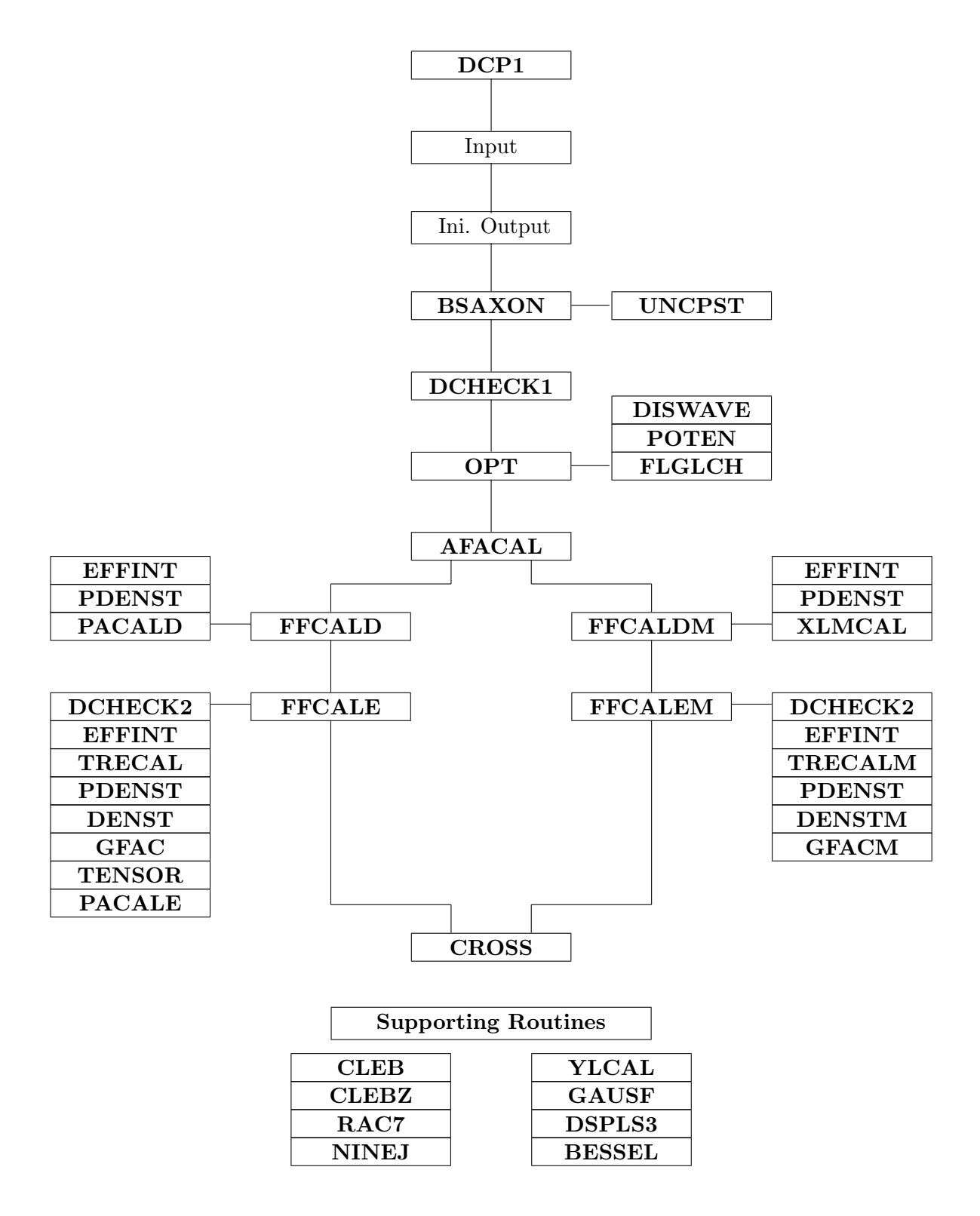

#### 35 SUBROUTINES, 8300 LINES

#### A.2 Functions of the subroutine

#### A.2.1 DCP2 -Main Routine

The main routine DCP2 controls and performs whole calculation processes.

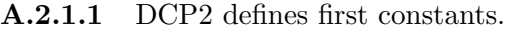

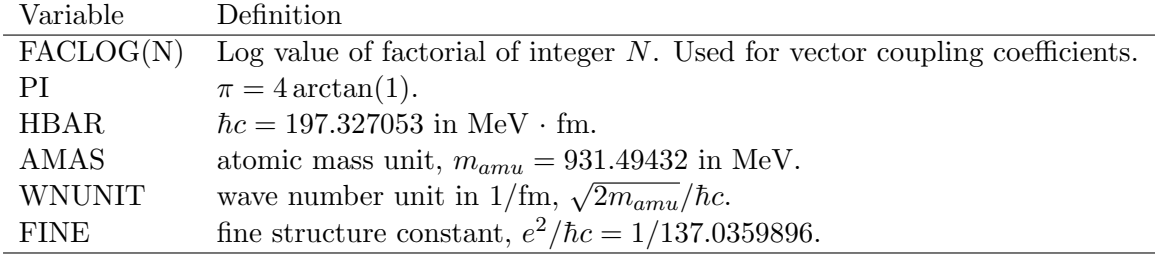

A.2.1.2 DCP2 reads input data.

A.2.1.3 DCP2 writes initial output.

A.2.1.4 DCP2 calls BSAXON to calculate the single particle and hole states.

A.2.1.5 DCP2 finds Particle-hole pairs, which satisfies

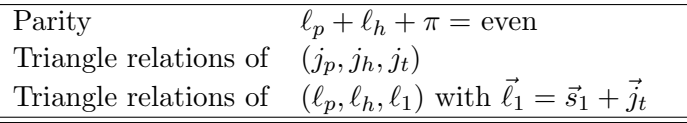

A.2.1.6 DCP2 calls DCHECK1 to check field lengths of variables.

A.2.1.7 DCP2 calculates the projectile wave functions and density. See Section 5.4 for nuclei less than 3, otherwise call BSAXON.

A.2.1.8 DCP2 calls OPT to generate distorted waves in the incident and exit channels.

This section first calculates the kinematical variables, such as  $E_{cm}$ ,  $k$ ,  $\eta$  and so on, in the incident and exit channels.

**A.2.1.9** DCP2 calls AFACAL to calculate  $\alpha$  coefficients of [Eq.(13)].

A.2.1.10 DCP2 calls XLMCAL to calculate the distortion factor.

A.2.1.11 DCP2 calculates direct form factors. It calls FFCALD or FFCALDM depending on  $KTRLD(1)$ . If  $KTRLD(1)=1$ , it calls  $FFCALDM$ , otherwise  $FFCALD$ .

A.2.1.12 DCP2 calculates exchange form factors. It calls FFCALE or FFCALEM depending on  $KTRLD(1)$ . If  $KTRLD(1)=1$ , it calls  $FFCALEM$ , otherwise  $FFCALE$ .

A.2.1.13 DCP2 calls CROSS to calculate differential cross sections.

#### A.2.2 BSAXON and UNCPST - Single particle states

A.2.2.1 BSAXON solves the Schrödinger equation to obtain the single particle (hole) radial wave functions

$$
\left[-\frac{\hbar^2}{2\mu}\frac{d^2}{dr^2} + \frac{\hbar^2\ell(\ell+1)}{2\mu r^2} + V(r)\right]u_{nj\ell s}(r) = -|E_0|u_{nj\ell s}(r)
$$

where  $u_{nj\ell s}(r)$  is defined as

$$
\varphi(r,\theta,\phi) = R_{nj\ell s}(r) Y_{\ell m}(\theta,\phi) = \frac{u_{nj\ell s}(r)}{r} Y_{\ell m}(\theta,\phi)
$$

For the details of  $V(r)$ , see Section 4.3. It searches the central potential depth parameter (Woods-Saxon type) for a given biding energy.  $(KTRL2=1$  was set.)

A.2.2.2 UNCPST generates outward solutions from the origin by using the 4-point Stormer method and inward solutions from the far outside the well by a single step Stormer method and matches two solutions at a boundary point.

#### A.2.3 DCHECK1 - Checking field lengths of variables

A.2.3.1 DCHECK1 checks field lengths of variables with a given input data set.

The meaning of PARAMETER given in the program is following,

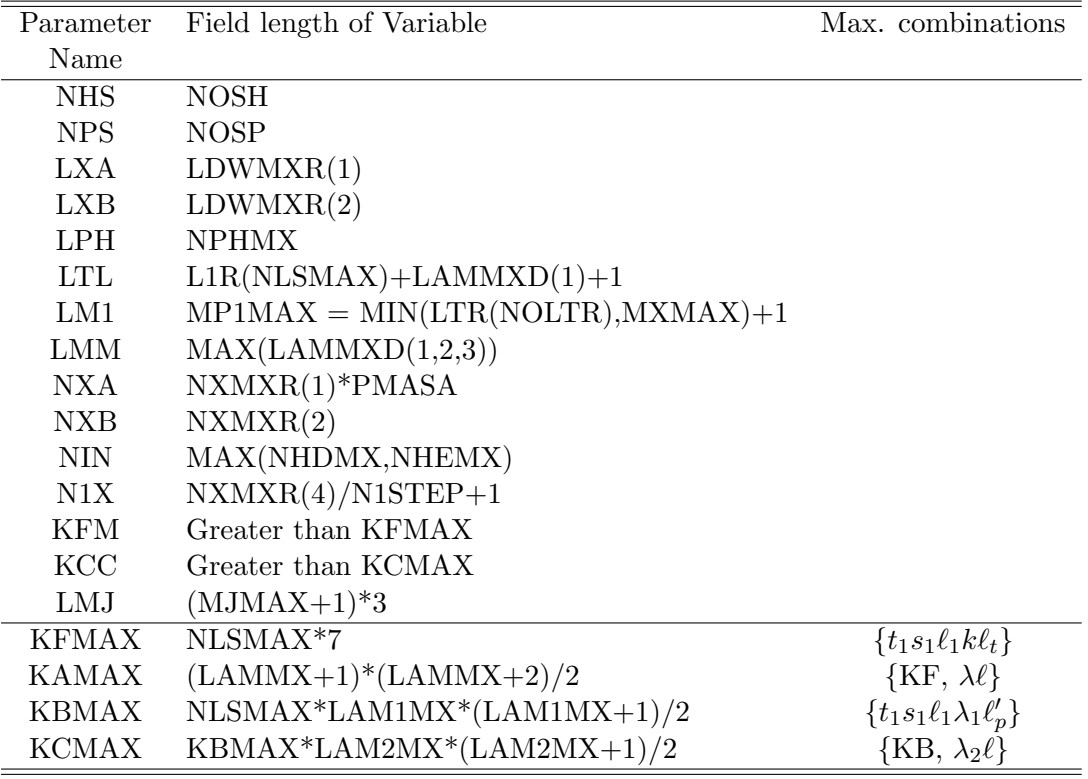

#### A.2.4 OPT, FLGLCH, POTEN, and DISWAVE - Distorted waves

A.2.4.1 OPT(IDCHNL,NEXPT) calculates distorted waves for the incident(IDCHNL=1) and exit(IDCHNL=2) channels. NEXPT is set to be 1. It solves the Schrödinger equation for  $\chi_{\ell}$ with outgoing wave boundary conditions

$$
\frac{\hbar^2}{2\mu} \frac{d^2 u_{\ell}(r)}{dr^2} + [E - U(r) - \frac{\hbar^2 \ell(\ell+1)}{2\mu r^2}] \chi_{\ell}(r) = 0
$$

where  $\chi_{\ell}$  is related to the channel wave function as

$$
\chi^{(+)}(\vec{k},\vec{r})\;\;=\;\;\frac{4\pi}{kr}\sum_{\ell m_{\ell}}i^{\ell}\chi_{\ell}(r)Y_{\ell m_{\ell}}(\hat{r})Y_{\ell m_{\ell}}^{*}(\hat{k})
$$

For the optical model potential  $U(r)$ , see Section 4.1.

These subroutines were written by Taro Tamura's group, and how to obtain distorted waves was written in a paper by T. Tamura and W. R. Coker, "Computers and the optical model for nuclear scattering", in the book edited by S. Fernbach and A. H. Taub, "Computers and their role in the physical sciences" (Gordon and Breach, 1967).

A.2.4.2 FLGLCH calculates the partial Coulomb waves. This subroutine is adopted by a paper by A. R. Barnett, D. H. Feng, J. W. Steed and L. J. B. Goldfarb, "Coulomb wave functions for all real  $\eta$  and  $\rho$ ", Comp. Phys. Comm. 8, (1974) 377.

**A.2.4.3** POTEN(IDCHNL,IDC) calculates the optical model Woods-Saxon potential  $U(r)$  of Section 4.1. IDC is set to be 1 presently.

One may generate the optical potential by singly folding the potential for target-nucleon system  $(KTRLD(3)=1)$ . The single folding potential (See Section 5.5.) is obtained by the gaussian integration method for which a supporting routine

GAUSF(NGAUS,RTS,WGT) (See Section A.2.20.2.), where the abscissas (RTS) and weighting factors (WGT) for gaussian integration with the number of gaussian points,  $n=NGAUS$  are generated, is called.

A.2.4.4 DISWAVE calculates the distorted partial wave functions and the partial c-matrix by matching the internal partial wave functions generated from the origin and the Coulomb wave functions.

#### $A.2.5$  AFACAL -  $\alpha$ -coefficients

**A.2.5.1** AFACAL calculates the expansion coefficient  $\alpha_{t,s}^{jts_t\nu_1}$  $t_{1s_1\ell_1k\ell_t}^{jts_t\nu_1}$ , [Eq.(13)], defined as

$$
\alpha_{t_1s_1\ell_1k\ell_t}^{j_1s_1\nu_1} = W(s_t\ell_ts_t\ell_1; j_t k)\hat{s}_t^{-1}\hat{t}_1^{-1} < b||[c^\dagger c]_{s_1t_1\tilde{\nu}_1}||a\rangle \quad \text{[Eq. (13)]}
$$
\n
$$
= W(s_t\ell_ts_t\ell_1; j_t k) \times M \times L
$$
\n
$$
L = (1 - (-)^{s_a + t_a})\hat{s}_a\hat{s}_b W(s_a \frac{1}{2}s_1 \frac{1}{2}; \frac{1}{2}s_b)\hat{t}_a\hat{t}_b W(t_a \frac{1}{2}t_1 \frac{1}{2}; \frac{1}{2}t_b)
$$
\n
$$
M = (-)^{t_1 + \nu_1 + t_a - \nu_a}\hat{t}_1^{-1} < t_a\nu_a t_b, -\nu_b|t_1\nu_1 >
$$

The overall phase factor  $(-)^{\ell_1+k+\ell_t}$  is also multiplied.

The L-values for different reactions are

| Reaction           | $s_a$    | $s_h$ | $s_1$          | $t_a$    | $t_{\small{h}}$ | $t_1$    |                                                                                |
|--------------------|----------|-------|----------------|----------|-----------------|----------|--------------------------------------------------------------------------------|
| (p, p')            | 1/2      | 1/2   | $\theta$       | 1/2      | 1/2             | $\theta$ |                                                                                |
| (p,n)              | 1/2      | 1/2   | 0              | 1/2      | 1/2             |          |                                                                                |
| (d, d')            |          |       | s <sub>1</sub> | $\theta$ | $\theta$        | 0        | $\sqrt{(3+s_1)(2-s_1)/2\delta(t_1,0)}$                                         |
| (d,2p)             |          | $s_b$ | S <sub>1</sub> | $\theta$ |                 |          | $\sqrt{6}\hat{s}_bW(1\frac{1}{2}s_1\frac{1}{2};\frac{1}{2}s_b)\delta(t_1,t_b)$ |
| (h,t)              | 1/2      | 1/2   | s <sub>1</sub> | 1/2      | 1/2             | $t_{1}$  | $4\delta(t_1,0)\delta(s_1,0)-(-)^{t_1+s_1}$                                    |
| $(\alpha,\alpha')$ | $\theta$ | 0     | $\theta$       | $\theta$ | $\theta$        | 0        |                                                                                |

$$
\sqrt{6}\hat{s}_b W(1\frac{1}{2}s_1\frac{1}{2};\frac{1}{2}s_b) = \sqrt{(3+s_1)(2-s_1)/2}, \quad s_b = 1
$$

AFACAL calls supporting subroutines CLEB (See A.2.20.4.) and RAC7 (See A.2.20.6.) whenever Clebsch-Gordan and Racah coefficients, respectively, are needed.

#### A.2.6 EFFINT - Effective interaction components

**A.2.6.1** EFFINT(KEXCH) calculates the nucleon-nucleon effective interaction,  $V_{t_1 s_1 k}^i(r)$ , of [Eq.(16)], i.e.,

$$
V_{t_1s_1k}^i(r) = \sqrt{4\pi} f_k \hat{s}_1^2 \hat{t}_1^2 \sum_{st} \hat{s}^3 \hat{t}^3 \begin{Bmatrix} \frac{1}{2} & \frac{1}{2} & s \\ \frac{1}{2} & \frac{1}{2} & s \\ s_1 & s_1 & k \end{Bmatrix} \begin{Bmatrix} \frac{1}{2} & \frac{1}{2} & t \\ \frac{1}{2} & \frac{1}{2} & t \\ t_1 & t_1 & 0 \end{Bmatrix} P_i V_{tsk}^i(r) \quad \text{[Eq.(16)]}
$$

where  $P_D = 1$  (KEXCH=0, Direct) and  $P_E = (-)^{s+t+1}$  (KEXCH=1, Exchange), while  $f_0 = 1$ and  $f_2 = \sqrt{8}$ .  $V_{tsk}^i(r)$  is the Love-Franey effective interactions which are input.

EFFINT calls a supporting routine NINEJ (See A.2.20.7.) twice for 9-j symbols of the spin and isospin parts.

#### A.2.7 PDENST - Projectile density function

**A.2.7.1** PDENST(KEXCH=0, direct form factor) calculates the expansion coefficients  $\rho_{P,\lambda_2}^D(r_2',r)$ of  $[Eq.(25)]$  for the multipole expansion of the local density function  $\rho_P^D(r_2)$ , i.e.,

$$
\rho_P^D(r_2) = \sum_{\lambda_2} \rho_{P,\lambda_2}^D(r_2', r) (-)^{\lambda_2} [Y_{\lambda_2} Y_{\lambda_2}]_{00} \text{ [Eq. (23)]}
$$

$$
\rho_{P,\lambda_2}^D(r_2', r) = \sqrt{\pi} \int_{-1}^1 \rho_{P,\lambda_2}^D(r_2', r, \mu) Y_{\lambda_2 0}(\theta, 0) d\mu, \text{ [Eq. (25)]}
$$

$$
r_2^2 = (r_2')^2 + r^2 + 2r_2' r \mu, \quad \mu \equiv \cos \theta = \hat{r} \cdot \hat{r}_2'
$$

For the nucleon scattering  $(KTRLD(1)=3)$ , it just returns.

It calls a supporting subroutine YLCAL (See Section A.2.20.1.) to obtain the spherical harmonics, and also calls GAUSF(NGAUS,RTS,WGT) (See Section A.2.20.2.) with NGAUS=16 for the gaussian integration. CLEB (See A.2.20.4.) is also called for the Clebsch-Gordan coefficients.

A.2.7.2 PDENST(KEXCH=1, exchange form factor) calculates the expansion coefficients  $\rho_{P,\lambda_2}^E(r_2',r)$  of [Eq.(31a)] for the multipole expansion of the nonlocal density function  $\rho_P^E(\vec{r}_2,\vec{r}_2'),$ i.e.,

$$
\rho_P^E(\vec{r}_2, \vec{r}_2') = \sum_{\lambda_2} \rho_{P, \lambda_2}^E(r_2', r) (-)^{\lambda_2} [Y_{\lambda_2}(\hat{r}_2') Y_{\lambda_2}(\hat{r})]_{00} \quad [\text{Eq.}(30a)]
$$
  
\n
$$
\rho_{P, \lambda_2}^E(r_2', r) = \sum_{\ell_2 \eta_2} \hat{\ell}_2 \hat{\eta}_2 \omega_{\ell_2}(r_2') (\eta_2 0 \lambda_2 0 | \ell_2 0)
$$
  
\n
$$
\times \frac{2\pi}{2\ell_2 + 1} \sum_m \hat{\eta}_2(\eta_2 0 \lambda_2 m | \ell_2 m) \int \omega_{\ell_2}(r_2) Y_{\ell_2 m}(\theta, 0) Y_{\lambda_2 m}^*(\theta', 0) d\mu
$$
  
\n
$$
(\mu = \cos \theta = \vec{r}_2 \cdot \vec{r}_2', \text{ and } \cos \theta' = \vec{r}_2' \cdot \vec{r}) \quad [\text{Eq.}(31a)]
$$

#### A.2.8 FFCALD - Direct form factor

A.2.8.1 FFCALD calls EFFINT(0) (See A.2.6.1.) to calculate the effective interaction for the direct form factors.

A.2.8.2 FFCALD calls PDENST(0)(See A.2.7.1.) to calculate the projectile density for the direct form factors.

**A.2.8.3** FFCALD calculates the local target density  $\rho_{T,\ell_1}^D(r_1)$ , (See Formulation 1.5 for details.)

$$
\rho_{T,\ell_1}^D(r_1) = X(\ell_p \frac{1}{2}j_p, \ell_h \frac{1}{2}j_h; \ell_1 s_1 j_t) < I_B || [\hat{a}_{j_p \nu_p}^\dagger \hat{a}_{j_h \nu_h}]_{j_t} || I_A > \sqrt{4\pi} d_{\ell_p \ell_h \ell_1} R_{\ell_p}(r_1) R_{\ell_h}(r_1)
$$

It calls a supporting routine NINEJ (See  $A.2.20.7$ .) to evaluate X-coefficients.

**A.2.8.4** FFCALD further expands the resulting projectile density  $\rho_{P,\lambda_2}^D(r_2',r)Y_{\lambda_2\mu_2}(\hat{r})$  of Eq.(23), obtained in PDENST, once more into

$$
\rho_{P,k}^{D}(r'_{2}, r)Y_{km}(\hat{r}'_{2}) = \sqrt{4\pi} \sum_{\ell_{t}\ell_{1}} \rho_{P,\lambda_{2}\ell_{t}\ell_{1}}^{D}(r_{a}, r_{1}, r)[Y_{\ell_{t}}(\hat{r}_{a})Y_{\ell_{1}}(\hat{r}_{1})]_{km} \text{ [Eq. (24)]}
$$
\n
$$
\rho_{P,k\ell_{t}\ell_{1}}^{D}(r_{a}, r_{1}, r) = \frac{2\pi}{\hat{k}^{2}} \sum_{m} \hat{\ell}_{t}(\ell_{t}0\ell_{1}m|km) \int \rho_{P,k\ell_{t}\ell_{1}}^{D}(r_{a}, r_{1}, \mu, r) Y_{km}(\theta_{2}', 0) Y_{\ell_{1}m}^{*}(\theta, 0) d\mu
$$
\n
$$
(r'_{2})^{2} = r_{1}^{2} + r_{a}^{2} - 2r_{1}r_{a}\mu \quad \mu \equiv \cos \theta = \hat{r}_{a} \cdot \hat{r}_{1},
$$
\n
$$
\mu' \equiv \cos \theta' = \hat{r}_{a} \cdot \hat{r}'_{2} = \frac{r_{1}\mu - r_{a}}{r'_{2}} \text{ [Eq. (26)]}
$$

Here it calls GAUSF and YLCAL for the integration and CLEB for vector coupling coefficients. For the NN scattering,

$$
\rho^D_{P,k\ell_{t}\ell_{1}}(r_{a},r_{1},r) = \frac{2\pi}{\hat{k}^2} \sum_{m} \hat{\ell}_{t}(\ell_{t}0\ell_{1}m|km)\hat{k}(-)^{k}(\frac{-1}{r_{1}r_{a}r})Y_{km}(\theta'_{2},0)Y_{\ell_{1}m}^{*}(\theta,0)
$$

Note that the  $\alpha$ -coefficients (See A.2.5) are multiplied in  $\rho^D_{P,k\ell_t\ell_1}(r_a,r_1,r)$  here.

A.2.8.5 FFCALD then calculates the direct form factors, i.e.,

$$
f_{t_1s_1\ell_1k\ell_t,m_{\ell_t}}^D(r_a) = (-)^{\ell_1} \hat{\ell}_t^{-1} \int r^2 dr V_{t_1s_1k}^D(r) \int dr_1 \rho_{P,k\ell_t\ell_1}^D(r_a,r_1,r) \rho_{T,\ell_1}^D(r_1) \quad \text{[Eq.(27)]}
$$

A.2.8.6 FFCALD calls PACALD(1) (See A.2.9.) to obtain the direct transition amplitudes.

#### A.2.9 PACALD - Direct overlap integral and transition amplitudes

A.2.9.1 PACALD(IDEXCH) calculates the overlap integrals of the direct form factor (IDEXCH=1) and the exchange form factor for no-recoil approximation (IDEXCH=2).

$$
O_{t_1s_1\ell_1k\ell_t,\ell_a\ell_b}^D = d_{\ell_a\ell_t\ell_b} \int dr_a \chi_{\ell_b}(r_a) f_{t_1s_1\ell_1k\ell_t}^D(r_a) \chi_{\ell_a}(r_a) \text{ [Eq.(19a)]}
$$
  
\n
$$
O_{t_1s_1\ell_1k\ell_t,\ell_a\ell_b}^{{E, NR}} = d_{\ell_a\ell_t\ell_b} \int dr_a \chi_{\ell_b}(r_a) f_{t_1s_1\ell_1k\ell_t}^{E, NR}(r_a) \chi_{\ell_a}(r_a)
$$
  
\n
$$
d_{\ell_a\ell_t\ell_b} = \frac{1}{\sqrt{4\pi}} \hat{\ell}_a \hat{\ell}_t \hat{\ell}_b^{-1} (\ell_a 0 \ell_t 0 | \ell_b 0)
$$

It calls CLEBZ (See Section A.2.20.5.) for vector coupling coefficients.

A.2.9.2 PACALD then calculates direct transition amplitudes.

$$
T_{t_1 s_1 \ell_1 k \ell_t m_{\ell_t}}^D = \frac{(4\pi)^{3/2}}{k_a k_b} \sum_{\ell_a \ell_b} i^{\ell_a - \ell_b + \pi} \hat{\ell}_a(\ell_a 0 \ell_t m_{\ell_t} | \ell_b m_{\ell_t}) O_{t_1 s_1 \ell_1 k \ell_t, \ell_a \ell_b}^D Y_{\ell_b m_{\ell_t}}(\hat{k}_b) \quad \text{[Eq. (18)]}
$$

and sums over  $(t_1s_1\ell_1, k = 0)$ . Here it calls YLCAL for the spherical harmonics and CLEB for vector coupling coefficients.

#### A.2.10 XLMCAL - Distortion factor

A.2.10.1 XLMCAL calculates the so-called distortion factor, defined as

$$
I_{\ell_t m_{\ell_t}}(r_a) \equiv \frac{(4\pi)^{3/2}}{k_a k_b} \sum_{\ell_a \ell_b} i^{\ell_a - \ell_b + \pi} \hat{\ell}_a(\ell_a 0 \ell_t m_{\ell_t} | \ell_b m_{\ell_t}) d_{\ell_a \ell_t \ell_b} \chi_{\ell_b}(r_a) \chi_{\ell_a}(r_a)
$$

This is a part of integrand of  $T_{t_1s_1\ell_1k\ell_tm_{\ell_t}}^D$  of Eq. (18) in the original paper, excepting the form factor in the overlap integral of Eq.(19a). It calls CLEB and CLEBZ for Clebsch-Gordan coefficients.

#### A.2.11 FFCALDM - Modified direct form factor

A.2.11.1 FFCALDM obtains exactly the same direct transition amplitudes as those of FF-CALD. The order of overlap integrations is interchanged between  $r_a$  and  $r_1$ . According to the paper by B. T. Kim, D. P. Knobles, S. A. Stotts, and T. Udagawa, Phys. Rev. C61, 044611 (2000), the modified direct form factor is defined as

$$
f_{t_1s_1\ell_1k\ell_t,m_{\ell_t}}^{D,M}(r_1) = (-)^{\ell_1} \hat{\ell}_t^{-1} \int r^2 dr V_{t_1s_1k}^D(r) \int dr_a \rho_{P,k\ell_t\ell_1}^D(r_a,r_1,r) I_{t_1s_1\ell_1k\ell_t m_{\ell_t}}(r_a)
$$

where  $I_{t_1s_1\ell_1k\ell_t m_{\ell_t}}(r_a)$  is the distortion factor calculated in XLMCAL.

A.2.11.2 FFCALDM then calculates overlap integrals.

$$
O_{t_1s_1\ell_1k\ell_t m_{\ell_t}}^{D,M} = \int r_1^2 dr_1 f_{t_1s_1\ell_1k\ell_t, m_{\ell_t}}^{D,M}(r_1) \rho_{T,\ell_1}^D(r_1)
$$

A.2.11.3 FFCALDM finally calculates direct transition amplitudes.

$$
T_{t_1s_1\ell_1k\ell_tm_{\ell_t}}^{D,M} = \frac{(4\pi)^{3/2}}{k_a k_b} \sum_{\ell_a \ell_b} i^{\ell_a - \ell_b + \pi} \hat{\ell}_a(\ell_a 0 \ell_t m_{\ell_t} | \ell_b m_{\ell_t}) O_{t_1s_1\ell_1k\ell_t,\ell_a\ell_b}^{D,M}
$$

and sums over  $(t_1s_1\ell_1, k = 0)$ .

#### A.2.12 DCHECK2 - Checking field lengths of variables for the exchange part

A.2.12.1 DCHECK2 checks field lengths of variables for the exchange form factor calculation with given input data.

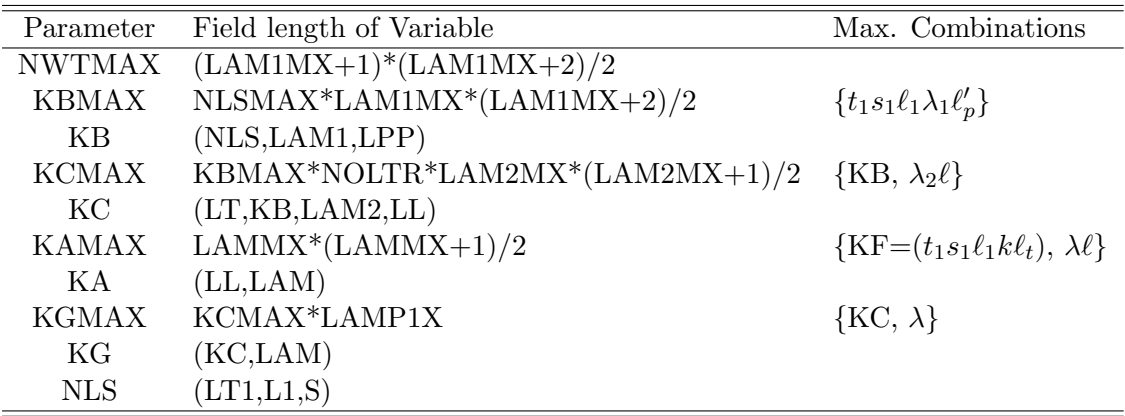

The meaning of PARAMETER given in the program is following,

#### A.2.13 TRECAL, DENST, TRECALM, DENSTM - Non-local projectile and target densities for exchange part

A.2.13.1 TRECAL first calls PDENST(1) (See A.2.7.) and calculates the non-local projectile density,  $\rho_{P,\lambda_2}^E(r'_2,r)$  of [Eq.(31a)],

$$
\rho_{P,\lambda_2}^E(r_2', r) = \sum_{\ell_2 \eta_2} \hat{\ell}_2 \hat{\eta}_2 \omega_{\ell_2}(r_2') (\eta_2 0 \lambda_2 0 | \ell_2 0)
$$
  
 
$$
\times \frac{2\pi}{2\ell_2 + 1} \sum_m \hat{\eta}_2(\eta_2 0 \lambda_2 m | \ell_2 m) \int \omega_{\ell_2}(r_2) Y_{\ell_2 m}(\theta, 0) Y_{\lambda_2 m}^*(\theta', 0) d\mu
$$
  
\n
$$
(\mu = \cos \theta = \vec{r}_2 \cdot \vec{r}_2', \text{ and } \cos \theta' = \vec{r}_2' \cdot \vec{r})
$$
 [Eq.(31a)]

A.2.13.2 TRECAL then calculates the non-local target density, [Eq. (31b)],

$$
\rho_{T,\ell_1\lambda_1\ell_c}^E(r_1,r) = \sum_{ph,\eta_1} i^{\ell_p + \ell_h - \pi} X(\ell_p \frac{1}{2} j_p, \ell_h \frac{1}{2} j_h; \ell_1 s_1 j_t) < I_B ||[\hat{a}_{j_p \nu_p}^{\dagger} \hat{a}_{j_h \nu_h}]_{j_t}||I_A > R_{\ell_p}(r_1) \\
\times (-)^{\eta_1} \hat{\ell}_h \hat{\ell}_c \hat{\eta}_1(\ell_c 0 \eta_1 0 | \ell_p 0) \ W(\ell_c \eta_1 \ell_1 \ell_h; \ell_p \lambda_1) \\
\times \frac{2\pi}{2\ell_h + 1} \sum_{m_1} \hat{\eta}_1(\eta_1 0 \lambda_1 m_1 | \ell_h m_1) \int R_{\ell_h}(r'_1) Y_{\ell_h m_1}(\theta, 0) Y_{\lambda_1 m_1}^*(\theta', 0) d\mu'
$$
\n
$$
(\mu = \cos \theta = \vec{r}_1 \cdot \vec{r}_1', \text{ and } \cos \theta' = \vec{r}_1 \cdot \vec{r}) \qquad \text{[Eq.(31b)]}
$$

A.2.13.3 DENST(N,L) is called to calculate the last line of the above equation for a given  $n_h = N, \ell_h = L.$ 

TRECAL and DENST call supporting subroutines NINEJ, RAC7, CLEBZ for the vector coupling coefficients.

A.2.13.4 TRECALM and DENSTM are basically the same as TRECAL and DENSTM except that  $r_1$  is interpolated and that in the target densities the particle states are not added.

#### A.2.14 GFAC, GFACM - Vector coupling factors for exchange part

A.2.14.1 GFAC(K) defines various vector coupling factors for the exchange form factors for the given K=1 for the central interaction and K=2 for the tensor interaction. It first calculates a coupling factor in the projectile density of [Eq.(32)]

$$
\rho_{P,\lambda_2\ell_b\ell}^E(r_b, r_1, r) = \frac{2\pi}{2\lambda_2 + 1} \sum_m \hat{\ell}_b(\ell_b 0\ell m | \lambda_2 m) \int \rho_{P,\lambda_2}^E(r_b, r_1, \mu, r) Y_{\lambda_2 m}(\theta_2', 0) Y_{\ell m}^*(\theta, 0) d\mu
$$
  
CLEBQ(KC,M2) = 
$$
\frac{2\pi}{2\lambda_2 + 1} \hat{\ell}_b(\ell_b 0\ell m_2 | \lambda_2 m_2) \frac{2}{1 + \delta_{m_2 0}}
$$
  
KC = {KB =  $(t_1 s_1 \ell_1 \lambda_1 \ell_b), \lambda_2 \ell$ }

**A.2.14.2** GFAC(K) then calculates a coupling factor in the  $G^k$  of [Eq.(33b)]

$$
G_{t_1s_1\ell_1\ell_b\lambda}^k(r_b, r) = \frac{1}{\sqrt{4\pi}} r^{-k} V_{t_1s_1k}^E(r) \sum_{\lambda_1\lambda_2\ell_c} (-)^{\ell_b} \hat{\lambda}_1 \hat{\lambda}_2(\lambda_1 0 \lambda_2 0 | \lambda 0) W(\lambda_1 \lambda_2 \ell_1 \ell_b; \lambda \ell_c)
$$
  
 
$$
\times \int r_1^2 dr_1 \rho_{P,\lambda_2\ell_b\ell_c}^E(r_b, r_1, r) \rho_{T,\ell_1\lambda_1\ell_c}^E(r_1, r)
$$
  
\n
$$
\text{COEF}(\text{KG}) = \frac{1}{\sqrt{4\pi}} (-)^{\ell_b} \hat{\lambda}_1 \hat{\lambda}_2(\lambda_1 0 \lambda_2 0 | \lambda 0) W(\lambda_1 \lambda_2 \ell_1 \ell_b; \lambda \ell_c)
$$
  
\n
$$
\text{KG} = \{\text{KC}, \lambda\}
$$

**A.2.14.3** GFAC(K) finally calculates two coupling factors in c of  $[(Eq.(35))]$ 

$$
c_{t_1s_1\ell_1k,\ell_{\alpha}\ell_{\beta}}(r_b, r_a) = \frac{2\pi}{\hat{\ell}_1^2} \sum_{m_{\ell_1}} \hat{\ell}_{\beta}(\ell_{\alpha}m_{\ell_1}\ell_{\beta}0|\ell_1m_{\ell_1}) \sum_{\ell_{c}\lambda} \hat{\ell}_{c}(\ell_{c}0\lambda m_{\ell_1}|\ell_1m_{\ell_1})
$$

$$
\times \int d\mu G_{t_1s_1\ell_1\ell_{b}\lambda}^k(r_b, r) Y_{\lambda m_{\ell_1}}(\theta', \pi) Y_{\ell_{\alpha}m_{\ell_1}}^*(\theta, 0)
$$

$$
(\mu = \cos\theta = \hat{r}_b \cdot \hat{r}_a', \text{ and } \cos\theta' = \hat{r}_b \cdot \hat{r})
$$

$$
\text{CLEBF}(\text{KA}, \text{M1}, \text{NLS}) = \frac{2\pi}{2\ell_1 + 1} \hat{\ell}_{c}(\ell_{c}0\lambda m|\ell_1m) \frac{2}{1 + \delta_{m0}}(-)^m
$$

$$
\text{KA} = \{ \text{KF} = (t_1s_1\ell_1k\ell_t), \lambda\ell\}, \ell_b\lambda)
$$

$$
\text{NLS} = \{t_1s_1\ell_1\}
$$

$$
\text{CCDD}(JLS, \text{M1}) = \hat{\ell}_{\beta}(\ell_{\alpha}m\ell_{\beta}0|\ell_1m)
$$

$$
JLS = \{\ell_{\alpha}, \ell_{\beta}, \text{NLS}\}
$$

A.2.14.4 GFACM(K) calculates a coupling factor in the form factors for the recoil effects in the plane wave approximation, instead of the previous section A.2.13.3.

$$
f_{t_1s_1\ell_1k\ell_t}^{PW}(r_b) = \sqrt{4\pi} \sum_{\ell_b\lambda\ell_r} i^{\pi-\ell_r-\ell_b} \hat{k}\hat{\lambda}(k0\lambda0|\ell_r0)\hat{\ell}_1\hat{\ell}_r W(\ell_b\lambda\ell_t k : \ell_1\ell_r) \times (-)^{k+\ell_1-\ell_t} (\ell_b m_{\ell_t}\ell_r0|\ell_t m_{\ell_t}) \int dr \ r^{k+2} G_{t_1s_1\ell_1\ell_b\lambda}^k(r_b, r) j_{\ell_r}(\alpha k_a r/a) \n\text{CCDD(JLS)} = i^{\pi-\ell_r-\ell_b} \hat{k}\hat{\lambda}(k0\lambda0|\ell_r0)\hat{\ell}_1\hat{\ell}_r W(\ell_b\lambda\ell_t k : \ell_1\ell_r)
$$

#### A.2.15 FFCALE - Exchange form factors

A.2.15.1 FFCALE calls DCHECK2 (See A.2.12.) to check the field lengths of variables for the exchange form factors.

A.2.15.2 FFCALE calls EFFINT(1) (See A.2.6.) to calculate the effective interaction for the exchange form factors.

A.2.15.3 FFCALE calls TRECAL (See A.2.13.) to calculate the projectile and target density.

A.2.15.4 FFCALE starts to calculate the central and tensor exchange form factors.

This section has a big DO loop up to the statement number 1000, for the central exchange form factors  $(KCT=1)$  and the tensor exchange form factors  $(KCT=2)$ . By inputting 1 for KCETN(KCT) (Input data Line  $#16$ ), you may exclude the corresponding form factors.

It then calls GFAC(KCT) (See A.2.14.) to calculate the various coupling factors.

It starts next big DO loop up to the state number 900. In the DO loop, the following Section A.2.15.5 - A.2.15.8 for a given  $r_b$  are performed.

A.2.15.5 FFCALE performs integration in G-factors.

It first calculates the projectile density,  $\rho_{P,\lambda_2\ell_a\ell}^E(r_b,r_1,r)$ , in [Eq. (32)],

$$
\rho_{P,\lambda_2\ell_a\ell}^E(r_b,r_1,r) = \frac{2\pi}{\hat{\lambda}_2^2} \sum_m \hat{\ell}_b(\ell_b 0\ell m | \lambda_2 m) \int \rho_{P,\lambda_2}^E(r_b,r_1,\mu,r) Y_{\lambda_2 m}(\theta_2',0) Y_{\ell m}^*(\theta,0) d\mu
$$

The non-local target density from TRECAL (See A.2.13.) is multiplied to the projectile density and integration over  $r_1$  is performed.

$$
\int r_1^2 dr_1 \rho_{P,\lambda_2\ell_b\ell_c}^E(r_b,r_1,r) \rho_{T,\ell_1\lambda_1\ell_c}^E(r_1,r)
$$

For a nucleon scattering, it becomes

$$
\rho_{T,\ell_1\ell_b\lambda}^E(r_b,r)\times\hat{\lambda}_2(-)^{\lambda_2}
$$

(See Formulation 3.3.2.)

A.2.15.6 FFCALE calculates the G-factor of [Eq. (33b)],

$$
G_{t_1s_1\ell_1\ell_b\lambda}^k(r_b, r) = \frac{1}{\sqrt{4\pi}} r^{-k} V_{t_1s_1k}^E(r) \sum_{\lambda_1\lambda_2\ell_c} (-)^{\ell_b} \hat{\lambda}_1 \hat{\lambda}_2(\lambda_1 0 \lambda_2 0 | \lambda 0) W(\lambda_1 \lambda_2 \ell_1 \ell_b; \lambda \ell_c) \times \int r_1^2 dr_1 \rho_{P, \lambda_2\ell_b\ell_c}^E(r_1, r) \rho_{T, \ell_1\lambda_1\ell_c}^E(r_1, r) \text{ [Eq. (33b)]}
$$

Note that the  $\alpha$ -coefficients (See A.2.5) are multiplied in  $G_{t_1s_1\ell_1\ell_b\lambda}^k(r_b,r)$  for the central interaction of the exchange form factor.

A.2.15.7 FFCALE calculates the c-factor of [Eq. (35)].

It first decomposes r into  $r_a$  and  $r_b$  in the G-factors,

$$
G_{t_1s_1\ell_1\ell_b\lambda}^k(r_b,r_a) = \frac{2\pi}{\hat{\ell}_t^2} \sum_{\ell_c\lambda} \hat{\ell}_c(\ell_c 0\lambda m_{\ell_t}|\ell_t m_{\ell_t}) \int d\mu G_{t_1s_1\ell_1\ell_b\lambda}^k(r_b,r) Y_{\lambda m_{\ell_t}}(\theta',\pi) Y_{\ell_\alpha m_{\ell_t}}^*(\theta,0)
$$

It finally calculates the c-factor,

$$
c_{t_1s_1\ell_1k,\ell_{\alpha}\ell_{\beta}}(r_b, r_a) = \frac{2\pi}{\hat{\ell}_1^2} \sum_{m_{\ell_1}} \hat{\ell}_{\beta}(\ell_{\alpha}m_{\ell_1}\ell_{\beta}0|\ell_1m_{\ell_1}) \sum_{\ell_{c}\lambda} \hat{\ell}_{c}(\ell_{c}0\lambda m_{\ell_1}|\ell_1m_{\ell_1})
$$
  
 
$$
\times \int d\mu G_{t_1s_1\ell_1\ell_{b}\lambda}^k(r_b, r) Y_{\lambda m_{\ell_1}}(\theta', \pi) Y_{\ell_{\alpha}m_{\ell_1}}^*(\theta, 0) \quad \text{[Eq. (35)]}
$$

Remember that this is the exchange form factors for central interactions. (See Formulation 2.2.)

It stores the results as "FFRIT(JLS), JLS= $(\ell_{\alpha}, \ell_{\beta}, NLS)$ ", and writes on tape. (See B.4 for details.)

A.2.15.8 FFCALE also calculates the radial exchange form factor of [Eq. (41)] in the no-recoil approximation. (See Formulation 3.2.)

$$
f_{t_1s_1\ell_1k\ell_t}^{NR}(r_b) = \sqrt{4\pi}(-)^k \hat{\ell}_1 \hat{\ell}_t^{-1} \int dr \ r^{k+2} G_{t_1s_1\ell_1\ell_t\lambda}^k(r_b, r) \ [\text{Eq. (41)}]
$$

A.2.15.9 FFCALE calls TENSOR (See A.2.16.) to calculate final form factors for the tensor interaction.

A.2.15.10 FFCALE calls PACALE (See A.2.17.) to obtain the exchange transition amplitudes.

A.2.15.11 FFCALE calls PACALD(2) (See A.2.9.) to obtain the exchange transition amplitudes in the no-recoil approximation.

#### A.2.16 TENSOR - Tensor interaction for exchange part

**A.2.16.1** TENSOR calculates exchange form factor  $f_{t_1s_1\ell_1k\ell_t,\ell_b\ell_a}^E(r_b,r_a)$  in Eq.(36) in the original paper for  $k=2$ , i.e. for tensor interaction,

$$
f_{t_1s_1\ell_1k\ell_t,\ell_b\ell_a}^E(r_b, r_a) = J 4\pi m_a^k \sum_{\lambda_a\lambda_b\ell_\alpha\ell_\beta} \left[ \frac{(2k+1)!}{(2\lambda_a+1)!(2\lambda_b+1)!} \right]^{1/2} \delta_{\lambda_a+\lambda_b,k} (-r_a)^{\lambda_a} (r_b)^{\lambda_b}
$$
  
 
$$
\times X(\ell_a\lambda_a\ell_a, \ell_\beta\lambda_b\ell_b; \ell_1\lambda\ell_t) d_{\ell_a\lambda_a\ell_a} d_{\ell_\beta\lambda_b\ell_b} c_{t_1s_1\ell_1k,\ell_a\ell_\beta}(r_b, r_a) \text{ [Eq. (36)]}
$$

Note that the multiplication of all geometrical factors becomes unity for central interaction  $(k = 0)$  and the form factor becomes  $c_{t_1 s_1 \ell_1 k, \ell_\alpha \ell_\beta}(r_b, r_a)$ . (See Formulation 2.2.)

A.2.16.2 TENSOR first calculates the geometrical factor,

$$
4\pi \left[ \frac{(2k+1)!}{(2\lambda_a+1)!(2\lambda_b+1)!} \right]^{1/2} \delta_{\lambda_a+\lambda_b,k} X(\ell_\alpha \lambda_a \ell_a, \ell_\beta \lambda_b \ell_b; \ell_1 \lambda \ell_t) d_{\ell_\alpha \lambda_a \ell_a} d_{\ell_\beta \lambda_b \ell_b}
$$

and saves as "C(KJLS)" in a linearized form. Note that the  $\alpha$ -coefficients (See A.2.5) are multiplied in this geometrical factor for the tensor interaction.

A.2.16.3 TENSOR reads c-factor (FFRIT) from Tape 14, multiplies all factors and sums over  $\lambda_a \lambda_b \ell_\alpha \ell_\beta$ , and then saves as "GGRIT(JLS)", where JLS=( $\ell_\alpha, \ell_\beta$ ,NLS). If the central interaction is considered  $(KCNTN(1).EQ.0)$ , it reads c-factor for the central interaction from Tape 13, and adds to the tensor part. It then finally stores form factors as "GGRIT(JLS)" for every  $(r_b, r_a)$ , and writes on Tape 15.

#### A.2.17 PACALE - Exchange overlap integral and transition amplitudes

A.2.17.1 PACALE calculates the overlap integrals of [Eq.(19b)]

$$
O_{t_1s_1\ell_1k\ell_t,\ell_a\ell_b}^E = J \int dr_b \int dr_a r_b r_a \chi_{\ell_b}(r_b) f_{t_1s_1\ell_1k\ell_t,\ell_a\ell_b}^E(r_b,r_a) \chi_{\ell_a}(r_a) \text{ [Eq. (19b)]}
$$

During the integration processes, it reads exchange form factors  $f_{t_1s_1\ell_1k\ell_t,\ell_a\ell_b}^E(r_b,r_a)$  from Tape 15.

A.2.17.2 PACALE finally obtains transition amplitudes,

$$
T_{t_1s_1\ell_1k\ell_t m_{\ell_t}}^E = \frac{(4\pi)^{3/2}}{k_a k_b} \sum_{\ell_a \ell_b} i^{\ell_a - \ell_b + \pi} \hat{\ell}_a(\ell_a 0 \ell_t m_{\ell_t} | \ell_b m_{\ell_t}) O_{t_1s_1\ell_1k\ell_t,\ell_a\ell_b}^E Y_{\ell_b m_{\ell_t}}(\hat{k}_b)
$$
 [Eq. (18)]

and sums over  $(t_1s_1\ell_1, k = 2)$ . Here it calls YLCAL for the spherical harmonics and CLEB for vector coupling coefficients.

#### A.2.18 FFCALEM - Exchange overlap integral and transition amplitudes

A.2.18.1 FFCALEM obtains the exchange form factor with re-coil effects in the plane wave approximation. As in the case of direct form factor, the order of overlap integrations is interchanged between  $r_a$  and  $r_1$  with the same spirit of the paper by B. T. Kim, *et. al..* The first three steps are the same as FFCALE; namely, it calls DCHECK2 (See A.2.12.) to check the field lengths of variables for the exchange form factors, EFFINT(1) (See A.2.6.) to calculate the effective interaction for the exchange form factors, and TRECALM (See A.2.13.) to calculate the projectile and target density.

A.2.18.2 FFCALEM calls a supporting subroutine BESSEL (See A.2.20.3.) to obtain Bessel functions which is needed for the tensor exchange form factors in the plane wave approximation. (See Formulation 2.3.)

A.2.18.3 FFCALEM then calculates the central and tensor exchange form factors.

This section has a big DO loop up to the statement number 1000, for the central exchange form factors (KCT=1) and the tensor exchange form factors (KCT=2). By inputting 1 for KCETN(KCT) (Input data Line  $\#16$ ), you may exclude the corresponding form factors.

It then calls GFACM(KCT) (See A.2.14.) to calculate the various coupling factors.

It starts next big DO loop up to the state number 900. In the DO loop, the following Section A.2.18.4 and A.2.18.5 for a given  $r_1$  are performed.

**A.2.18.4** FFCALEM calculates the projectile density and integration over  $r<sub>b</sub>$ .

This section calculates the projectile density,  $\rho_{P,\lambda_2\ell_a\ell}^E(r_b,r_1,r)$ ,

$$
\rho_{P,\lambda_2\ell_a\ell}^E(r_b,r_1,r) = \frac{2\pi}{\hat{\lambda}_2^2} \sum_m \hat{\ell}_b(\ell_b 0 \ell m | \lambda_2 m) \int \rho_{P,\lambda_2}^E(r_b,r_1,\mu,r) Y_{\lambda_2 m}(\theta_2',0) Y_{\ell m}^*(\theta,0) d\mu
$$

For a nucleon scattering, it calculates the projectile density as, (See Formulation 3.1.)

$$
\rho_{P,\lambda_2\ell_a\ell}^E(r_b, r_1, r) = \frac{2\pi}{\hat{\lambda}_2^2} \sum_m \hat{\ell}_b(\ell_b 0 \ell m |\lambda_2 m) \hat{\lambda}_2(-\lambda_2 \ell - \frac{1}{r_1 r_b r}) Y_{\lambda_2 m}(-\mu_p) Y_{\ell m}^*(\mu)
$$

$$
\mu_p = \frac{r_1^2 - r_b^2 - r^2}{2rr_b}, \quad \mu = \frac{r_b^2 + r_1^2 - r^2}{2r_1 r_b}
$$

The distortion factor,  $I_{t_1s_1\ell_1k\elltm_{\ell_t}}(r_b)$  (See A.2.10.) is multiplied to the projectile density and integration is performed over  $r_b$ .

$$
Z^{E}_{P,\lambda_2\ell_b\ell}(r_1,r)=\int dr_b \rho^E_{P,\lambda_2\ell_b\ell}(r_b,r_1,r)I_{t_1s_1\ell_1k\ell_t m_{\ell_t}}(r_b)
$$

A.2.18.4 FFCALEM calculates the G factor,

$$
G_{t_1s_1\ell_1\ell_b\lambda}^k(r_1,r) = \frac{1}{\sqrt{4\pi}} r^{-k} V_{t_1s_1k}^E(r) \sum_{\lambda_1\lambda_2\ell} (-)^{\ell_b} \hat{\lambda}_1 \hat{\lambda}_2(\lambda_1 0 \lambda_2 0 | \lambda 0) W(\lambda_1 \lambda_2 \ell_1 \ell_b; \lambda \ell) \times \int r_1^2 dr_1 Z_{P,\lambda_2\ell_b\ell}^E(r_1,r) \rho_{T,\ell_1\lambda_1\ell}^E(r_1,r)
$$

A.2.18.5 FFCALEM then defines the modified exchange form factor in the plane wave approximation as,

$$
f_{t_1s_1\ell_1k\ell_t}^{E,M}(r_1) = \sqrt{4\pi} \sum_{\ell_b\lambda\ell_r} i^{\pi-\ell_r-\ell_b} \hat{k}\hat{\lambda}(k0\lambda 0|\ell_r 0) \hat{\ell}_1 \hat{\ell}_r W(\ell_b\lambda\ell_t k : \ell_1\ell_r)
$$
  
 
$$
\times (-)^{k+\ell_1-\ell_t} (\ell_b m_{\ell_t}\ell_r 0|\ell_t m_{\ell_t}) \int dr \ r^{k+2} G_{t_1s_1\ell_1\ell_b\lambda}^k(r_1, r) j_{\ell_r}(\alpha k_a r/a)
$$

where  $\ell_r$  and the recoil factor  $\alpha$  values are input as "LRP1MX" and "FACNR", respectively. (See Section 4.2.9.)

A.2.18.6 FFCALEM then calculates overlap integrals.

$$
O_{t_1 s_1 \ell_1 k \ell_t m_{\ell_t}}^{E, M} = \int r_1^2 dr_1 f_{t_1 s_1 \ell_1 k \ell_t, m_{\ell_t}}^{E, M}(r_1)
$$

A.2.18.7 FFCALEM finally calculates direct transition amplitudes.

$$
T_{t_1s_1\ell_1k\ell_t m_{\ell_t}}^{E,M} \quad = \quad \frac{(4\pi)^{3/2}}{k_ak_b} \sum_{\ell_a\ell_b} i^{\ell_a - \ell_b + \pi} \hat{\ell}_a(\ell_a 0 \ell_t m_{\ell_t} | \ell_b m_{\ell_t}) O_{t_1s_1\ell_1k\ell_t, \ell_a\ell_b}^{E,M}
$$

and sums over  $(t_1s_1\ell_1, k = 2)$ .

#### A.2.19 CROSS - The differential cross sections

A.2.19.1 CROSS calculates the final differential cross sections of [Eq. (21)],

$$
\frac{d\sigma}{d\Omega} = \frac{\mu_a \mu_b}{(2\pi\hbar^2)^2} \frac{k_b}{k_a} \frac{1}{(2I_A + 1)(2s_a + 1)} \left| \sum_i \sum_{k\ell_1 i_1} \alpha_{t_1 s_1 \ell_1 k \ell_t}^{j_t s_t \nu_1} T_{t_1 s_1 \ell_1 k \ell_t m_{\ell_t}}^i \right|^2 \quad \text{[Eq. (21)]}
$$

#### A.2.20 YLCAL, GAUSF, BESSEL, CLEB, CLEBZ, RAC7, NINEJ, DSPLS3 - Supporting subroutines

**A.2.20.1** YLCAL(A,L,M,R) calculates a part of spherical harmonics,  $Y_{\ell m}(\mu)$ ,

$$
\left[\frac{2\ell+1}{4\pi} \frac{(\ell-m)!}{(\ell+m)!}\right]^{1/2} P_{\ell m}(\mu), \quad \mu = \cos \theta
$$

by utilizing the recurrence relations of the associated Legendre functions,  $P_{\ell m}(\mu)$ ,

$$
(2\ell+1)\mu P_{\ell m} = (\ell - m + 1)P_{\ell+1,m} + (\ell + m)P_{\ell-1,m}
$$
  

$$
(2\ell+1)(1 - \mu^2)^{1/2}P_{\ell m} = P_{\ell-1,m+1} - P_{\ell+1,m+1}.
$$

The arguments are  $A=\mu$ ,  $L=\ell$ ,  $M=m$ , and  $R =$  answer.

A.2.20.2 GAUSF(N,R,W) generates abscissas and weighting factors for the Gaussian integration

$$
\int_{-1}^{1} f(x)dx = \sum_{i=1}^{n} w_i f(x_i) + \Delta
$$

where

$$
x_i = i^{th} \text{ zero of Legendre function } P_n(x)
$$
  

$$
w_i = \frac{2}{1 - x_i^2} [P'_n(x_i)]^2
$$

The arguments are N=n, R= $x_i$ , and W= $w_i$ .

**A.2.20.3** BESSEL(A,L,R1,R2) generates the spherical Bessel and Neumann functions,  $j_n(x)$ and  $n_n(x)$ , by using the recurrence formula,

$$
\frac{n+1}{z}j_n(z) + \frac{dj_n(z)}{dz} = j_{n-1}(z)
$$

$$
\frac{n}{z}j_n(z) - \frac{dj_n(z)}{dz} = j_{n+1}(z)
$$

The arguments are  $A=x$ ,  $L=n$ ,  $R1 =$  value of spherical Bessel function and  $R2 =$  that of Neumann.

A.2.20.4 CLEB(A,B,C,D,E,F,FACLOG,R) calculates the Clebsch-Gordan coefficients, i.e.,

$$
(j_1m_1j_2m_2|jm_j) = \delta_{m,m_1+m_2} \sqrt{\frac{(2j+1)(j+j_1-j_2)!(j-j_1+j_2)!(j_1+j_2-j)!}{(j_1+j_2+j+1)!}}
$$
  
 
$$
\times \sqrt{(j+m)!(j-m)!(j_1+m_1)!(j_1-m_1)!(j_2+m_2)!(j_2-m_2)!}
$$
  
 
$$
\times \sum_{k} \left[ \frac{(-)^k}{k!(j_1+j_2-j-k)!(j_1-m_1-k)!(j_2+m_2-k)!} \right]
$$
  
 
$$
\times \frac{1}{(j-j_2+m_1+k)!(j-j_1-m_2+k)!}
$$

The summation is extended over all integral  $k$  for which the argument of every factorial is nonnegative.

The arguments are  $A=j_1$ ,  $B=j_2$ ,  $C=j$ ,  $D=m_1$ ,  $E=m_2$ ,  $F=m$ ,  $R =$  answer, and FACLOG is the log of integral value of  $n. n = 500$  is set.

**A.2.20.5** CLEBZ( $A, B, C, FACLOG, R$ ) calculates the Clebsch-Gordan coefficients with all m's are zero, i.e.,

$$
(j_1 0j_2 0|j0) = (-)^{g+j} \hat{j} \sqrt{\frac{(j_1 + j_2 - j)!(j + j_1 - j_2)!(j + j_2 - j_1)!}{(2g + 1)!}} \frac{g!}{(g - j)!(g - j_1)!(g - j_2)!}
$$
  
\nfor  $j + j_1 + j_2 = 2g$  = even  
\n
$$
= 0 \quad \text{for } j + j_1 + j_2 = 2g
$$
 = odd

The arguments are  $A=j_1$ ,  $B=j_2$ ,  $C=j$ ,  $R =$  answer, and FACLOG is the same as in CLEB.

A.2.20.6 RAC7(A,B,C,D,E,F,FACLOG,R)calculates the Racah coefficients, i.e.,

$$
W(j_1 j_2 J j_3; j_{12} J_{23}) = \hat{J}_{12}^{-1} \hat{J}_{23}^{-1} \sum_{m_1 m_2 m_3} (j_1 m_1 j_2 m_2 |J_{12} M_{12}) (J_{12} M_{12} j_3 m_3 |JM)
$$
  

$$
(j_2 m_2 j_3 m_3 |J_{23} M_{23}) (j_1 m_1 J_{23} M_{23} |JM)
$$

The arguments are  $A=j_1$ ,  $B=j_2$ ,  $C=J$ ,  $D=j_3$ ,  $E=j_{12}$ ,  $F=j_{23}$ ,  $R =$  answer, and FACLOG is the same as in CLEB. In coding, it does not call CLEB, but use the analytic form of Clebsch-Gordan coefficients in A.2.20.4 directly.

**A.2.20.7** NINEJ $(A(9), \text{FACLOG}, R)$  calculates the 9-j symbols as

$$
U\begin{pmatrix} a & b & e \ c & d & e' \ f & f' & g \end{pmatrix} = (-)^{\sigma} \sum_{\lambda} \hat{\lambda}^{2} W(bcf; \lambda a) W(bcf'e'; \lambda d) W(efe'f'; \lambda g)
$$

$$
\sigma = a + b + c + d + e + e' + f + f' + g = \text{integer}
$$

by calling the Racah coefficient routine RAC7.

The arguments are  $A(1)=a$ ,  $A(2)=b$ ,  $A(3)=c$ ,  $A(4)=d$ ,  $A(5)=e$ ,  $A(6)=e'$ ,  $A(7)=f$ ,  $A(8)=f'$ ,  $A(9)=g$ ,  $R =$  answer, and FACLOG is the same as in CLEB.

**A.2.20.8** DSPLS3(X,Y,N,XI,YI,M,Q,AU,IGO) interpolates a given set of  $\{(x_i, y_i), i = 1, ..., n\}$ to a set of  $\{(x_j, y_j), j = 1, ..., m\}$  by the cubic spline interpolation method.

The arguments are  $X=x_i$ ,  $Y=y_i$ ,  $N=n$ ,  $XI=x_j$ ,  $YI=y_j$ , and  $M=m$ . Q and AU are internally used, and  $IGO = 1$  is set.

## B Variables and their definitions

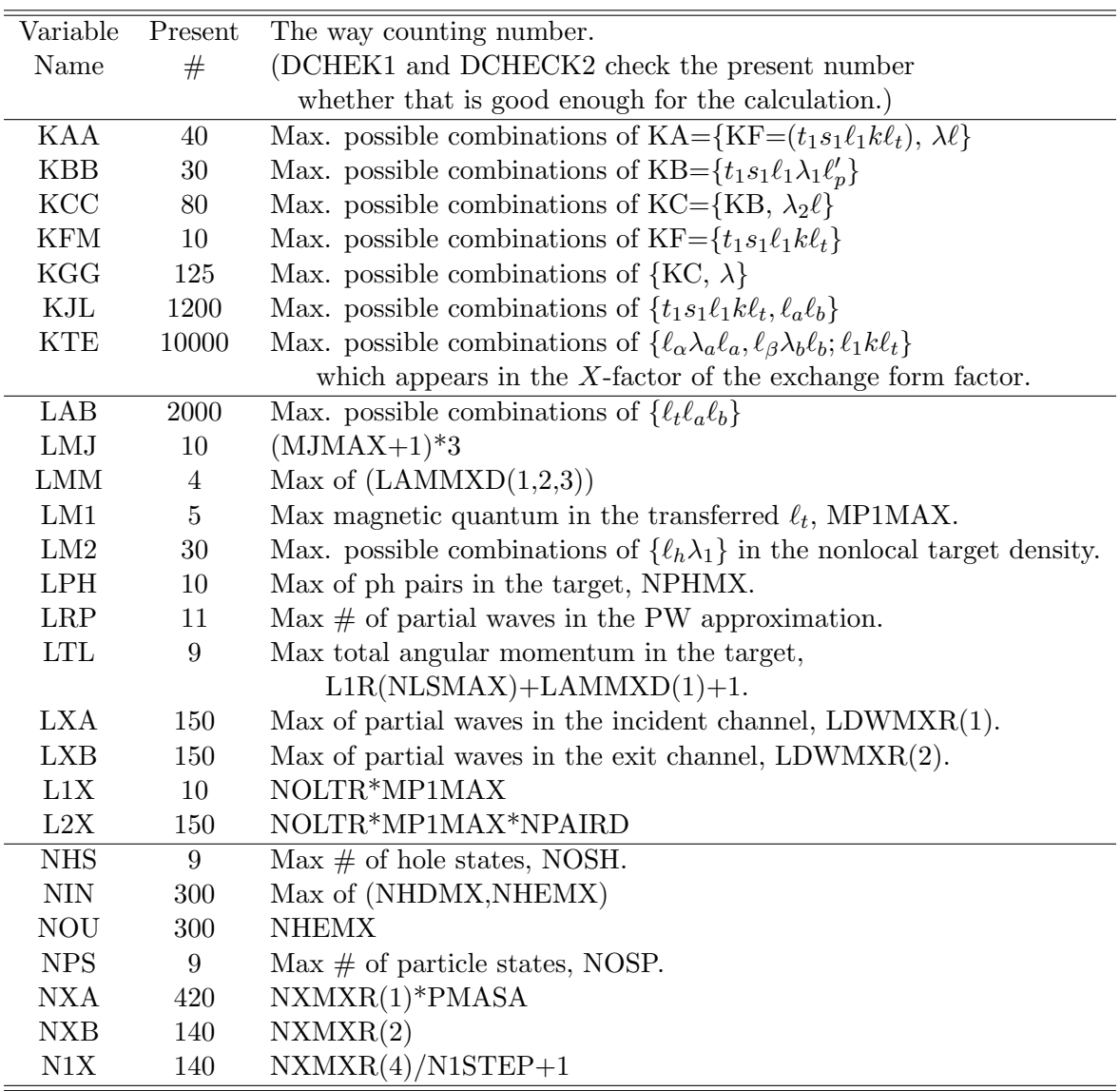

### B.1 PARAMETER variables

#### B.2 COMMON variables

[Variables with  $*$  are input data and those in bold face are the key quantities.]

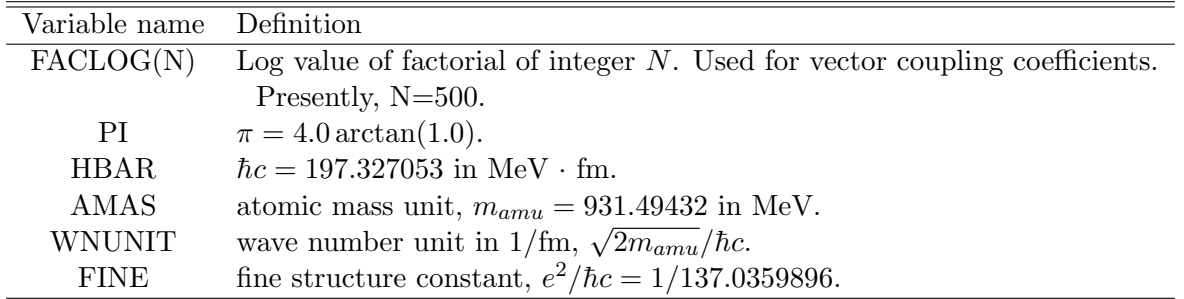

#### B.2.1 CNST - Constants

Used subroutines : All subroutines except FLGLCH, DCHECK1,DCHECK2, and 8 supporting subroutines.

B.2.2 CNTRL - Control of the calculation and output

| Variable name Definition |                                             |
|--------------------------|---------------------------------------------|
| $KTRLD(9)^*$             | Calculation options. See 4.2.1 for details. |
| $KTLOUT(24)^*$           | Output options. See 4.2.2 for details.      |
| <b>KRTYPE</b>            | $= 21$ ; for $(d,2p)$ reaction,             |
|                          | $= 31$ : for (He,t) reaction                |

Used subroutines : All subroutines except DISWAVE, XLMCAL, and 8 supporting subroutines.

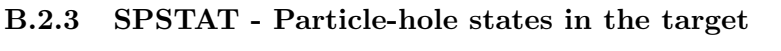

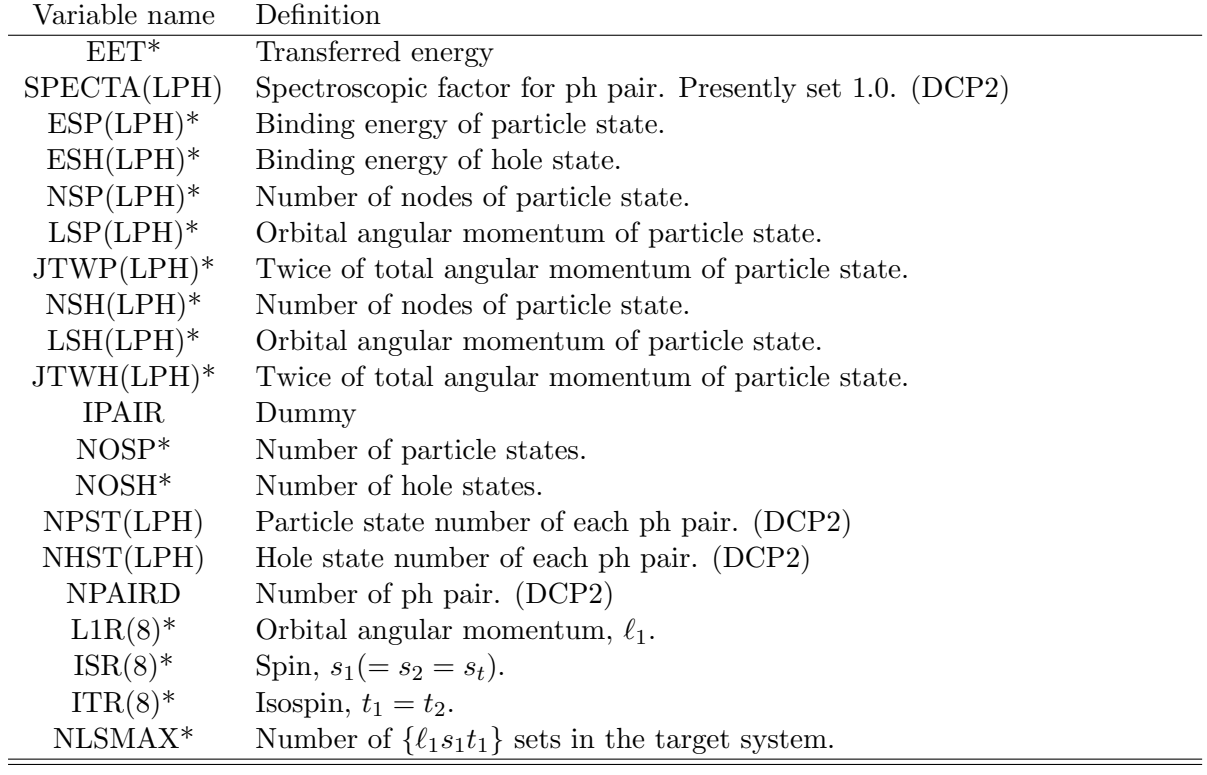

Continued

| Variable name     | Definition                                             |
|-------------------|--------------------------------------------------------|
| $JT^*$            | Transferred total angular momentum, $j_t$ .            |
| $MJMAX*$          | Maximum magnetic quantum number of $j_t$ , $m_{jt}$ .  |
| KPARIT*           | $= 0$ ; No parity change in the reaction,              |
|                   | $= 1$ ; Parity change.                                 |
| $IST*$            | Transferred spin, $s_t (= s_1 = s_2)$ .                |
| $NOLTR*$          | Maximum number of transferred orbital angular momenta. |
| N1                | Dummy                                                  |
| $\text{LTR}(8)^*$ | Transferred orbital angular momenta, $\ell_t$ .        |
| $ITP(LPH)^*$      | Isospin $T$ of particle state. (Not used.)             |
| $ITH(LPH)*$       | Isospin $T$ of hole state.                             |
| $ITZP(LPH)^*$     | $= 1$ ; neutron, $= -1$ ; proton of particle state.    |
| $ITZH(LPH)^*$     | $= 1$ ; neutron, $= -1$ ; proton of hole state.        |

Used subroutines : DCP2, DCHECK1, DCHECK2, AFACAL, FFCALD, PACALD, FFCALDM, XLMCAL, FFCALE, TRECAL, DENST, GFAC, TENSOR, PACALE, FFCALEM, TRECALM, DENSTM, GFACM, CROSS.

### B.2.4 BSX, UNCPSA, CBST - Bound state wave functions

B.2.4.1 COMMON block BSX

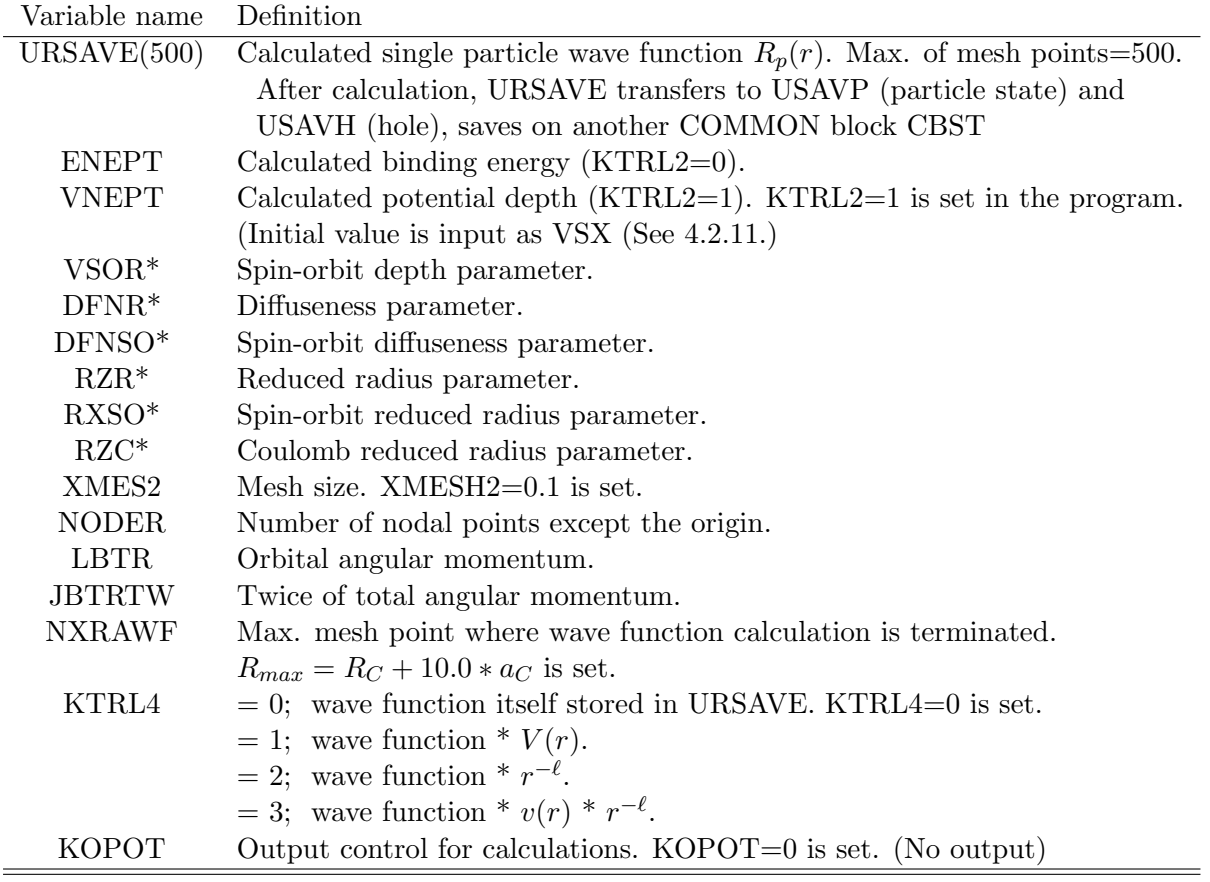

Used subroutines : DCP2, BSAXON, UNCPST.

### B.2.4.2 COMMON block UNCPSA

| Variable name | Definition                                                                    |
|---------------|-------------------------------------------------------------------------------|
| KTRL3         | $= 1$ ; R=RZ*(A1**(1/3)+A2**(1/3))                                            |
| <b>ITBEMX</b> | Number of iteration. ITBEMX=15 is set. (DCP2)                                 |
| <b>ACURCY</b> | Accuracy need for matching. $ACURCY=0.001$ is set. $(DCP2)$                   |
| AMUPMU        | $= 0$ ; Atomic mass unit, $=1$ , proton mass unit. AMUPMU=0.0 is set.         |
| KTRL2         | $= 0$ ; B.E. is searched, $= 1$ ; VSX is searched. KTRL2=1 is set. (DCP2)     |
| KTRL8         | Dummy                                                                         |
| KEX2          | With nonzero, NXCPL2=KEX2.                                                    |
| KEX4          | With nonzero, NXRA=KEX4+NXCPL2.                                               |
| KEX40         | $=0$ ; Integration of the internal solution outwards to be matched at $R_m$ . |
|               | $=$ 1; Integration of the external solution inwards.                          |
| KEX41         | $=1$ ; Search has been achieved.                                              |
| KEX42         | Calculated number of the nodal point minus that of previous calculation.      |
|               | Repeat searching until KEX42=0.                                               |
| KEX43         | Dummy                                                                         |
| TMAS*         | Mass of target system. (Target mass -1)                                       |
| PMAS*         | Mass of valence nucleon.                                                      |
| $ZZT^*$       | Charge of target system.                                                      |
| $ZZP*$        | Charge of valence nucleon.                                                    |
| <b>RMAS</b>   | Reduced mass $=(\text{TMAS*PMAS})/(\text{TMAS}+\text{PMAS}).$                 |
| ZZ            | $=ZZT^*ZZP$                                                                   |
| XMES1         | Mesh size for first 8 points in the Stöormer method. $=XMESH2/8$ is set.      |
| PERCNT        | Ratio of searched step and searched value $= 0.2$ is set.                     |
| $VSX*$        | Depth parameter of the central bound state potential.                         |
| <b>ISTW</b>   | Twice of spin of valence nucleon. $=1$ is set.                                |
| <b>NXRA</b>   | Total mesh points for the calculation.                                        |
|               | $=NXRAWF+KEX2$ , or $=NXRAWF+30$ if $KEX2=0$ .                                |
| <b>NXRM</b>   | Matching mesh point. $=(XBAR+.5*DFNR*FLOAT(NODE))/XMES2$ .                    |
| NXRMP1        | $=NXRM+1.$                                                                    |
| NXRMP2        | $=NXRM+2.$                                                                    |
| NXRMP3        | $=NXRM+3.$                                                                    |
| NXRMP4        | $=NXRM+4.$                                                                    |
| NXRMP5        | $=NXRM+5.$                                                                    |
| <b>NODE</b>   | Number of present nodal point during the search.                              |
| <b>KGES</b>   | Solve three times near a guessed value, $(a - \delta a, a, a + \delta a)$     |
|               | Do loop number.                                                               |
| EGESRD        | Dummy                                                                         |
| <b>EGES</b>   | Given binding energy $=$ ESP(LPH) or ESH(LPH) which are input.                |
| <b>EGEST</b>  | Initial binding energy. Starts with EGES.                                     |
| <b>DELGES</b> | $\delta_a$ in KGES explanation.                                               |
| <b>FKAPPA</b> | Wave number outside the well. $k = \sqrt{2\mu E}/\hbar c$ .                   |
| <b>FKAPIN</b> | Wave number inside the well. $k = \sqrt{2\mu(V_0 - E)}/\hbar c$ .             |
| <b>URRMIN</b> | Value of internal solution at matching point.                                 |
| URRMEX        | Value of external solution at matching point.                                 |
| RGDLIN(3)     | Slope of internal solution at matching point.                                 |
| RGDLEX(3)     | Slope of external solution at matching point.                                 |

UNCPSA is only used for communicating between BSAXON and UNSPST.

Continued

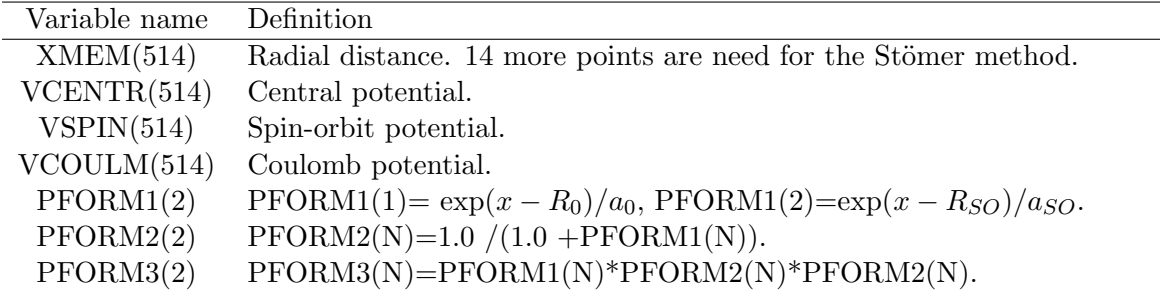

Used subroutines : DCP2, BSAXON, UNCPST.

B.2.4.3 COMMON block CBST

| Variable name    | Definition                                     |
|------------------|------------------------------------------------|
| $USAVP(NPS*NXA)$ | Final particle state functions $\phi_p(r_1)$ , |
|                  | in the linearized form for NPS states.         |
| $USAVH(NHS*NXA)$ | Final hole state functions $\phi_h(r_1)$ ,     |
|                  | in the linearized form for NHS states.         |

#### Used subroutines :DCP2, FFCALD, FFCALDM, TRECAL, DENST, FFCALEM, TRECALM, DENSTM.

### B.2.5 DWCC, POTCC, COUCC, RELKIN, OPTO, DISW - Distorted waves

B.2.5.1 COMMON block DWCC

The variables with dimension 4, say  $A(4)$  has following meaning;

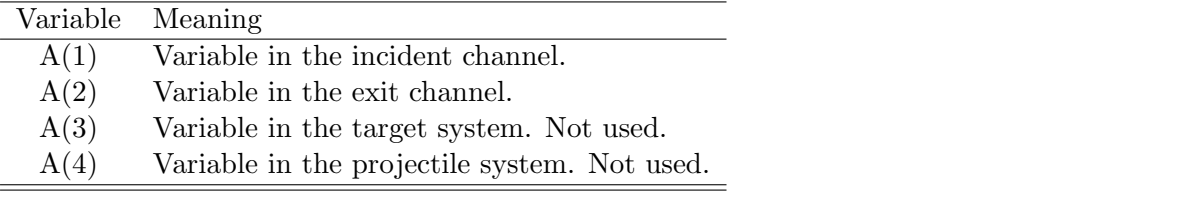

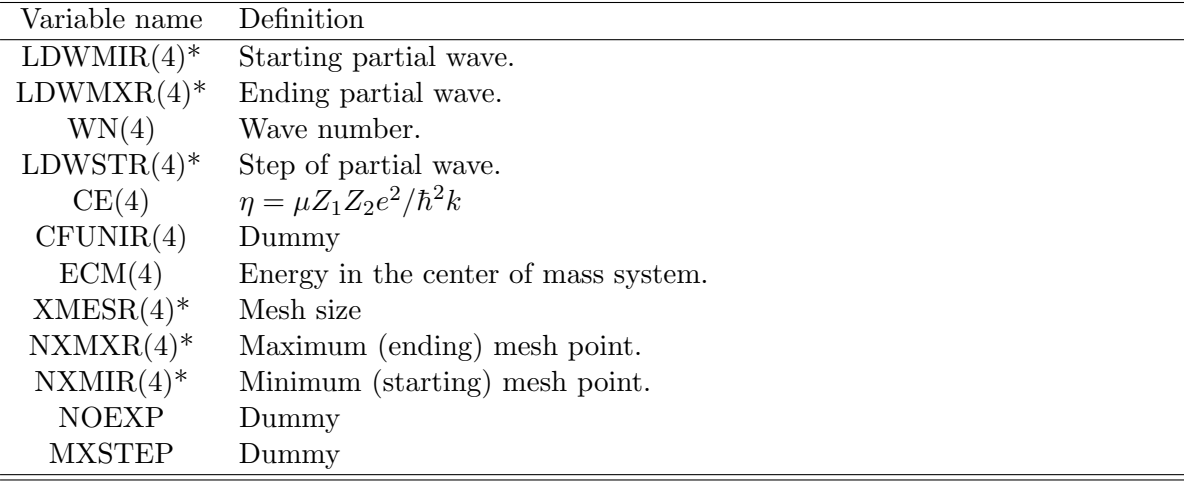

Continued

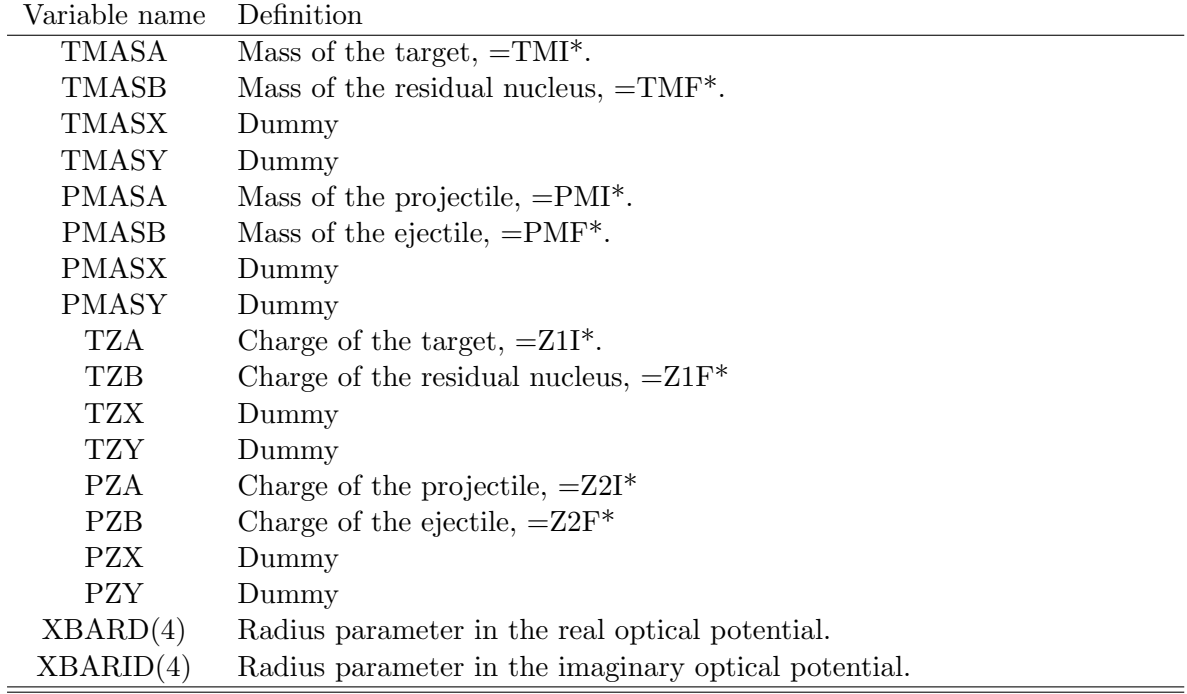

Used subroutines : DCP2, DCHECK1, DCHECK2, OPT, POTEN, AFACAL, FFCALD, PACALD, PDENST, FFCALDM, XLMCAL, FFCALE, TRECAL, DENST, GFAC, TENSOR, PACALE, FFCALEM, TRECALM, DENSTM, GFACM, CROSS.

B.2.5.2 COMMON block POTCC

The variables with dimension 4, say A(4) has the same meaning in DWCC.

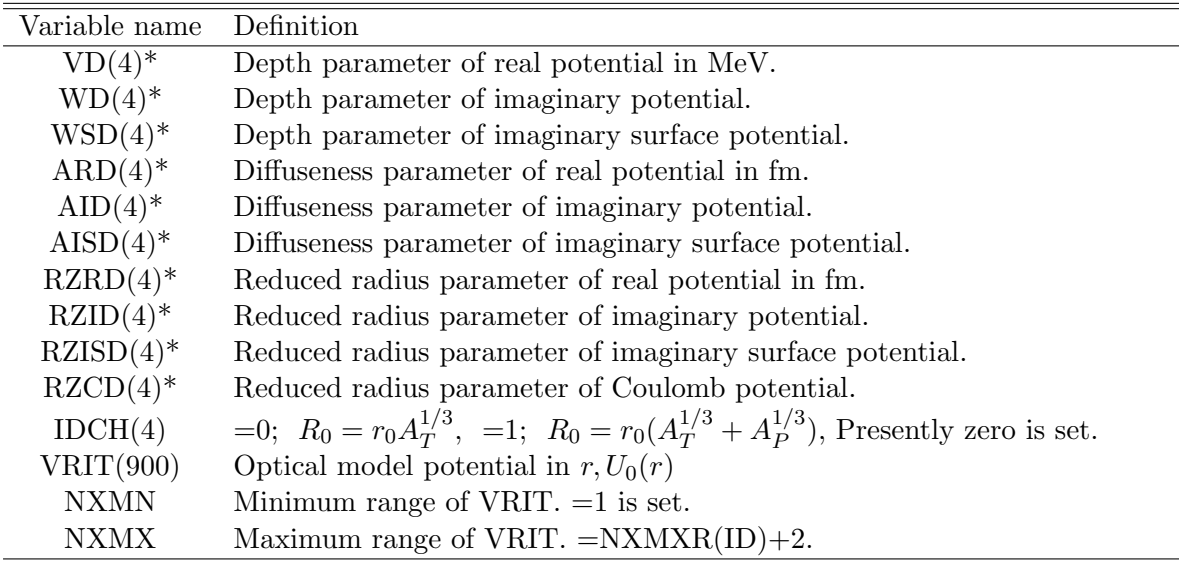

Used subroutines : DCP2, OPT, POTEN, DISWAVE.

#### B.2.5.3 COMMON block COUCC

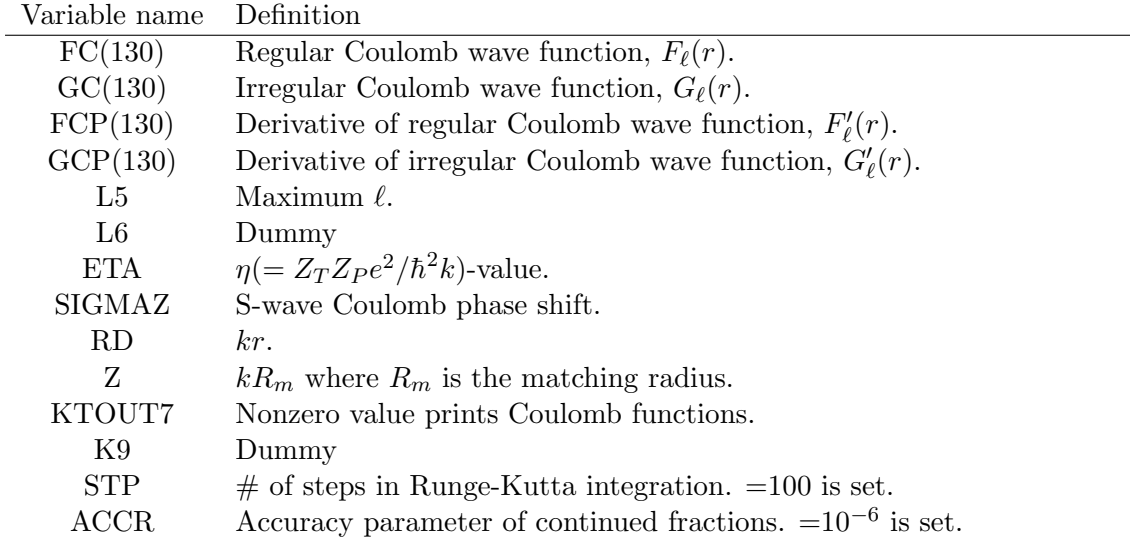

Used subroutines : OPT, FLGLCH, DISWAVE.

B.2.5.4 COMMON block RELKIN

| Variable name Definition |                                                                      |
|--------------------------|----------------------------------------------------------------------|
| RMASA                    | Reduced mass in the incident channel in the relativistic kinematics. |
| RMASB                    | Reduced mass in the exit channel.                                    |
| TREL1                    | Kinetic energy in the incident channel.                              |
| TREL2                    | Kinetic energy in the exit channel.                                  |
| OMEGR(20)                | energy                                                               |

Used subroutines : DCP2, CROSS.

#### B.2.5.5 COMMON block OPTO

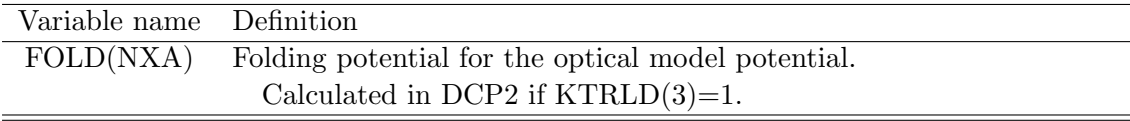

Used subroutines : DCP2, POTEN.

B.2.5.6 COMMON block DISW

| Variable name    | Definition                                                                          |
|------------------|-------------------------------------------------------------------------------------|
|                  | <b>DISWA(LXA*NXA)</b> Distorted waves in the incident channel, $\chi_{\ell_a}(r_a)$ |
|                  | in the linearized form.                                                             |
| $DISWB(LXB*NXB)$ | Distorted waves in the exit channel, $\chi_{\ell_b}(r_b)$ .                         |

Used subroutines : DCP2, OPT, PACALD, XLMCAL, PACALE.

#### B.2.6 ANGCC - Angle information

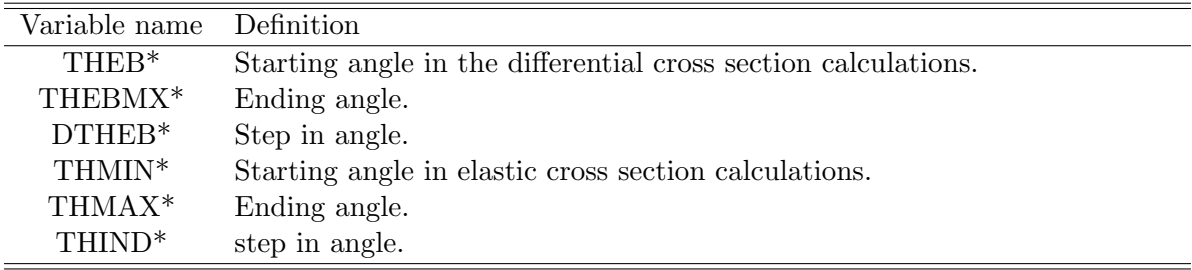

Used subroutines : DCP2, OPT, XLMCAL, PACALD, CROSS.

#### B.2.7 SPECFC -  $\alpha$ -coefficients

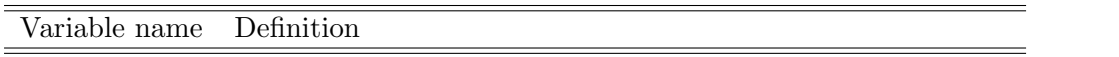

Used subroutines : AFACAL, FFCALD, FFCALDM, FFCALE, TENSOR, FFCALEM.

#### B.2.8 FFCC, CDENS CCKF - Preparation of form factor calculations

#### B.2.8.1 COMMON block FFCC

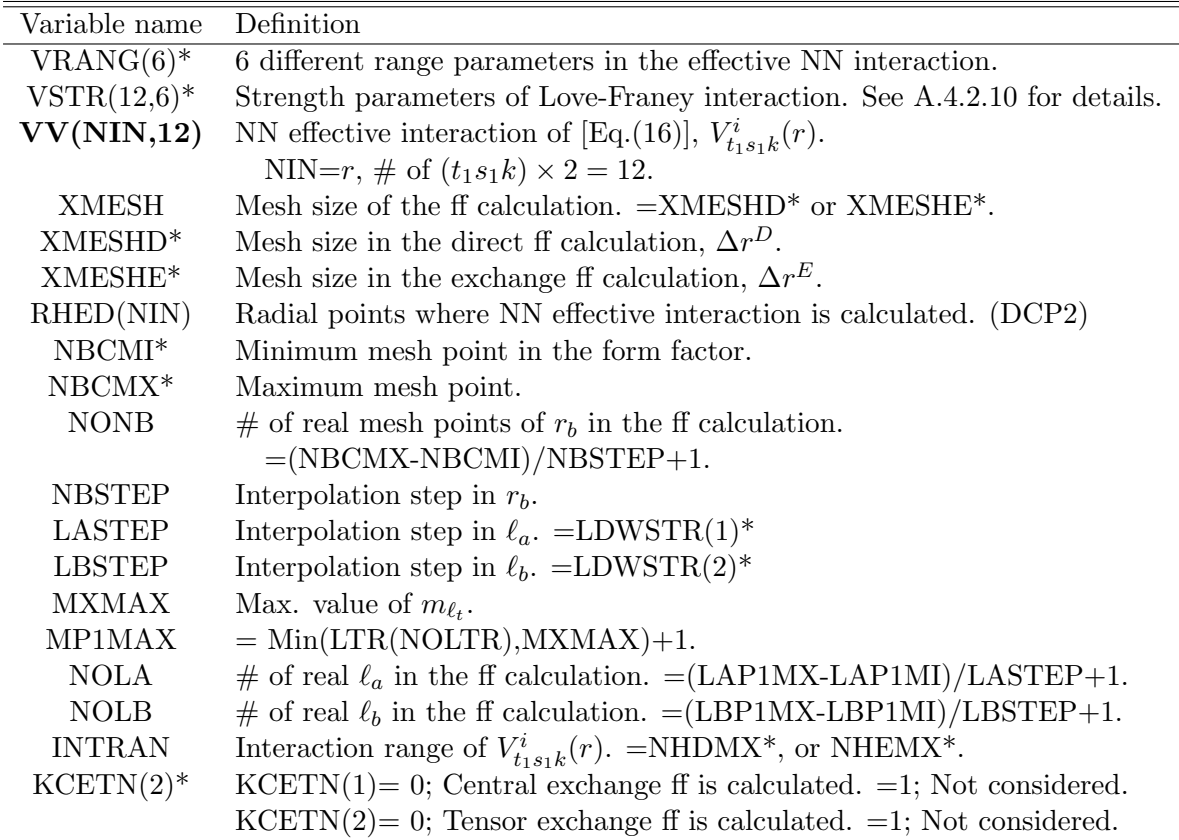

Continued

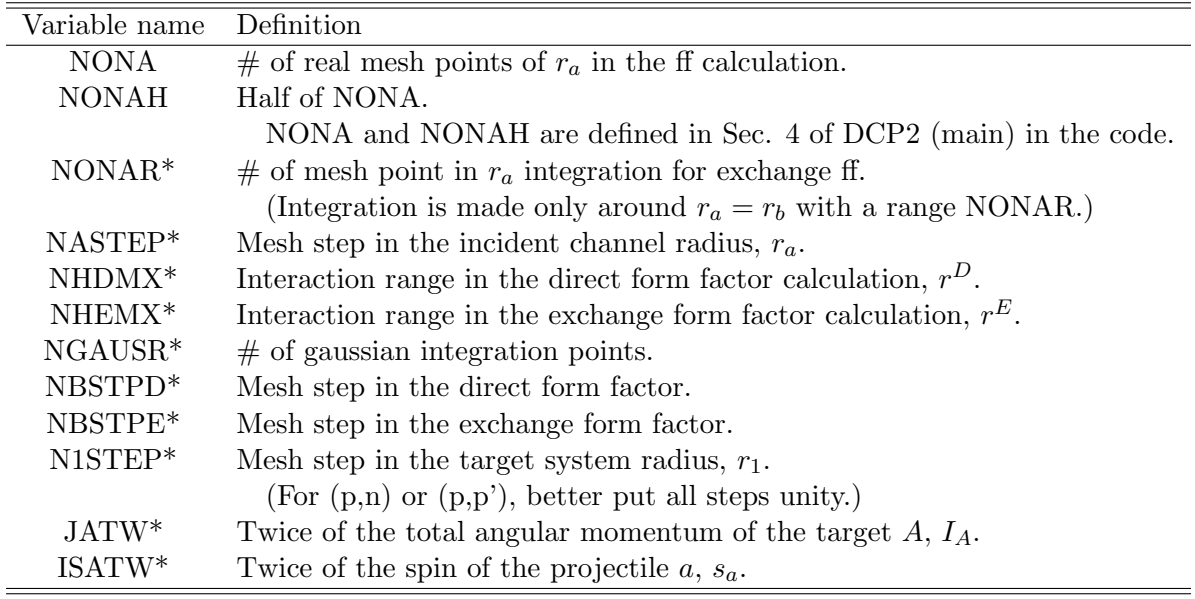

Used subroutines : DCP2, DCHEK1, DCHECK2, EFFINT, FFCALD, PACALD, FFCALDM, XLMCAL, FFCALE, TRECAL, DENST, GFAC, TENSOR, PACALE, FFCALEM, TRECALM, DENSTM, GFACM, CROSS.

B.2.8.2 COMMON block CDENS - Projectile density.

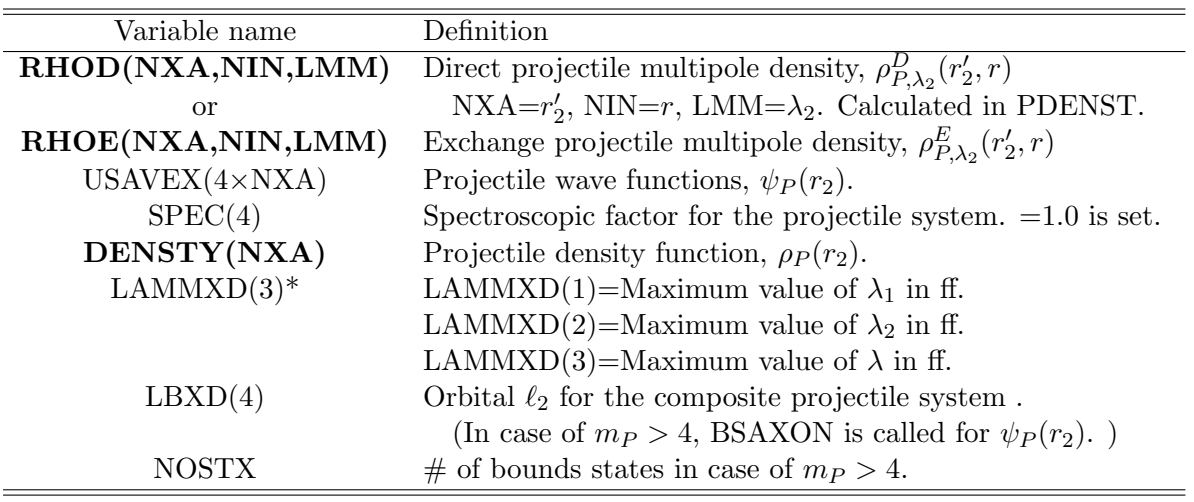

Used subroutines : DCP2, DCHEK1, DCHECK2, PDENST, FFCALD, FFCALDM, XLMCAL, FFCALE, TRECAL, DENST, GFAC, PACALE, FFCALEM, TRECALM, DENSTM, GFACM.

#### B.2.8.3 COMMON block CCKF

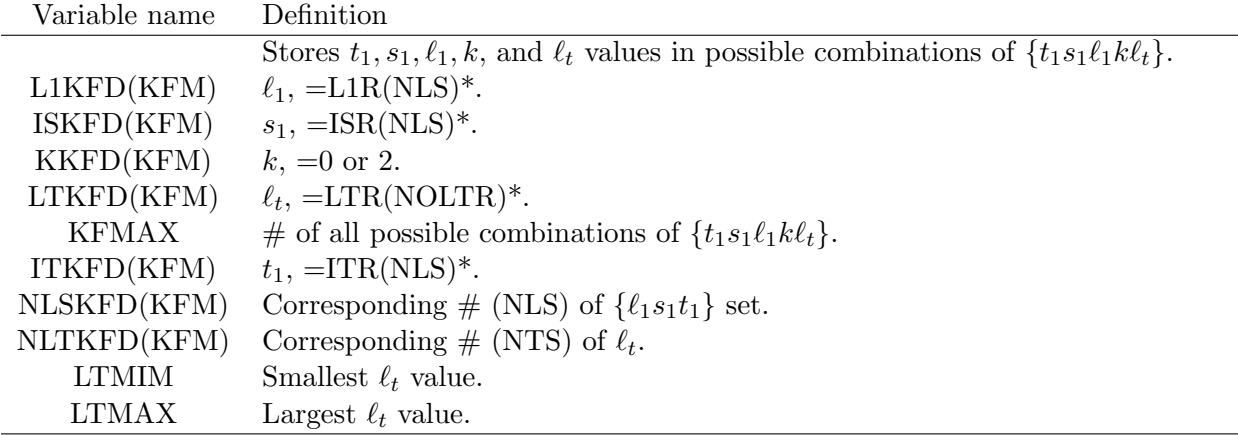

#### Used subroutines : DCP2, DCHEK1, DCHECK2, FFCALD, PACALD, FFCALDM, XLMCAL, FFCALE, TRECAL, GFAC, FFCALEM, TRECALM, GFACM, CROSS.

#### B.2.9 CGFACA, CGFACB, TREDEN - Exchange form factor calculations

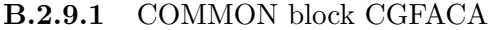

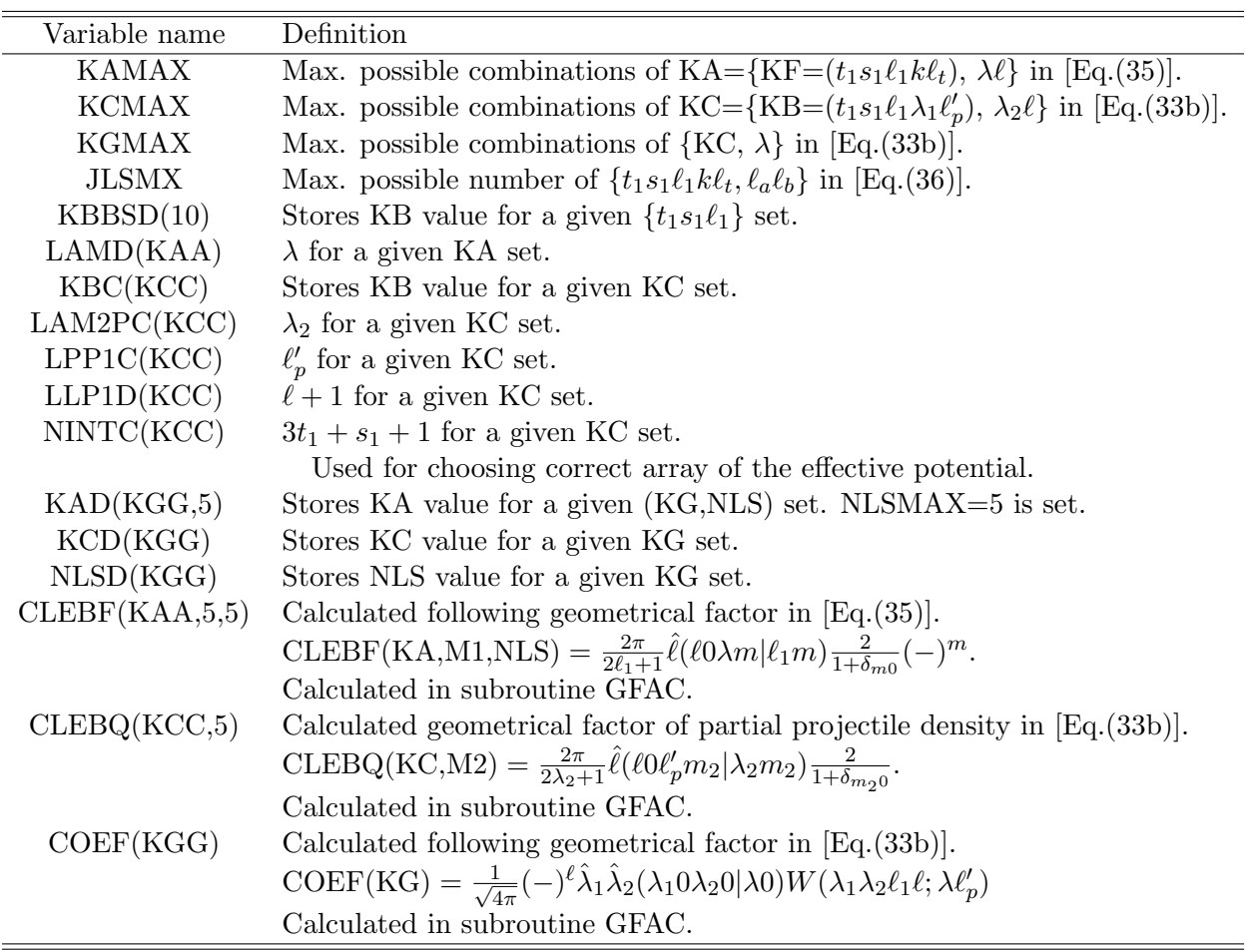

Used subroutines : DCHECK2, FFCALE, TRECAL, GFAC, TENSOR, PACALE, FFCALEM, TRECALM, GFACM.

#### B.2.9.2 COMMON block CGFACB

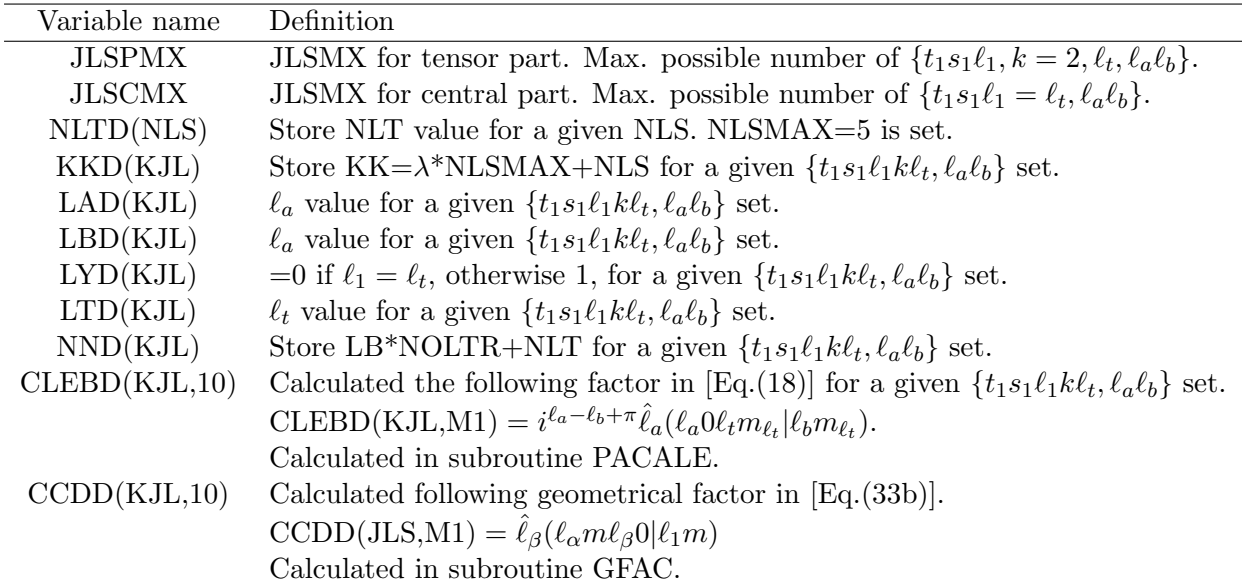

Used subroutines : FFCALE, GFAC, TENSOR, PACALE.

#### B.2.9.3 COMMON block TREDEN

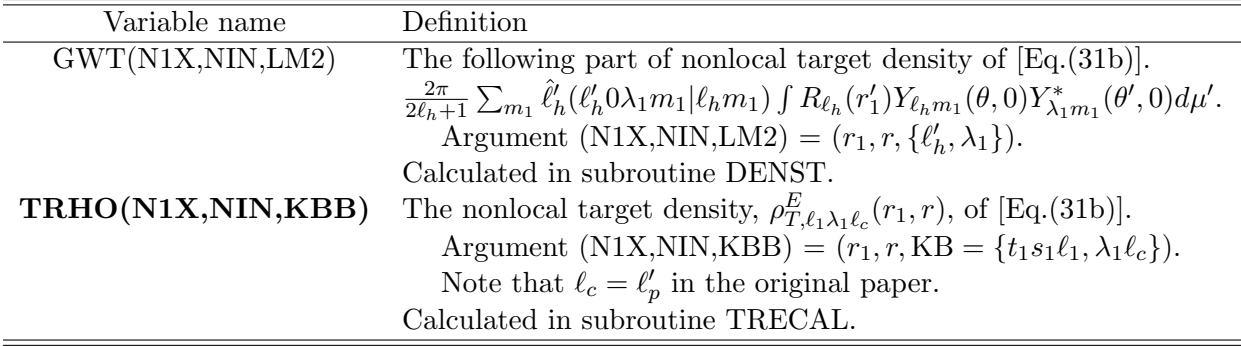

Used subroutines : FFCALE, TRECAL, DENST.

#### B.2.10 CGGR, AMPD, OVDE - Form factors and Transition amplitudes

#### B.2.10.1 COMMON block CGGR

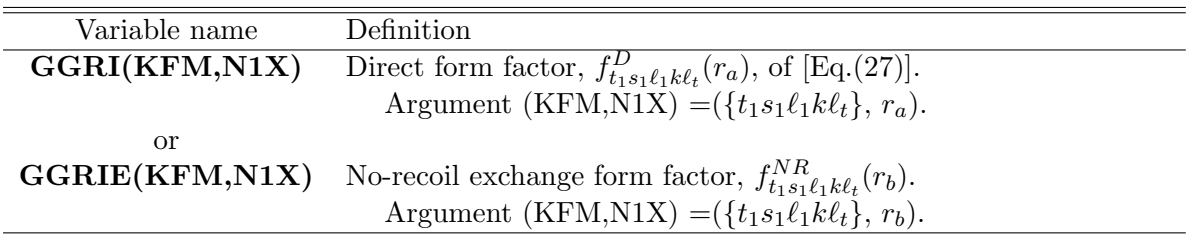

Used subroutines : FFCALD, PACALD, FFCALE, PACALE.

B.2.10.2 COMMON block AMPL

| Variable name | Definition                                                                                        |
|---------------|---------------------------------------------------------------------------------------------------|
| AMPD(700,8)   | The direct overlap integral, $O_{t_1s_1\ell_1k\ell_t,\ell_a\ell_b}^D$ of [Eq.(19a)] multiplied by |
|               | a geometrical factor CLEBD(KJL,M1) calculated in PACALD.                                          |
|               | Sums over $\{t_1s_1\ell_1k, \ell_a\}$ are done.                                                   |
|               | Argument (LBLT,M1) = $({\ell_b \ell_t}, m_{\ell_t})$ . LBLT=700, and M1=8 are set.                |
| AMPE(700,8)   | The same as AMPD, but for the no-recoil exchange form factors.                                    |

Used subroutines : PACALD, PACALE, TENSOR.

B.2.10.3 COMMON block OVDE

| Variable name    | Definition                                                                              |
|------------------|-----------------------------------------------------------------------------------------|
| OVDD(50,10,10)   | The direct transition amplitude, $T_{t_1s_1\ell_1k\ell_t m_{\ell_t}}^D$ , of [Eq.(18)]. |
|                  | Argument (NT,LT,M1) = $(\theta_b, \ell_t, m_{\ell_t})$ . LT=10, and M1=10 are set.      |
| OVED(50, 10, 10) | The same as OVDD, but for the no-recoil exchange form factors.                          |
| TH(50)           | Angle $\theta_b$ .                                                                      |
| DELWN(50)        | Momentum transfer corresponding the angle $\theta_b$ .                                  |

Used subroutines : PACALD, PACALE, CROSS.

#### B.2.11 CPWFAC, CGFACC, CXLM - Plane wave approximation for exchange form factor

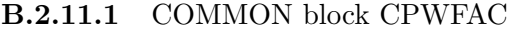

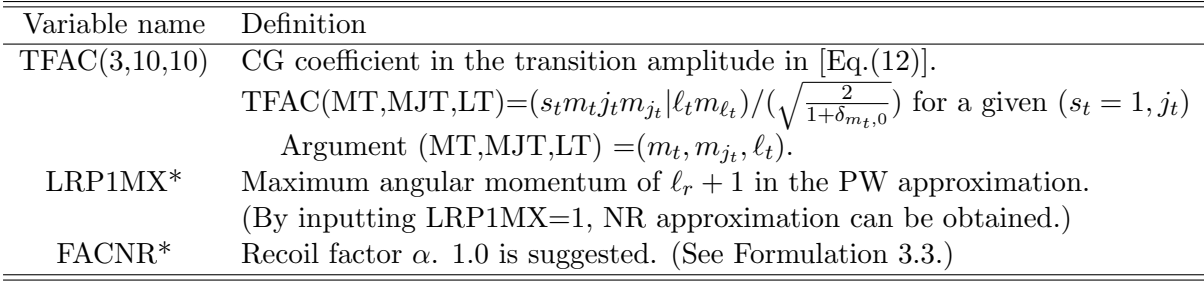

Used subroutines : DCP2, DCHECK2, FFCALDM, FFCALEM, GFACM.

B.2.11.2 COMMON block CGFACC

| Variable name | Definition                                                                                                    |
|---------------|----------------------------------------------------------------------------------------------------|
| KADD(KGG)     | Stores KA value for a given KG set for the modified version.                                                                                         |
| CCDDD(KJL)    | Calculated following geometrical factor for the modified version.                                                                                    |
|               | $\text{CCDDD}(JLS) = i^{\pi-\ell_r-\ell_b} \hat{k}\hat{\lambda}(k0\lambda0 \ell_r0)\hat{\ell}_1\hat{\ell}_r W(\ell_b\lambda\ell_t k : \ell_1\ell_r)$ |
|               | Calculated in subroutine GFACM.                                                                                                    |

Used subroutines : FFCALEM, GFACM.

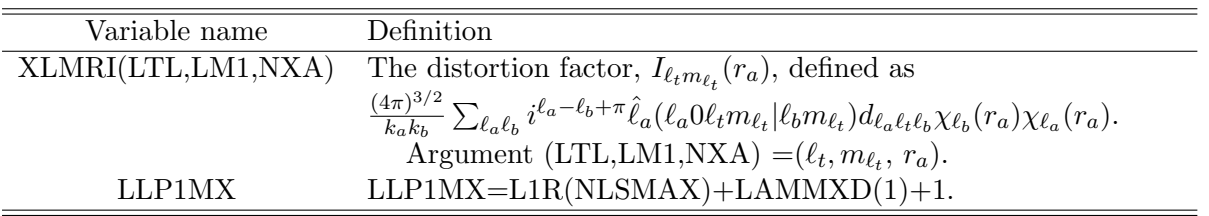

B.2.11.3 COMMON block CXLM

Used subroutines : DCHECK2, FFCALDM, XLMCAL, FFCALEM, GFACM.

### B.3 List of Key variables

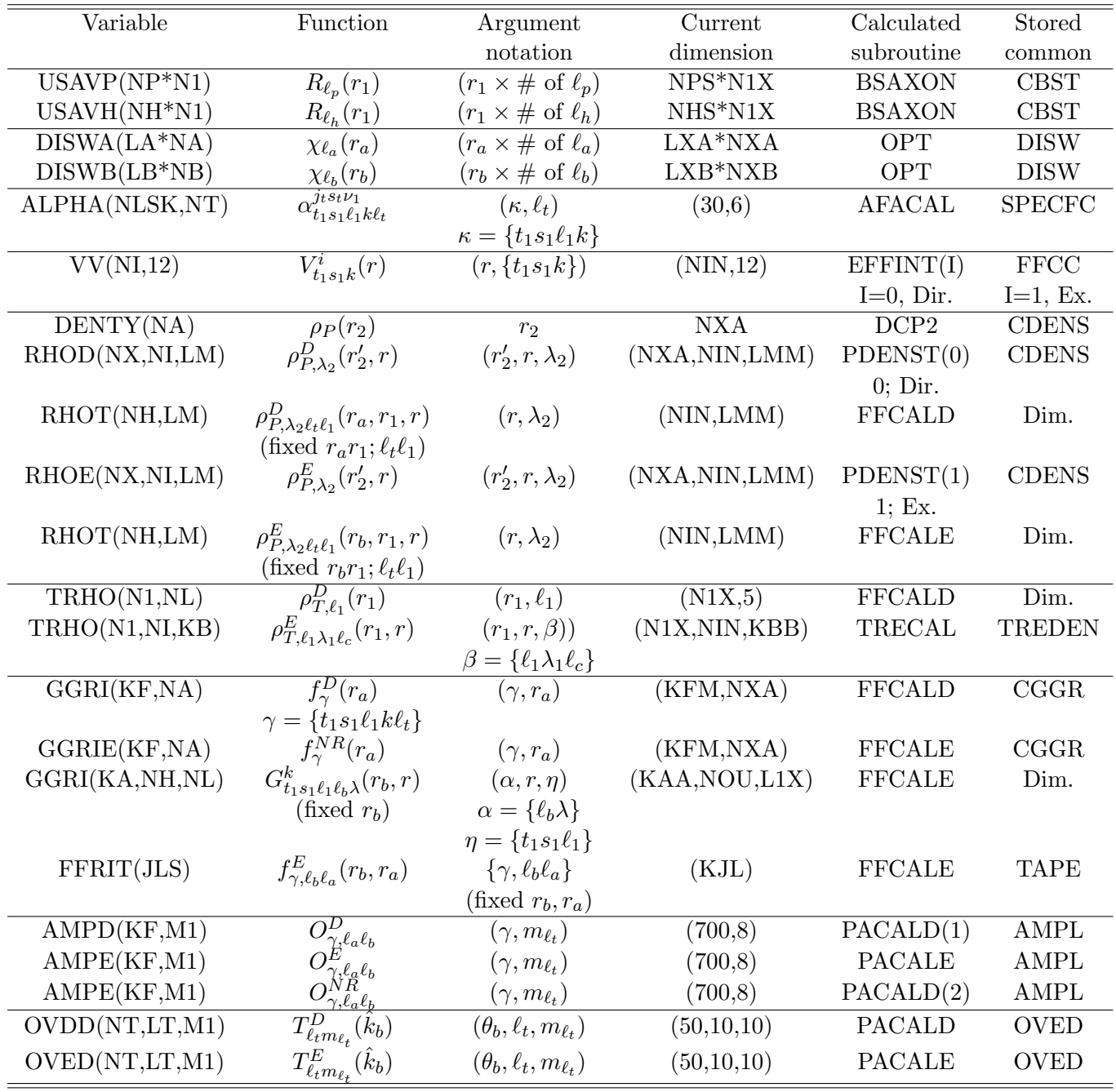

| Variable     | Arg.   | Function                                                           | WR unit                       | Tape $#$ | Write         | Read          | remarks        |
|--------------|--------|--------------------------------------------------------------------|-------------------------------|----------|---------------|---------------|----------------|
|              |        |                                                                    |                               |          | subroutine    | subroutine    |                |
| FFRIT        | (JLS)  | $f_{\gamma_0, \ell_b \ell_a}^E(r_b, r_a)$                          | $\{\gamma_0, \ell_b \ell_a\}$ | 13       | <b>FFCALE</b> | <b>TENSOR</b> | Central Ex. ff |
|              |        | (fixed $r_b, r_a$ )                                                | JLSCMC                        |          |               |               |                |
|              |        | $\gamma_1 = \{t_1s_1\ell_1, \quad k = 0, \ell_t\}$                 |                               |          |               |               |                |
| <b>FFRIT</b> | (JLS2) | $f_{\gamma_2,\ell_b\ell_a}^E(r_b,r_a)$ { $\gamma_2,\ell_b\ell_a$ } |                               | 14       | <b>FFCALE</b> | <b>TENSOR</b> | Tensor Ex. ff  |
|              |        | (fixed $r_b, r_a$ )                                                | <b>JLSPMX</b>                 |          |               |               |                |
|              |        | $\gamma_2 = \{t_1s_1\ell_1, \quad k = 2, \ell_t\}$                 |                               |          |               |               |                |
| <b>GGRIT</b> | (JLS)  | $f_{k=0}^{E}+f_{k=2}^{E} \qquad \{\gamma_0,\ell_b\ell_a\}$         |                               | 15       | <b>TENSOR</b> | <b>PACALE</b> | Total Ex. ff   |
|              |        | (fixed $r_b, r_a$ )                                                |                               |          |               |               |                |
|              |        |                                                                    |                               |          |               |               |                |

B.4 Variables on the TAPE